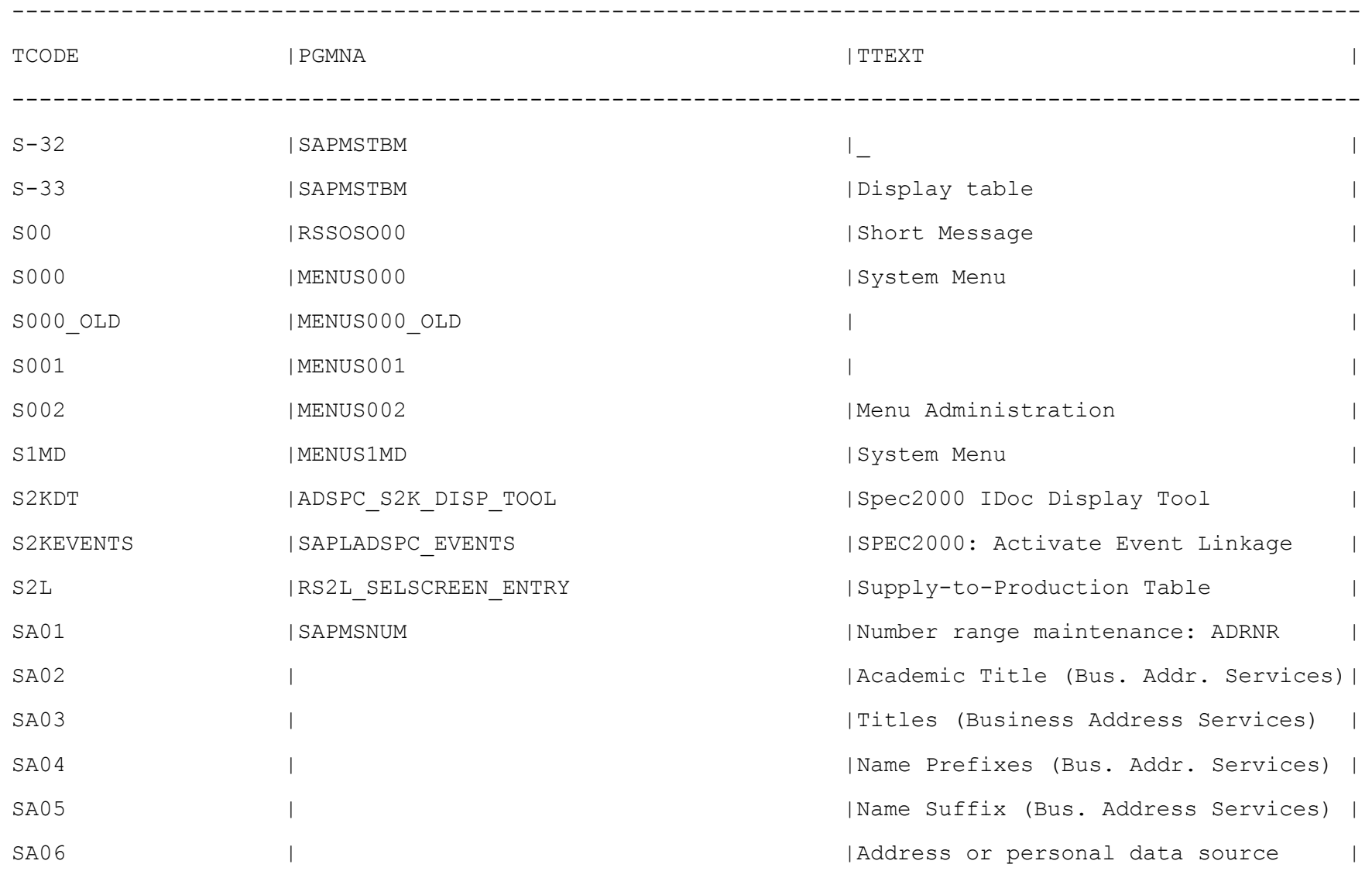

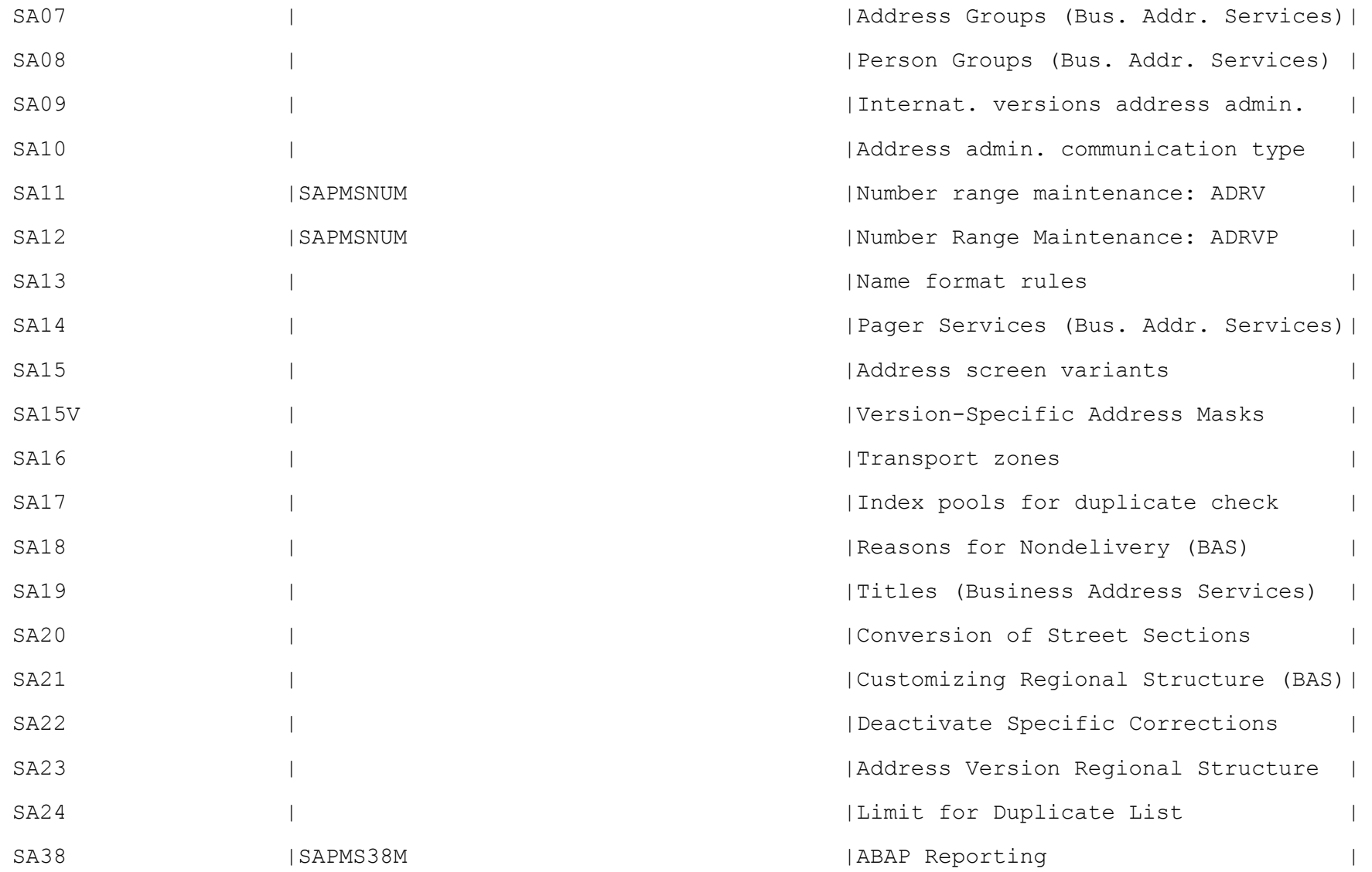

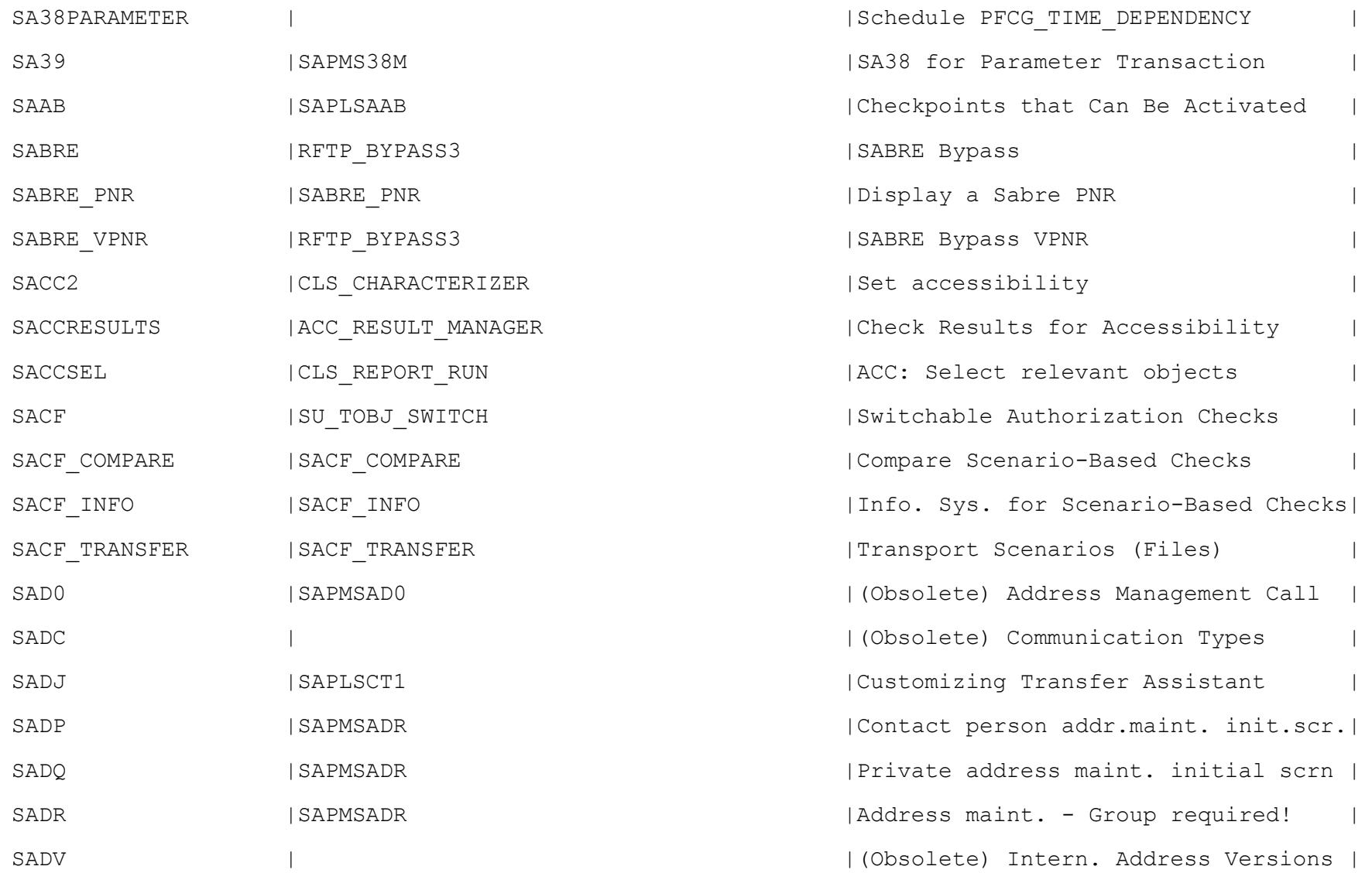

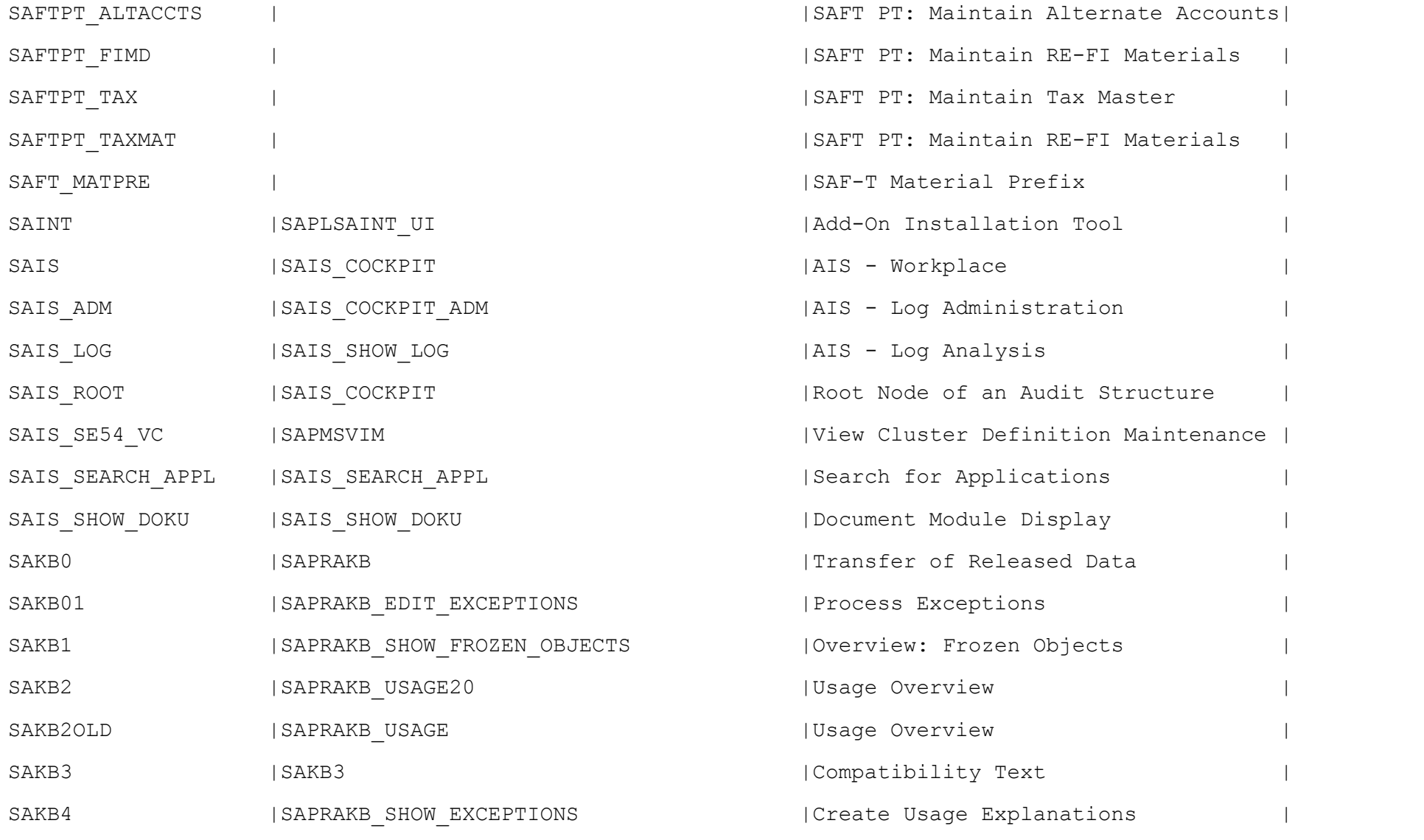

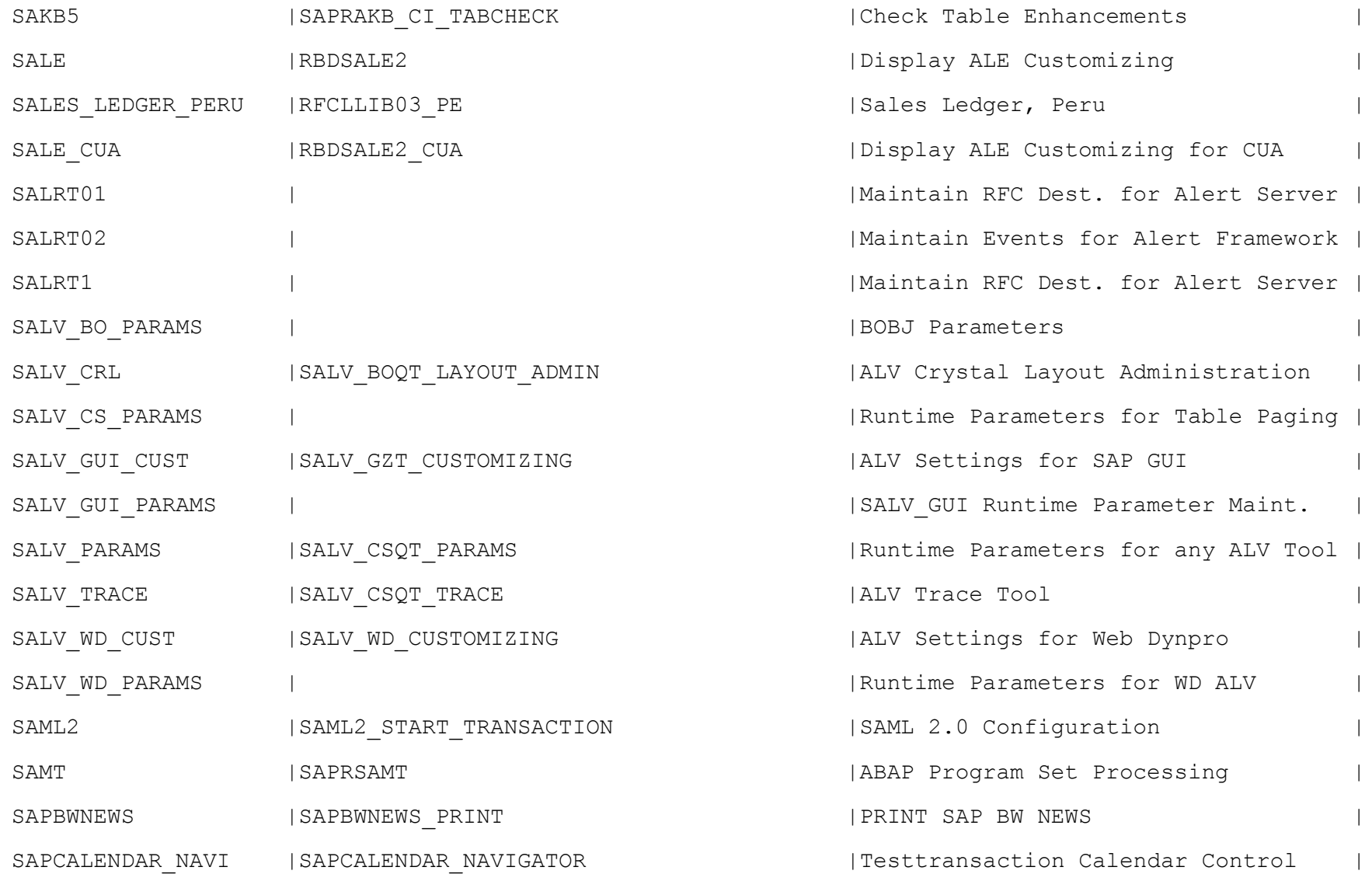

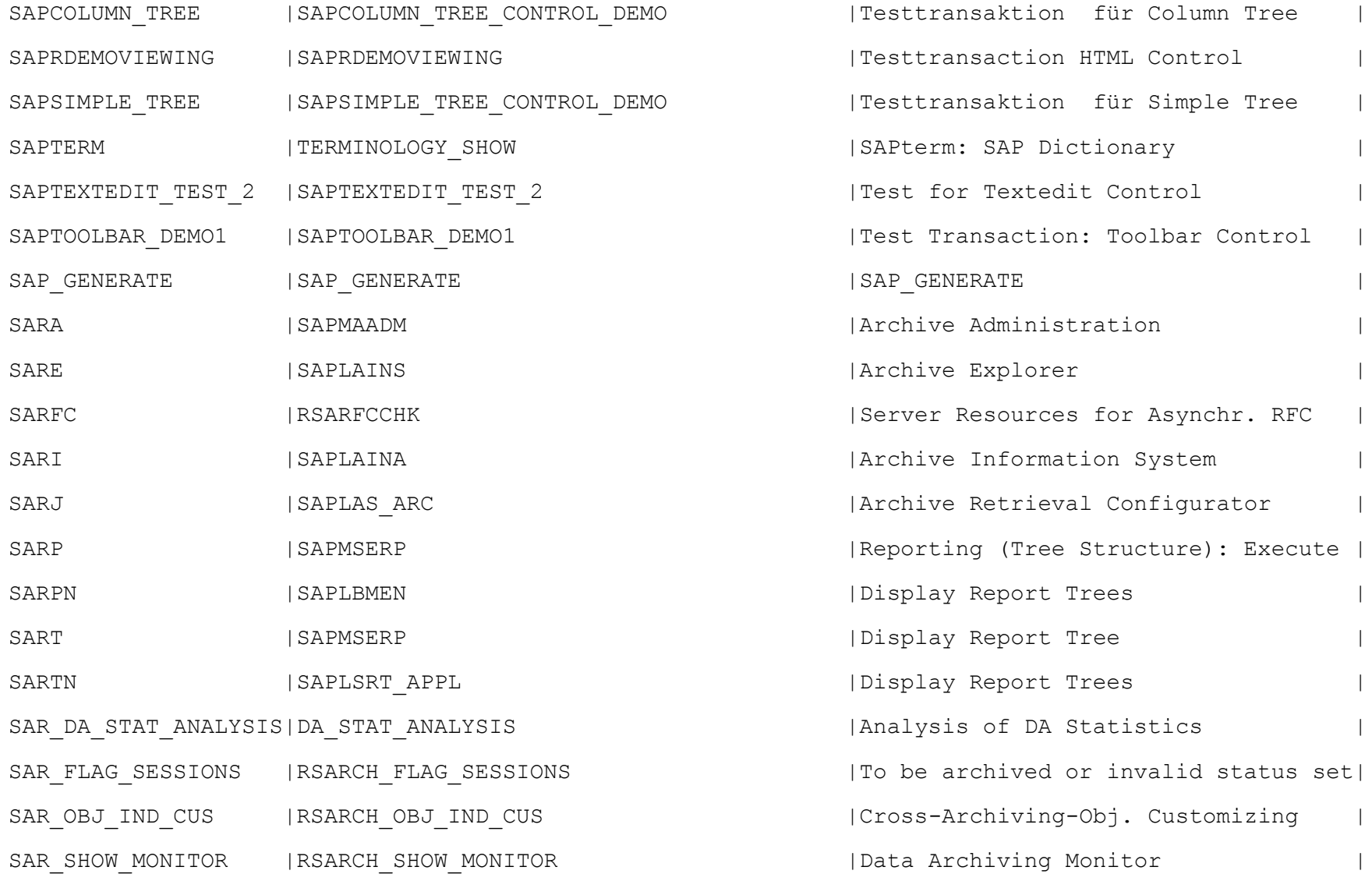

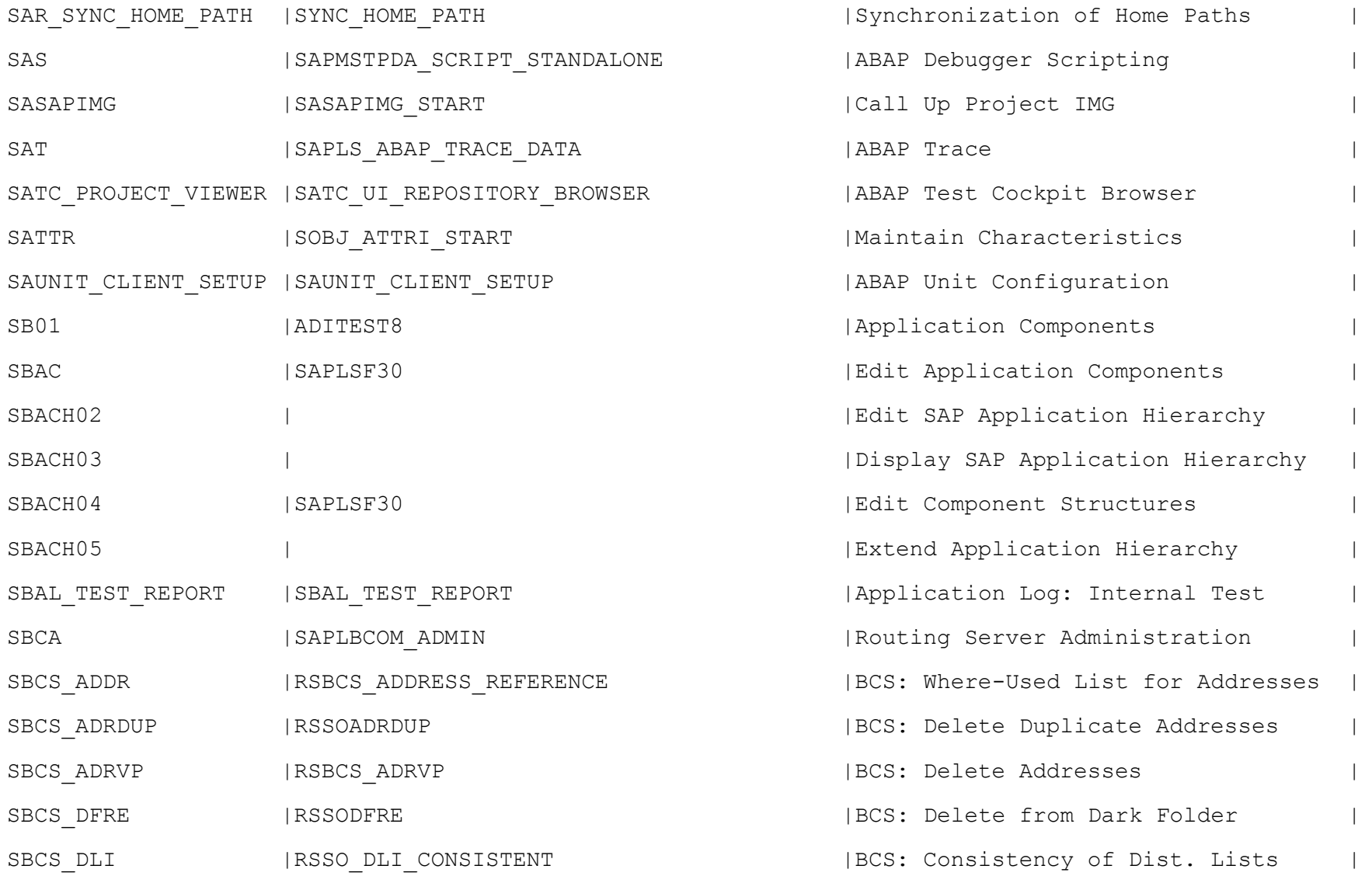

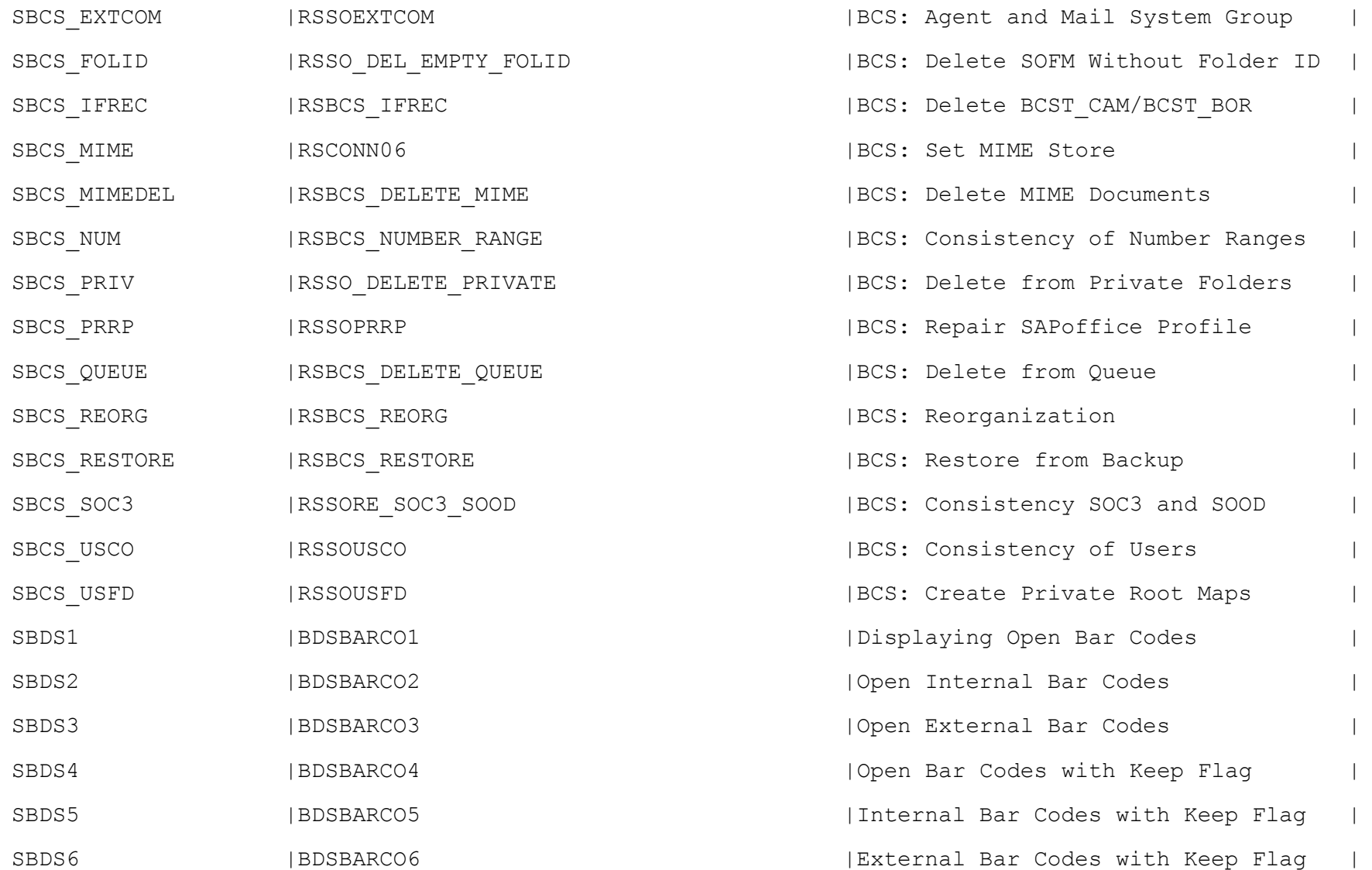

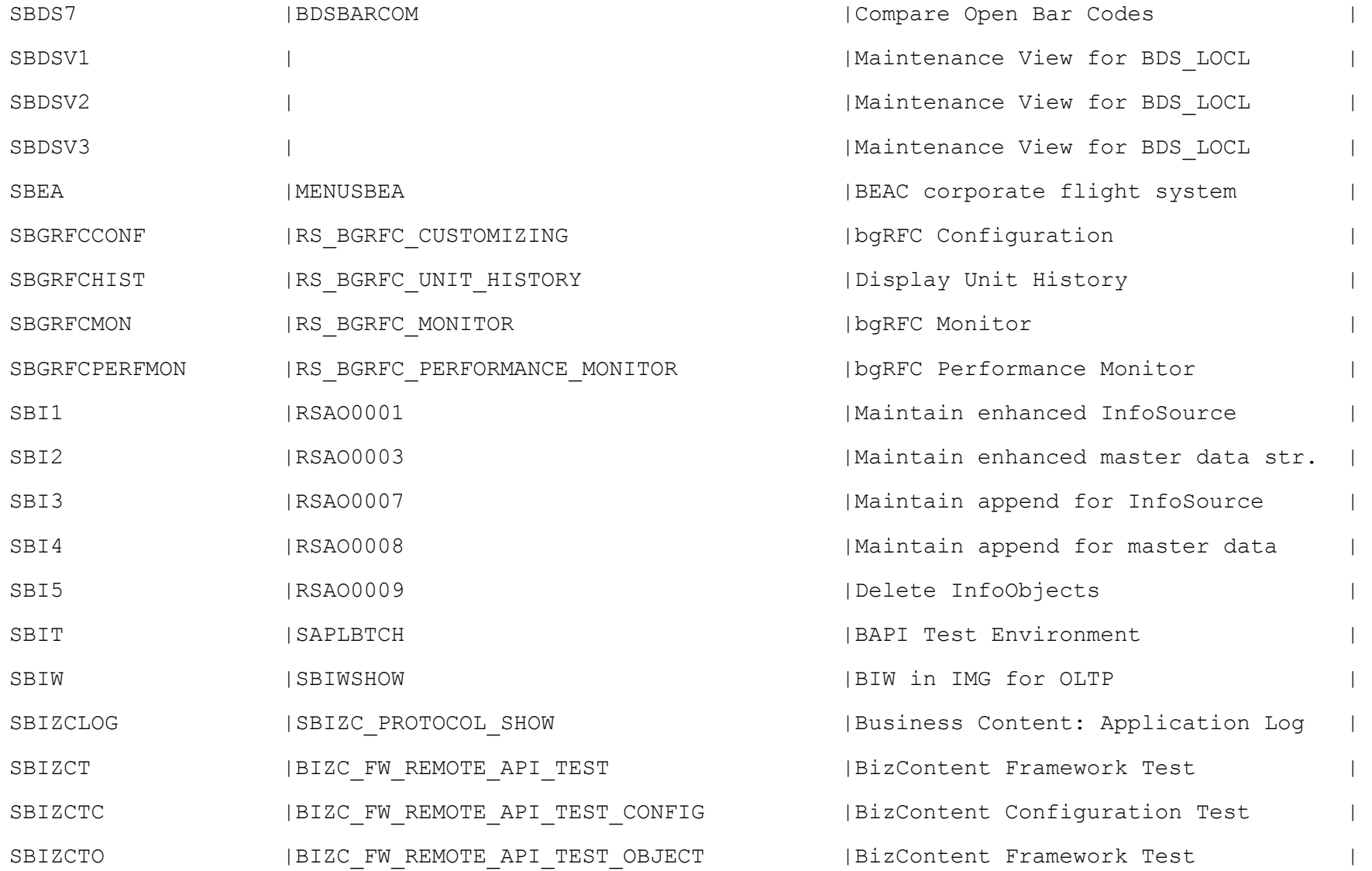

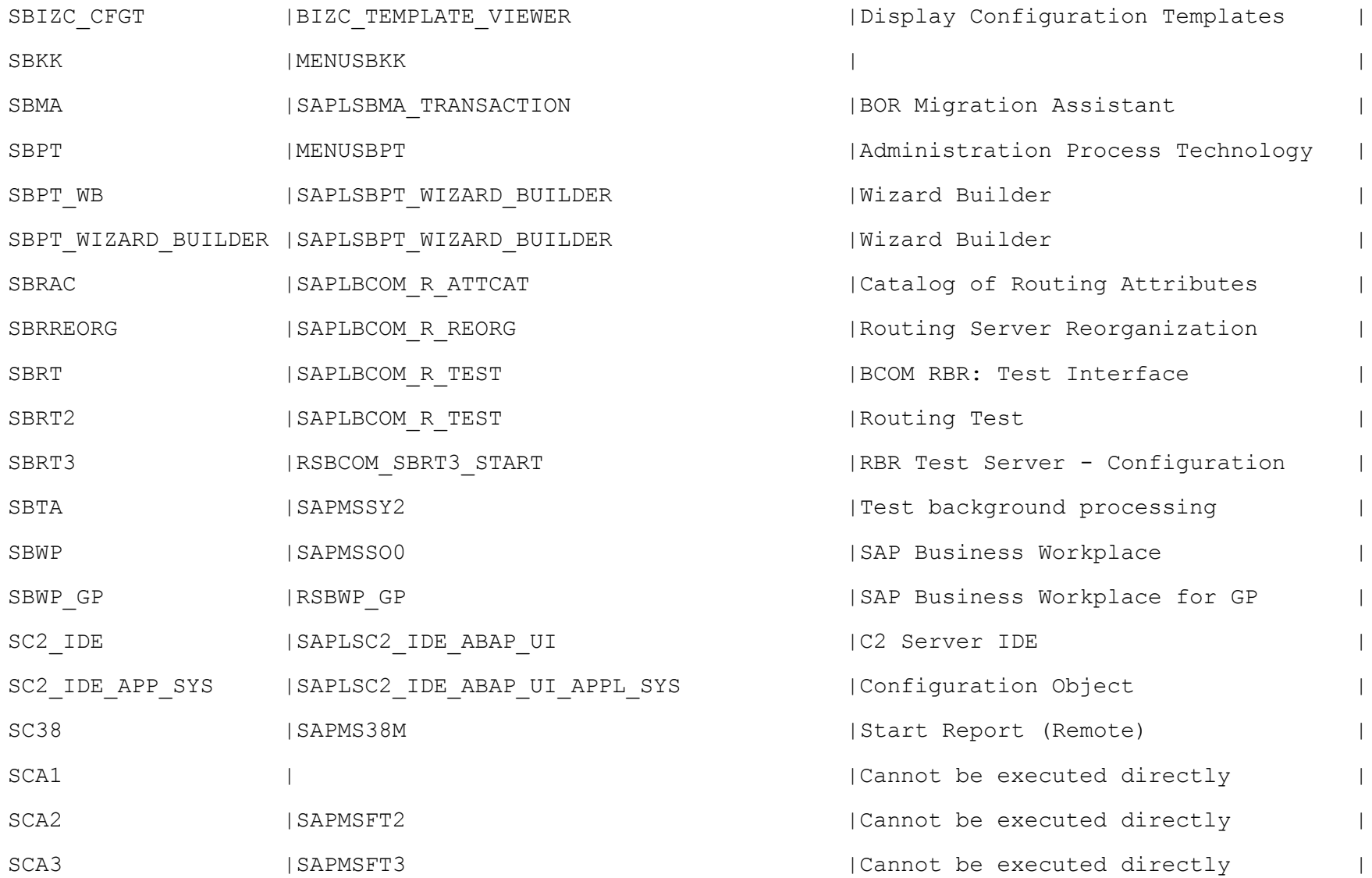

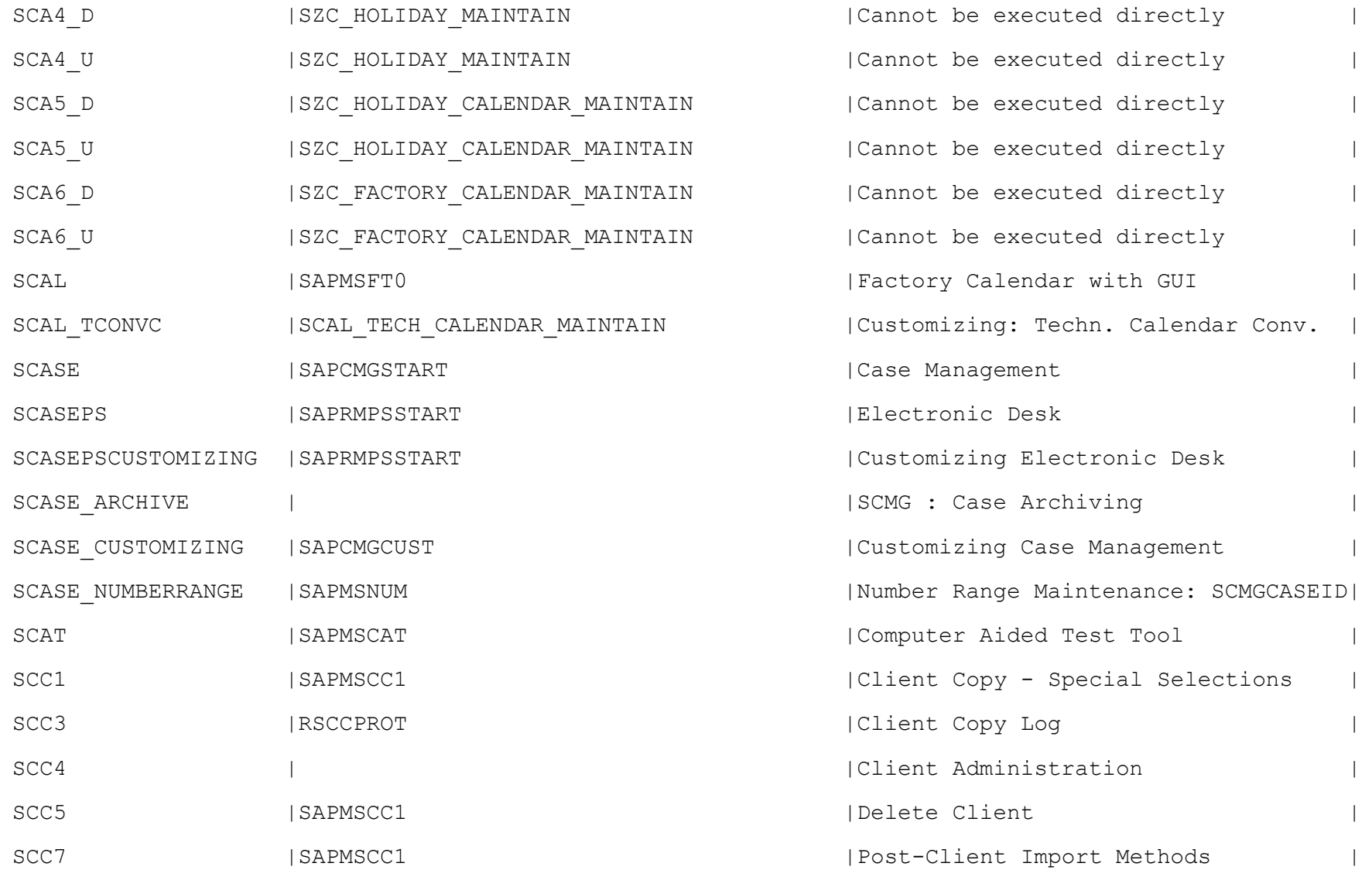

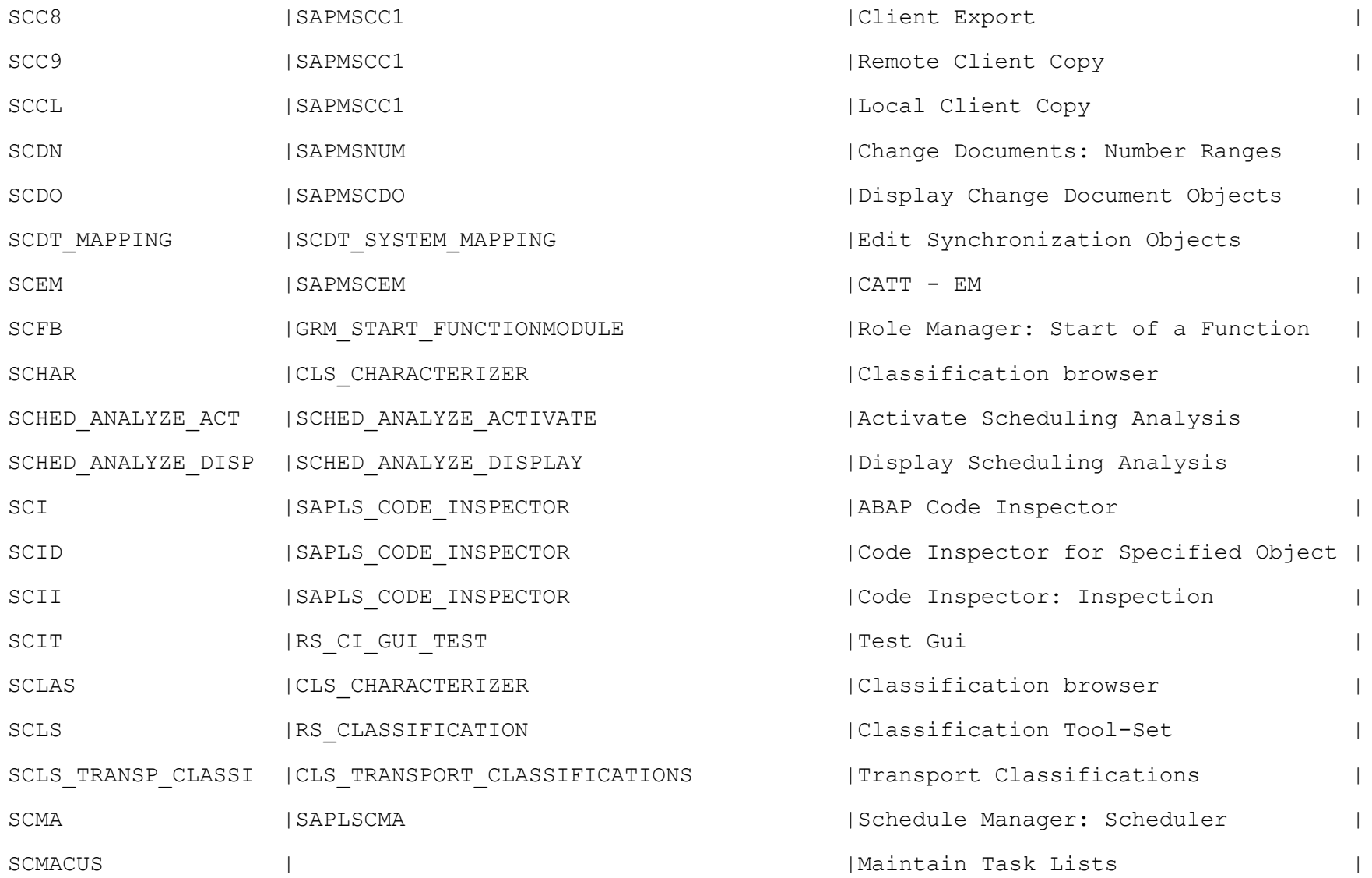

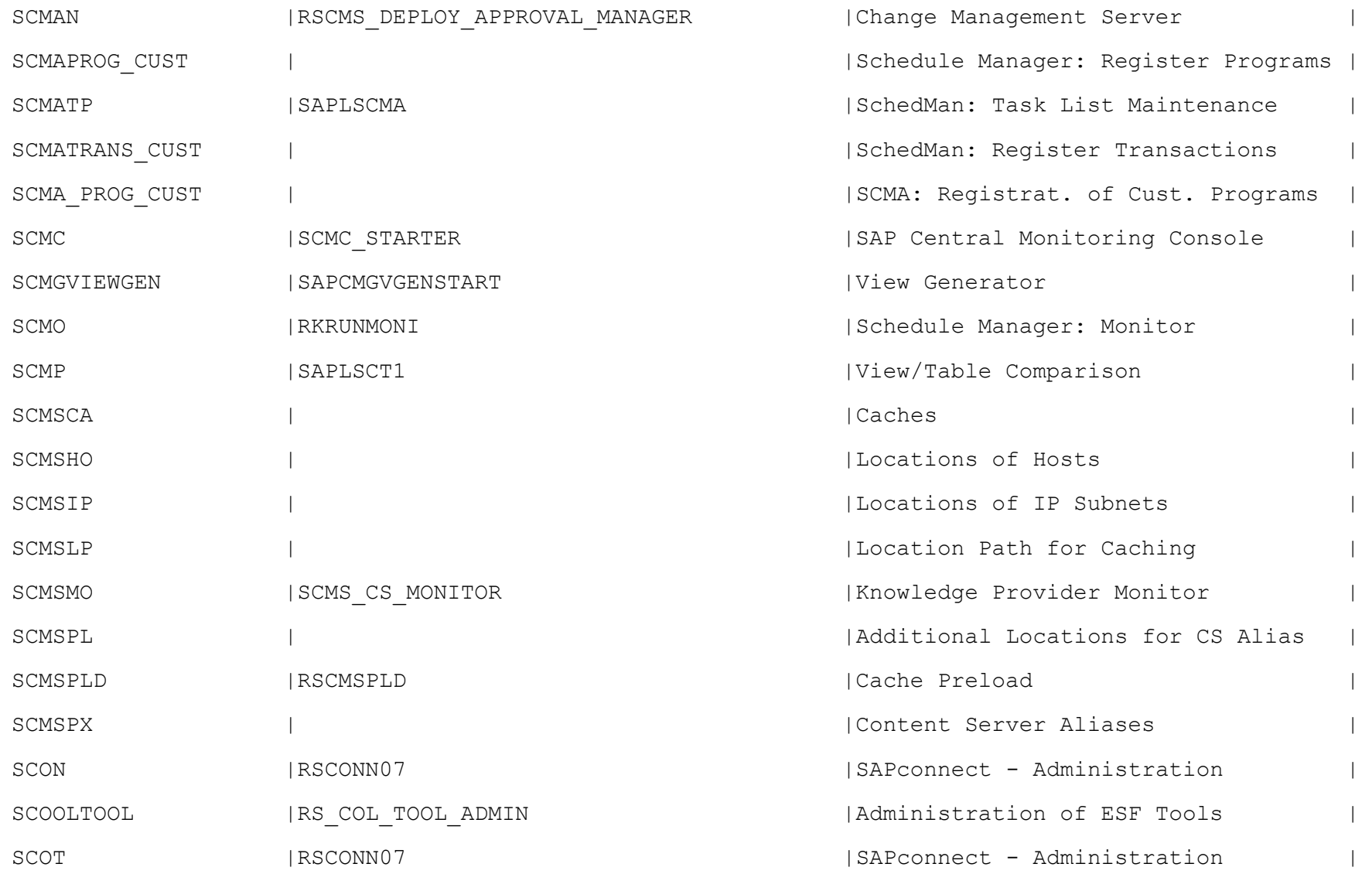

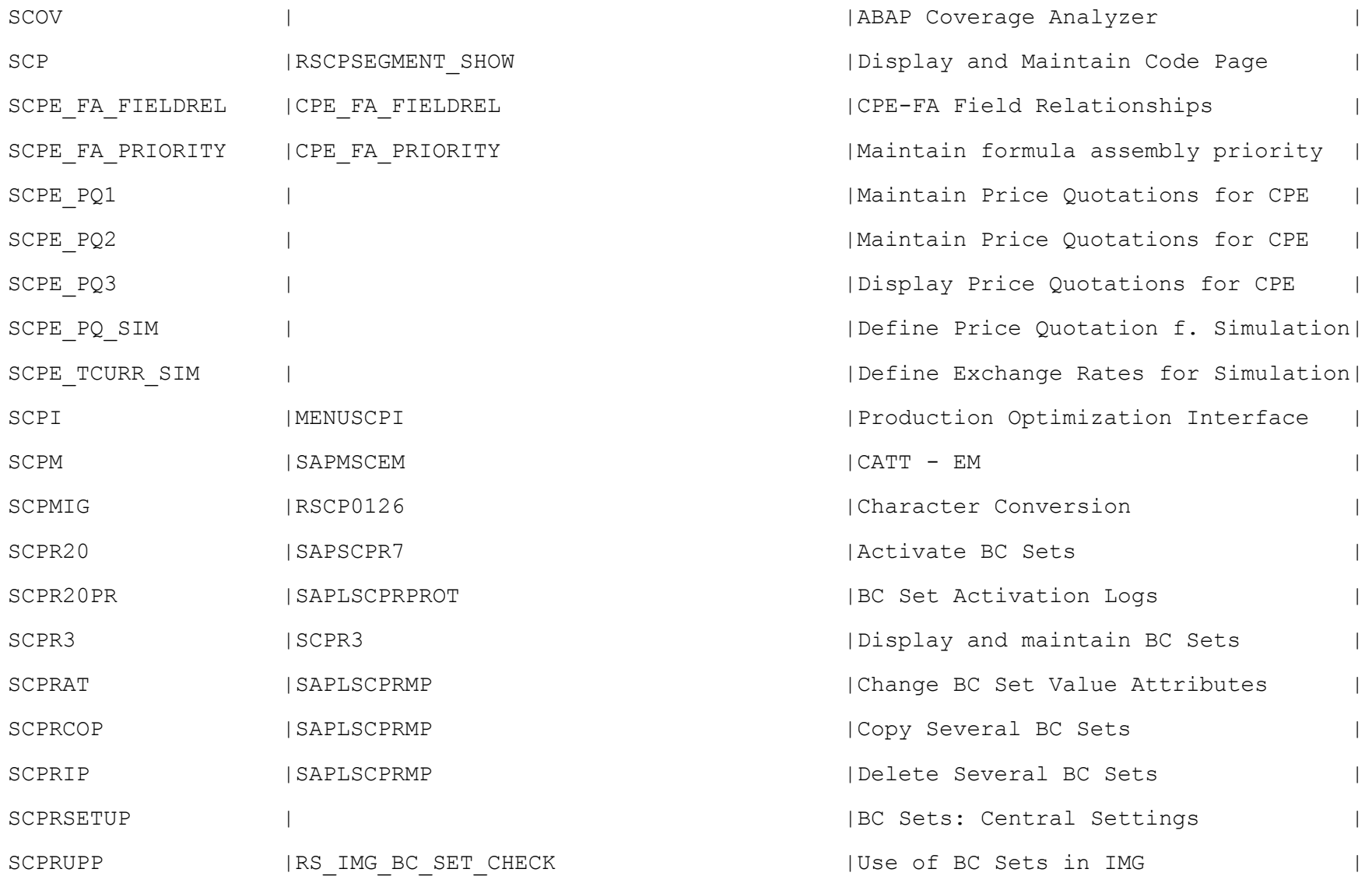

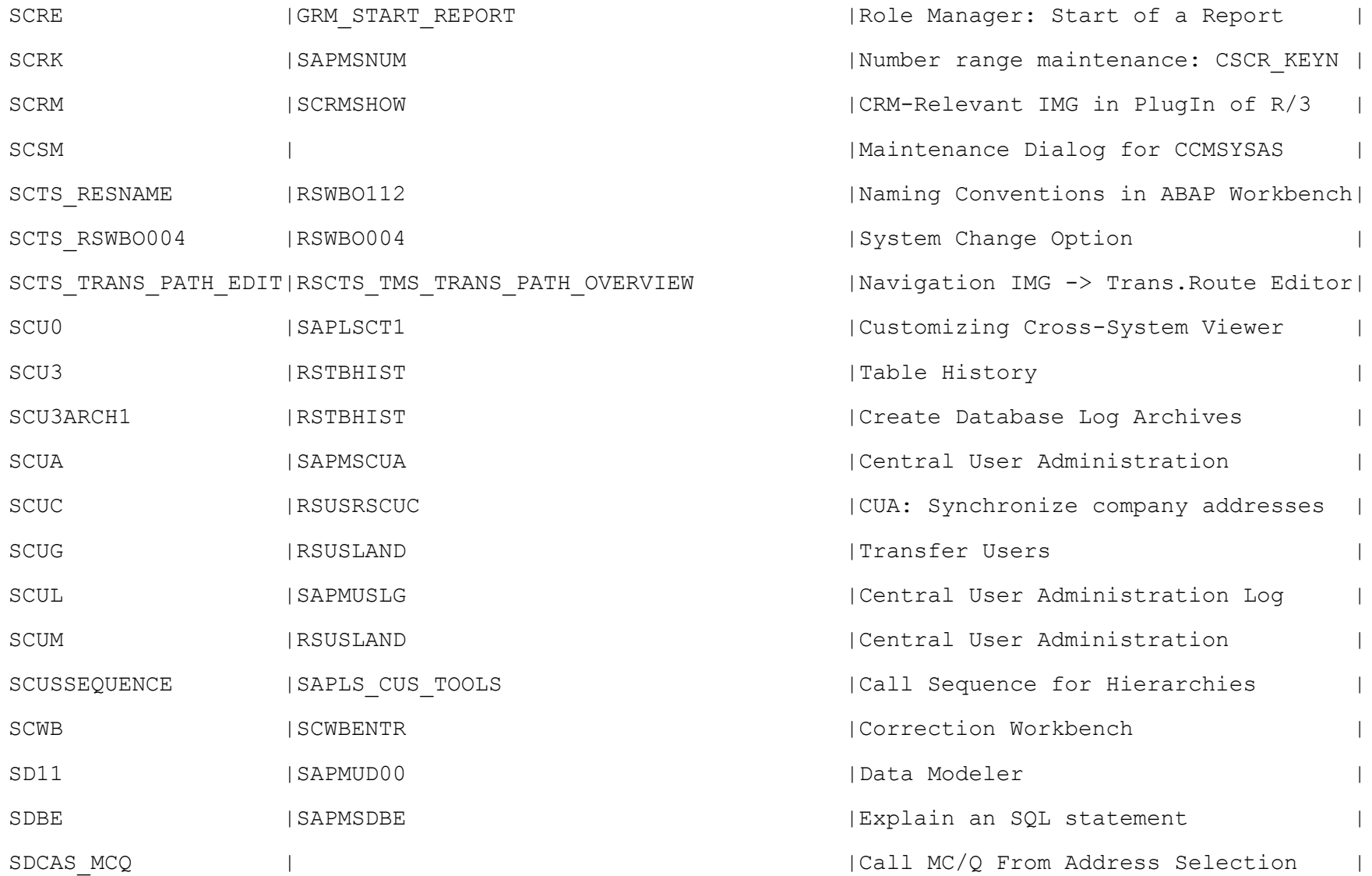

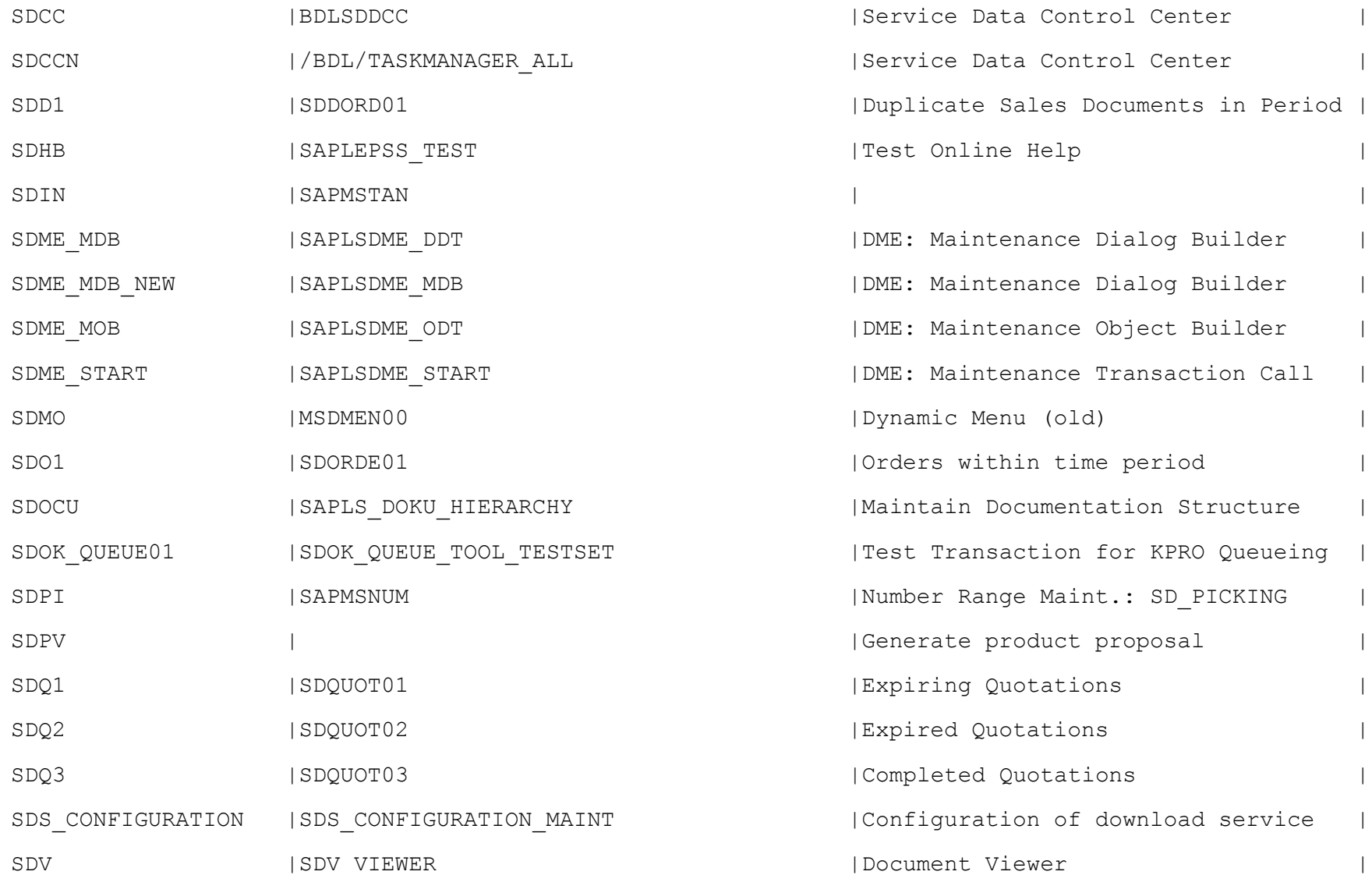

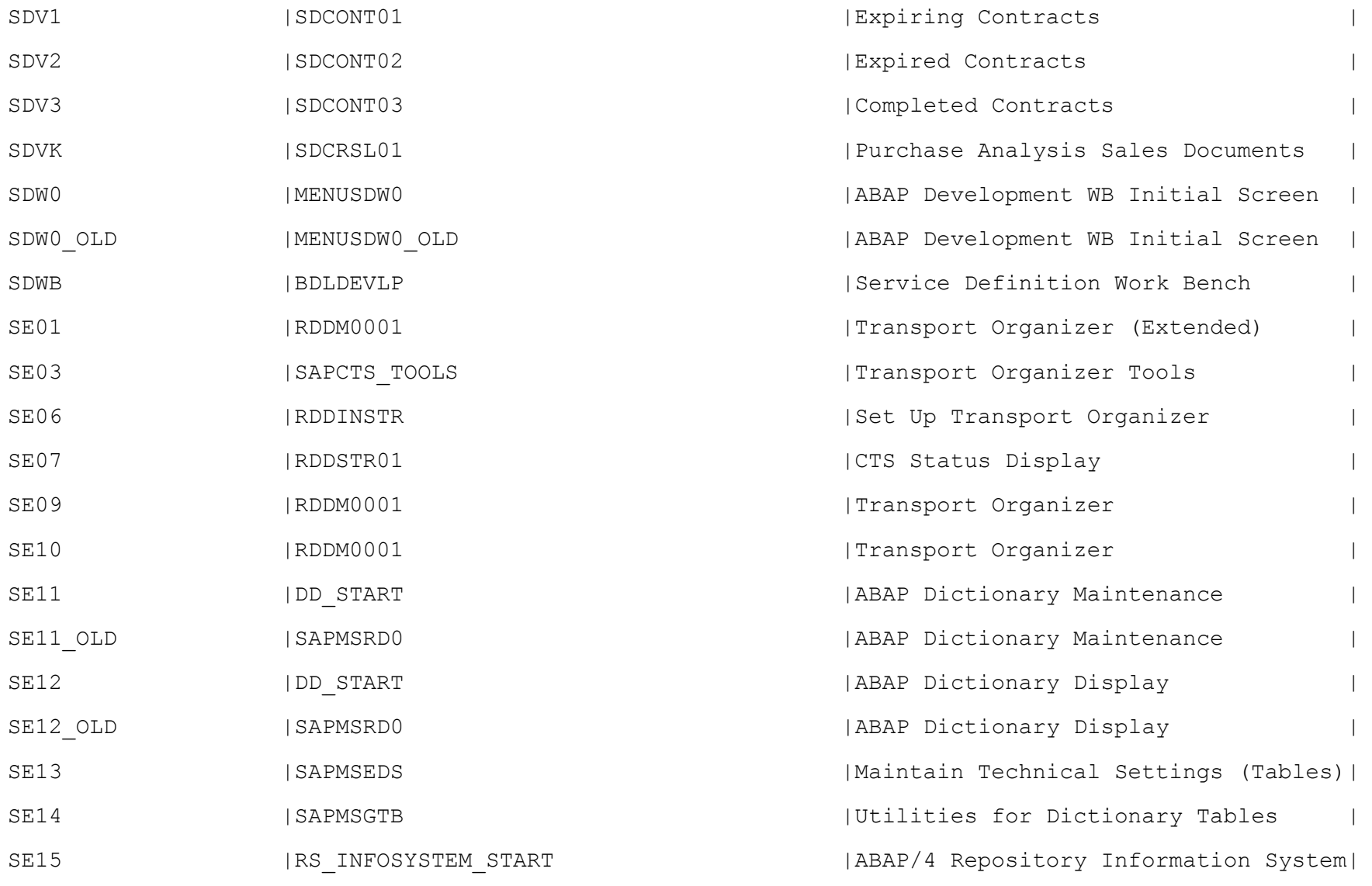

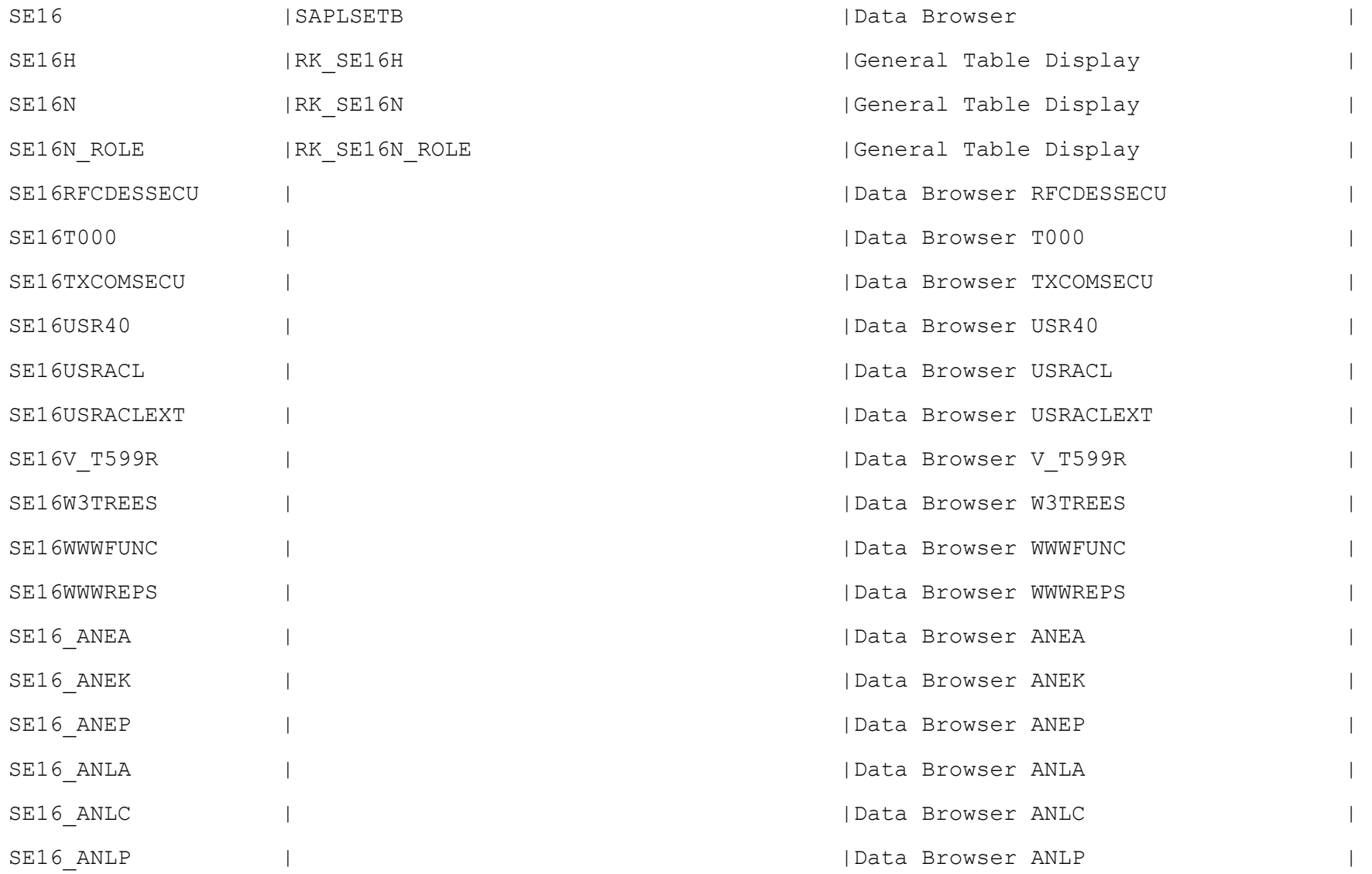

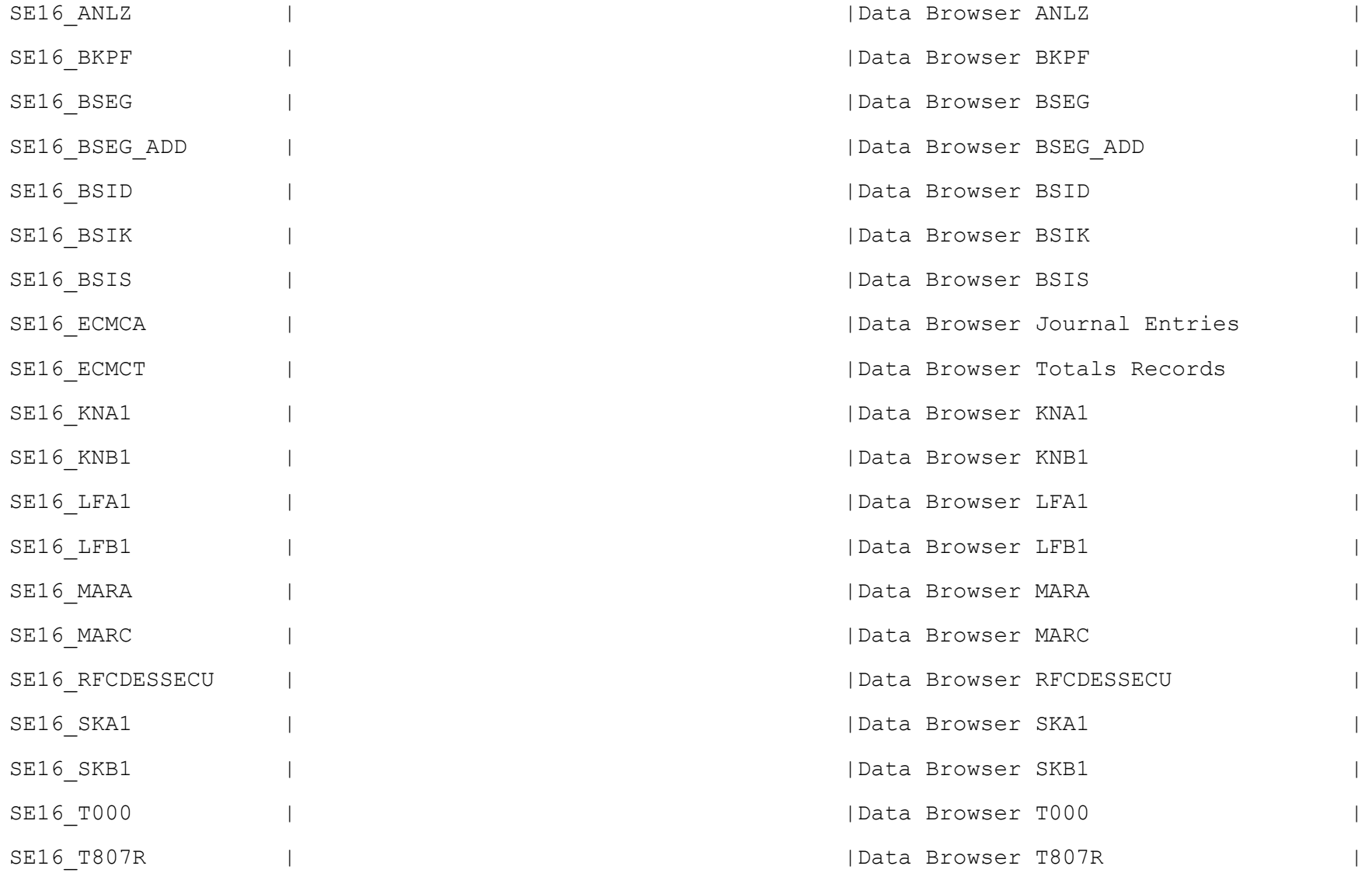

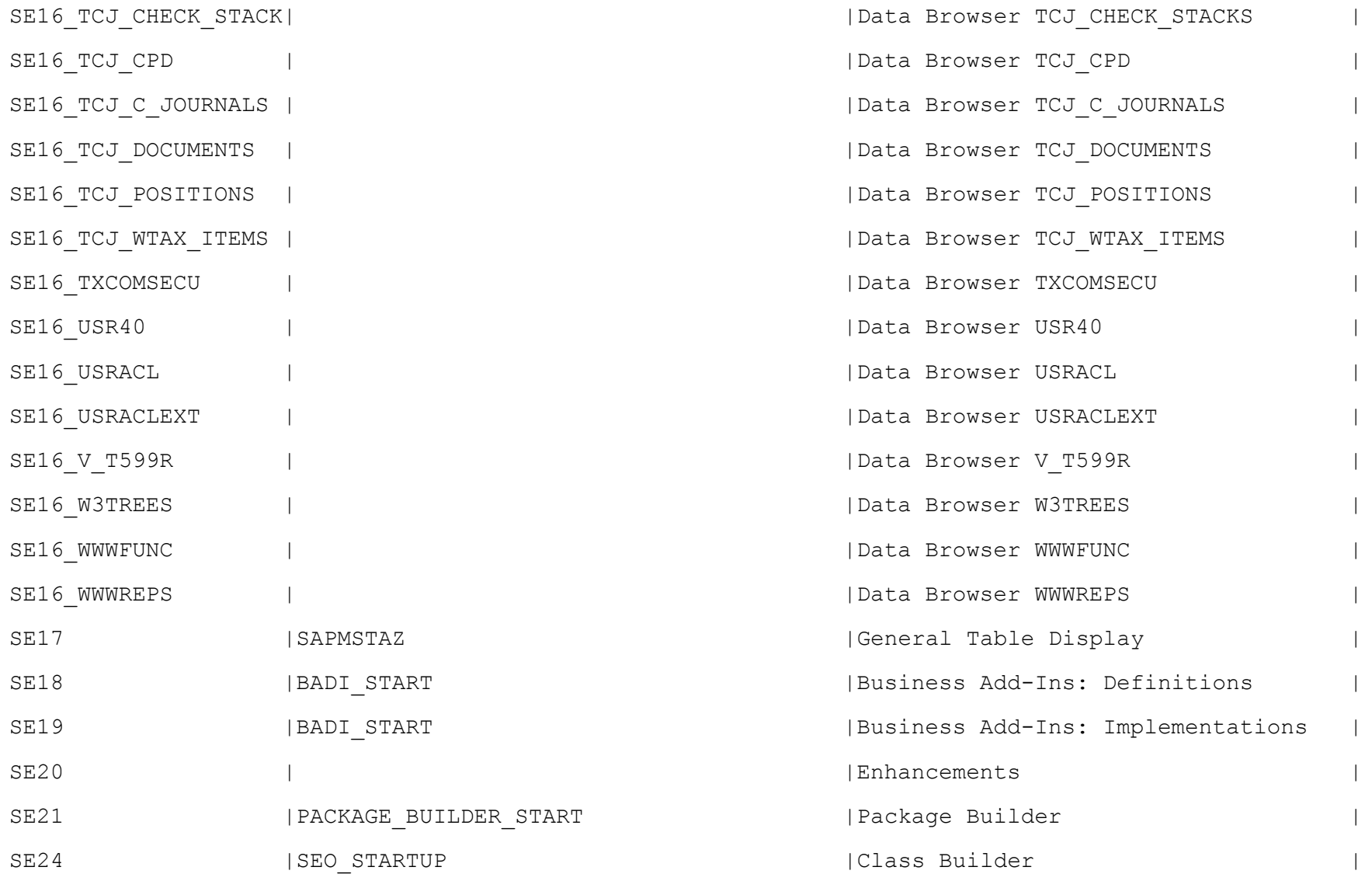

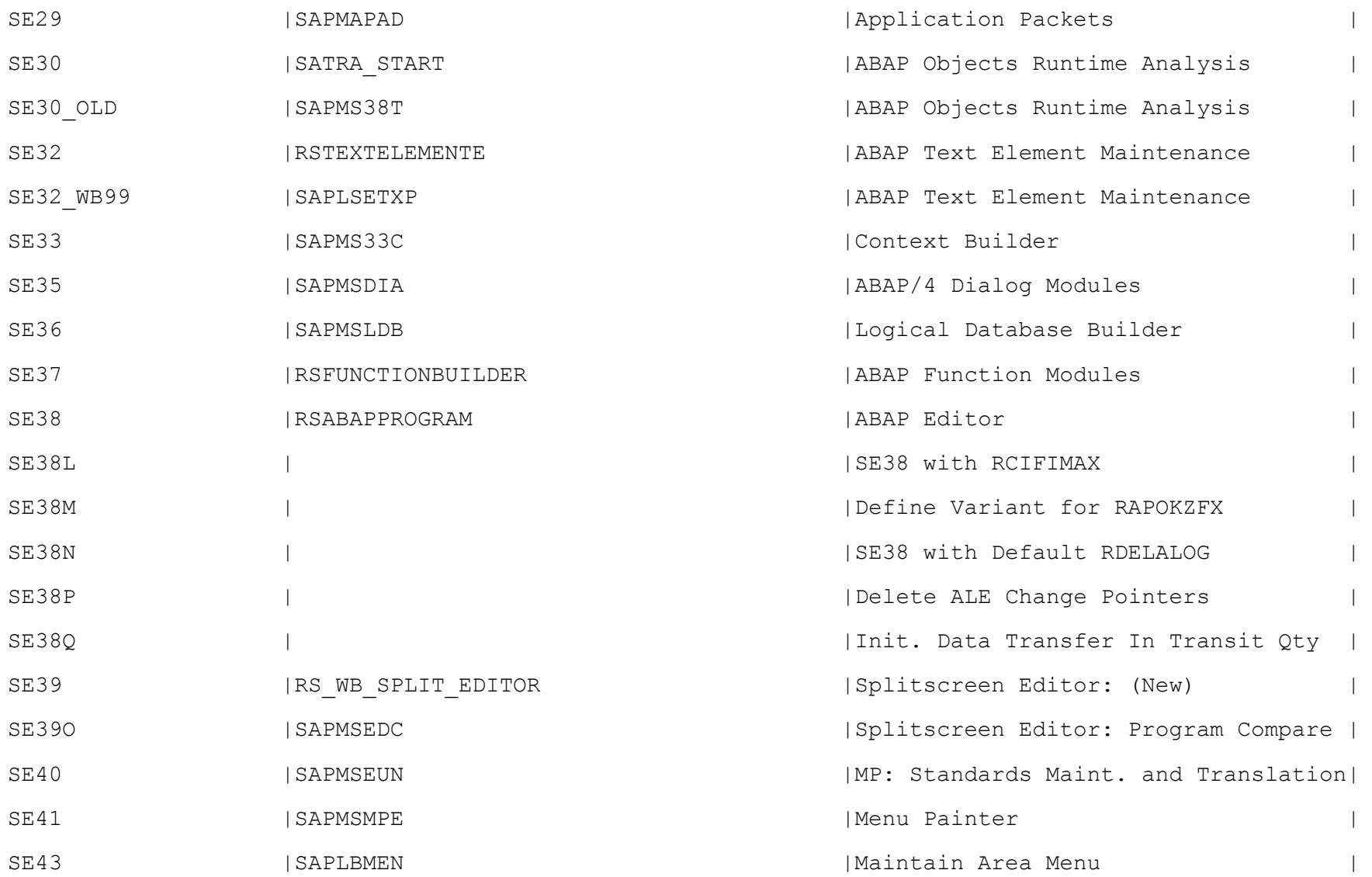

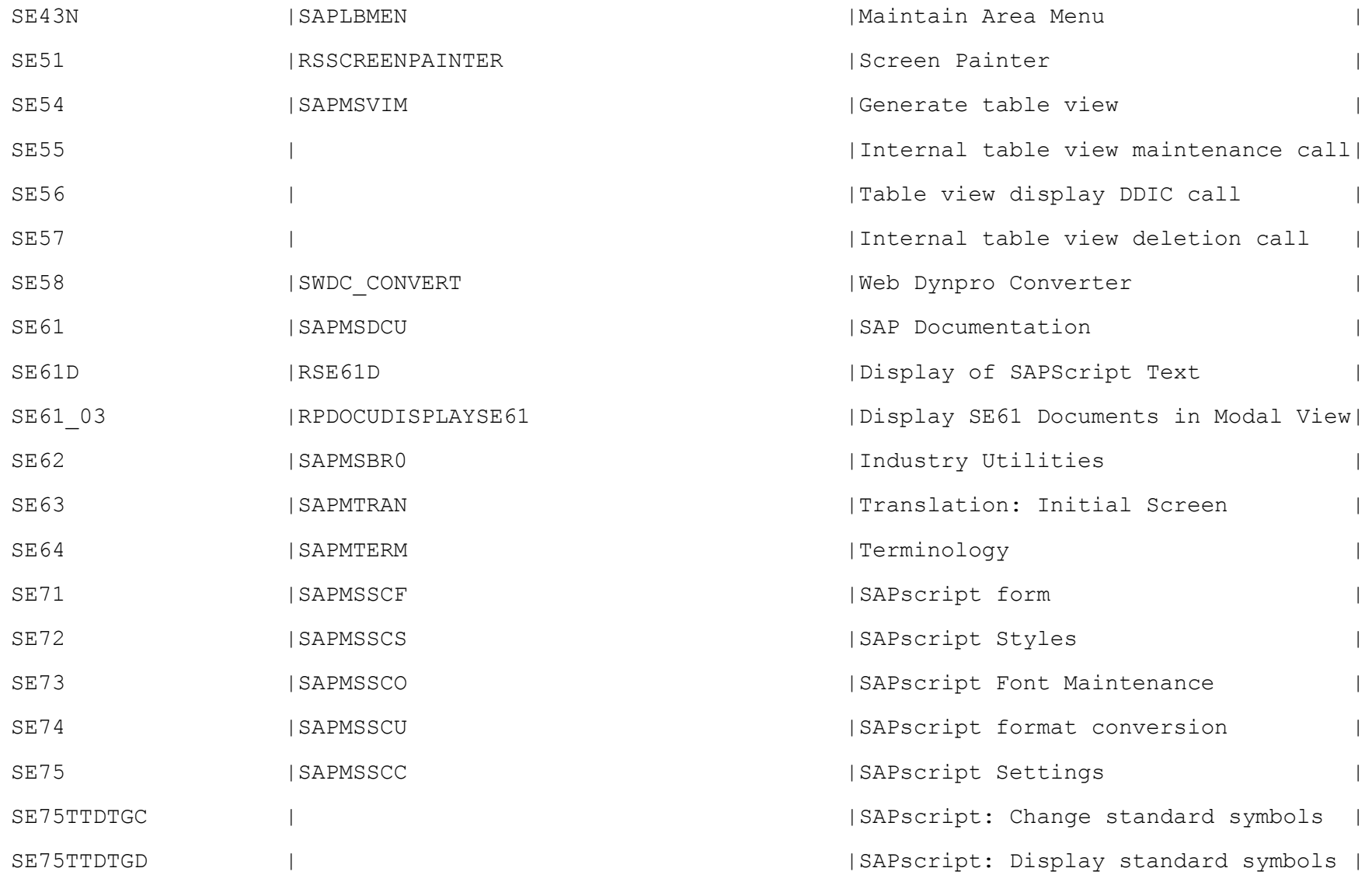

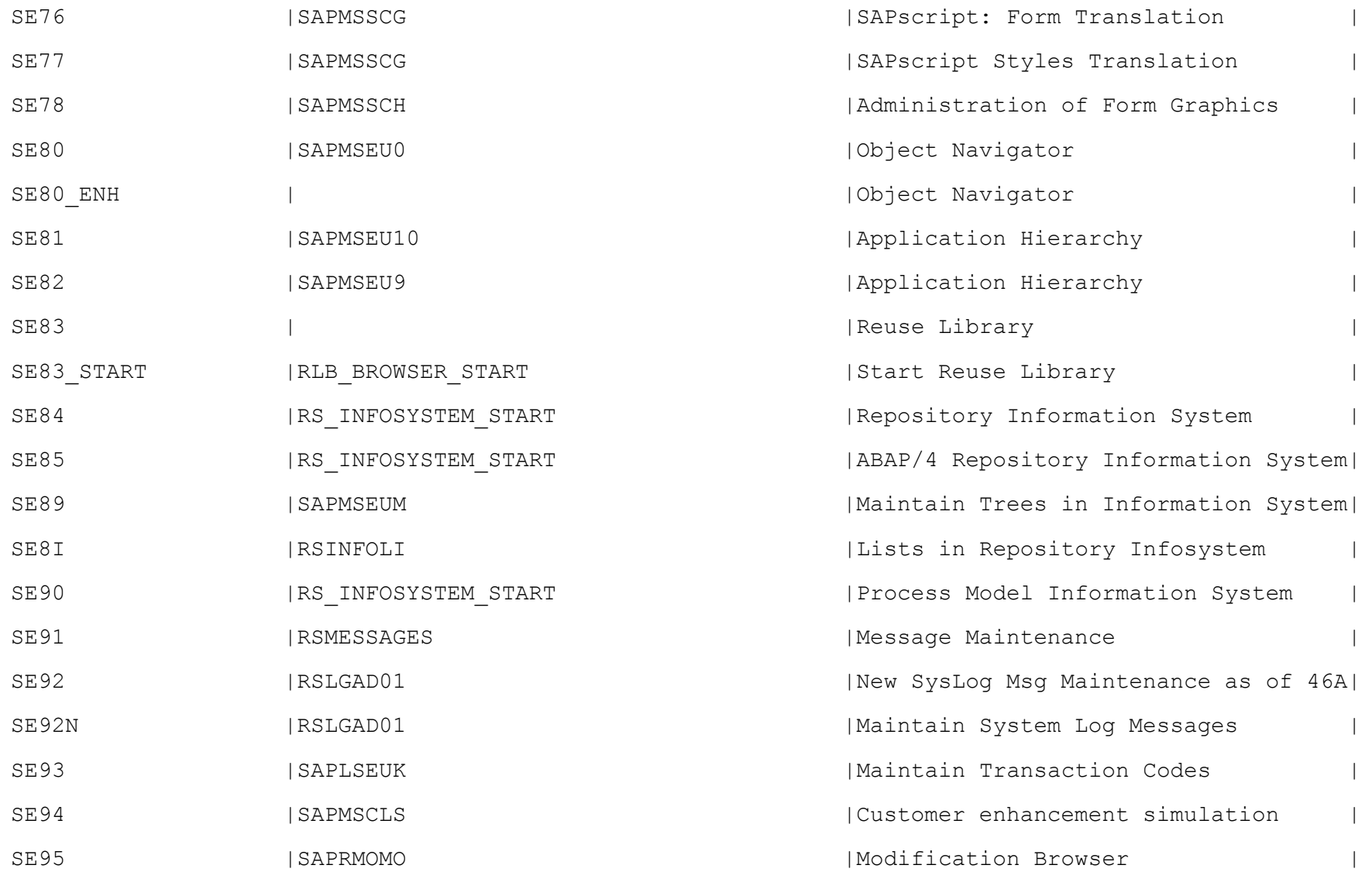

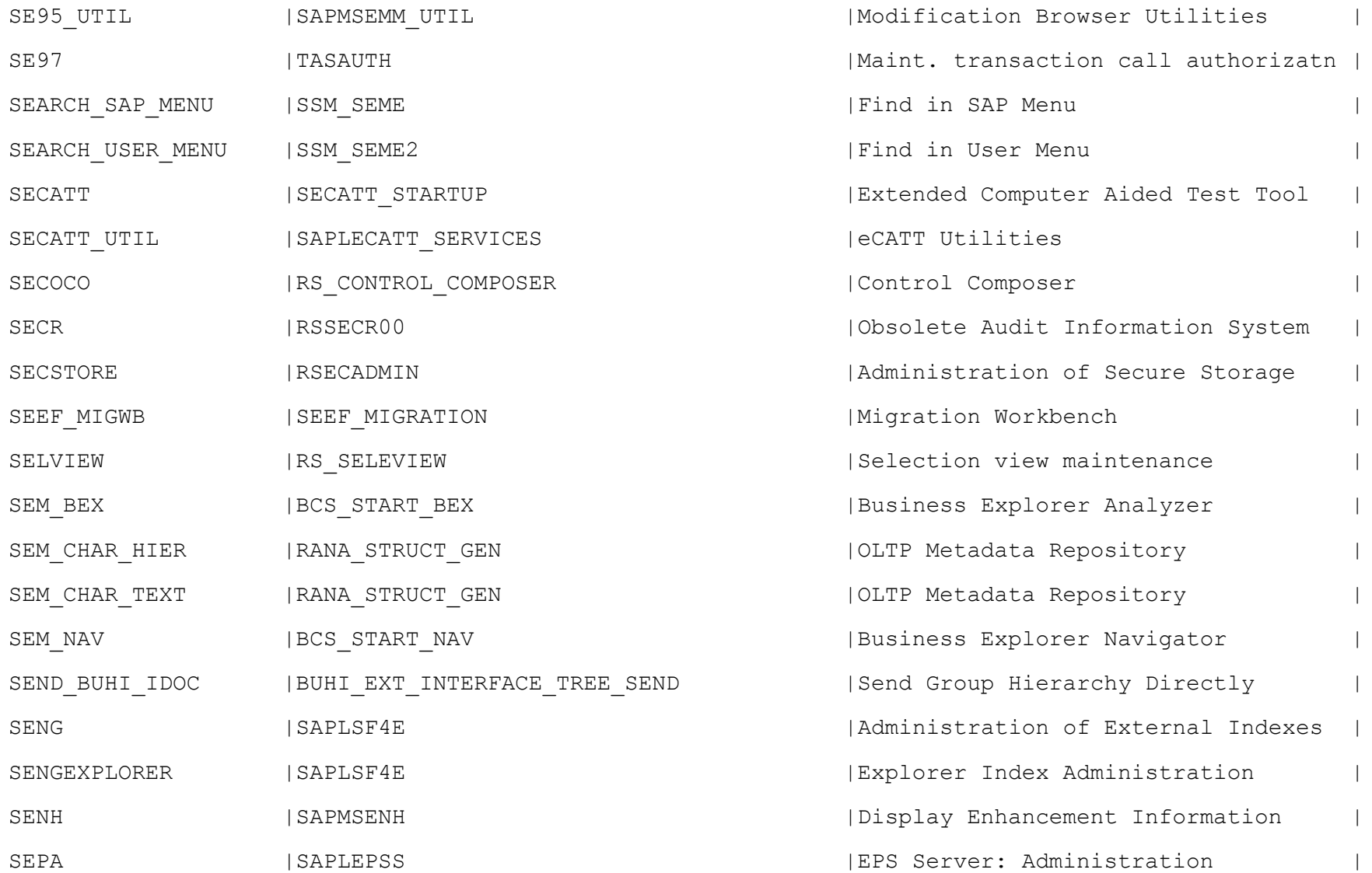

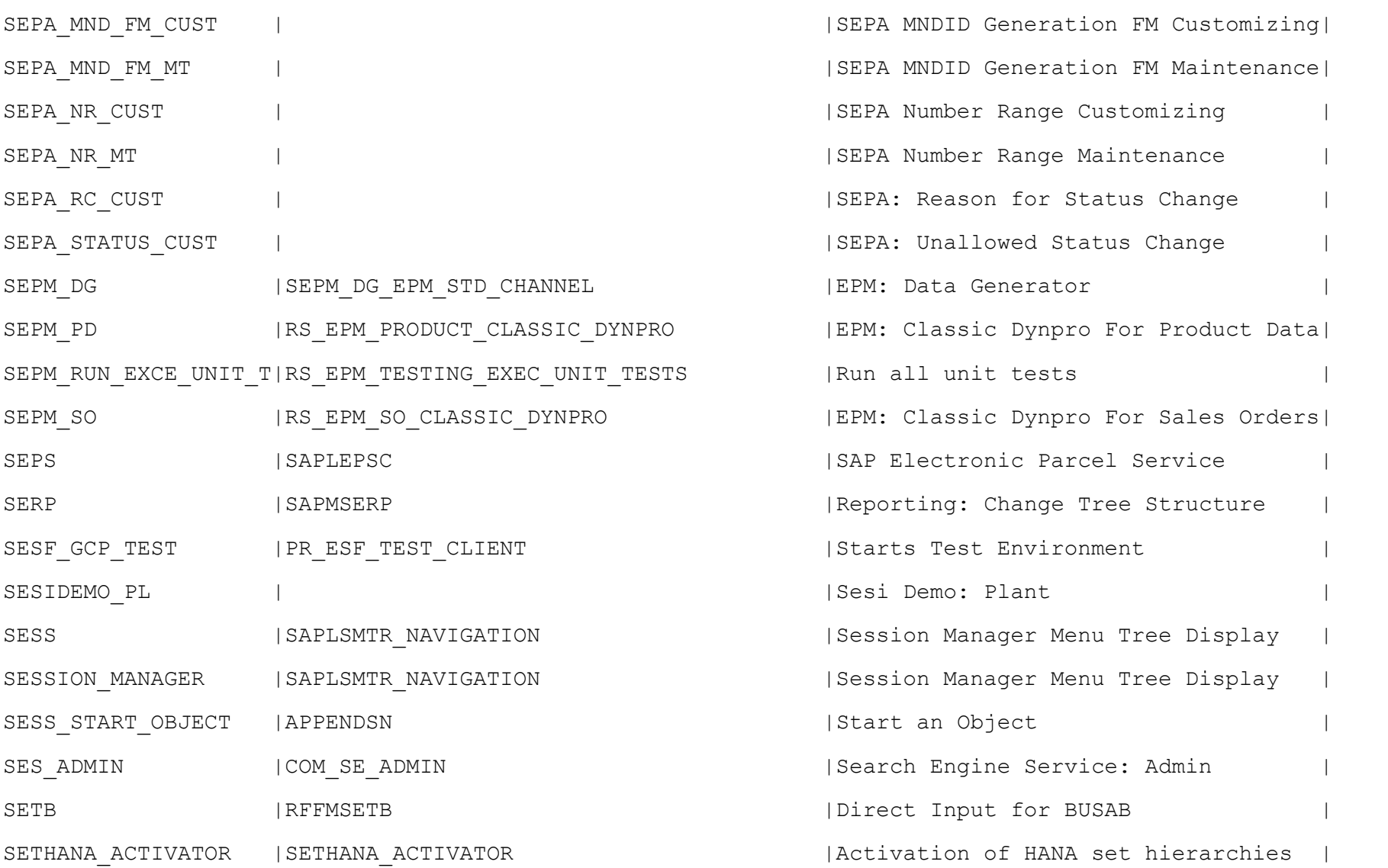

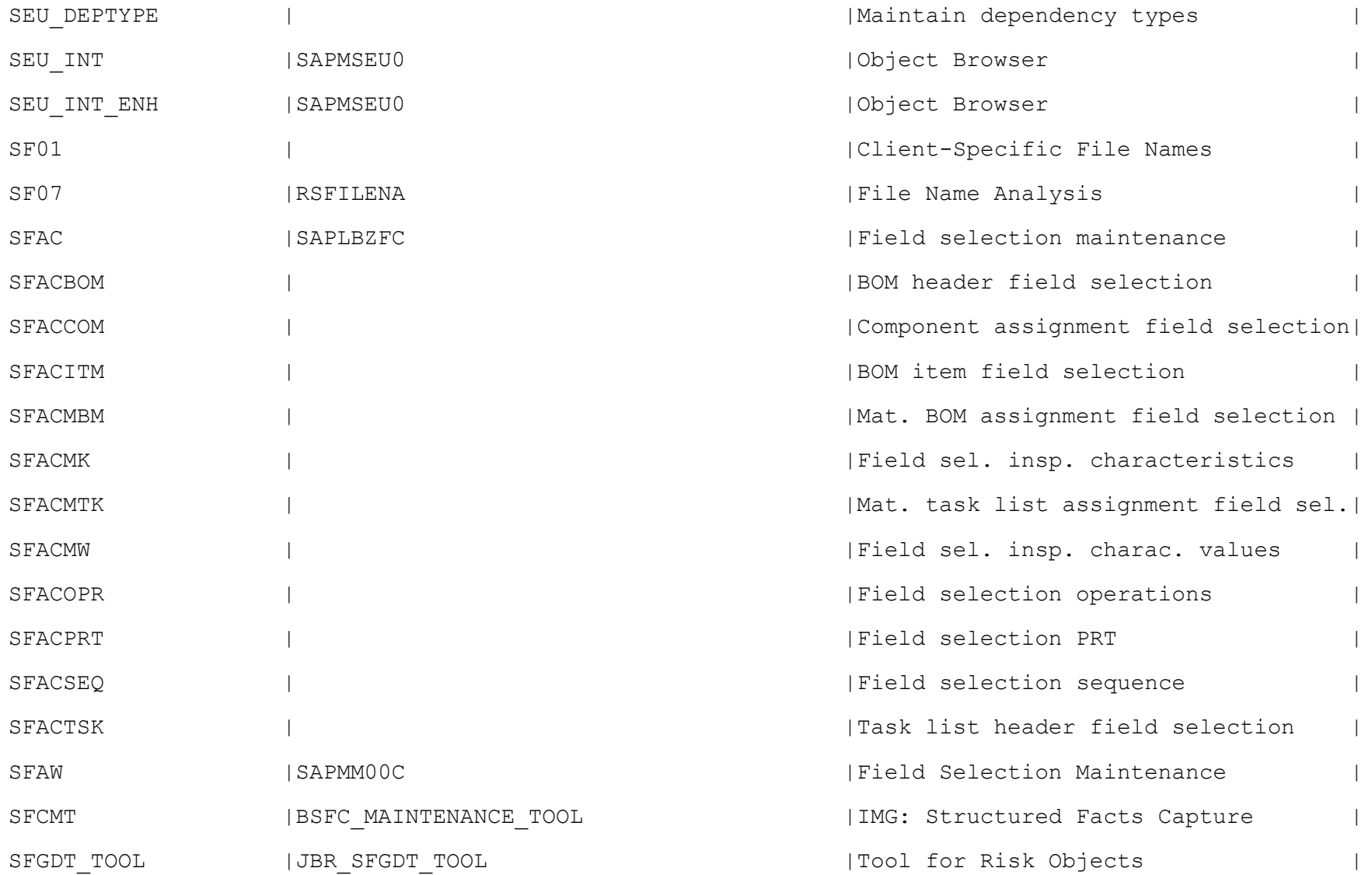

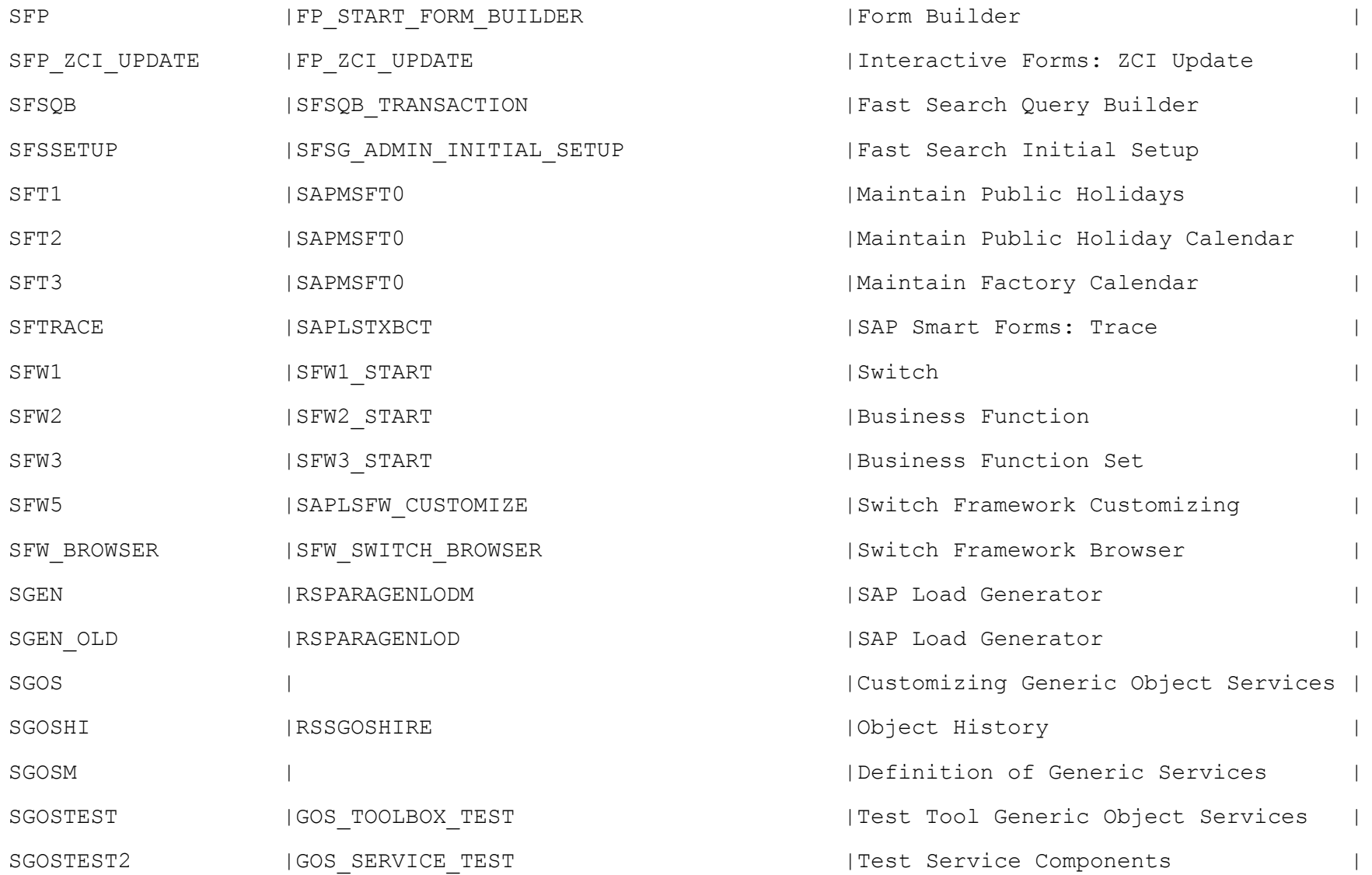

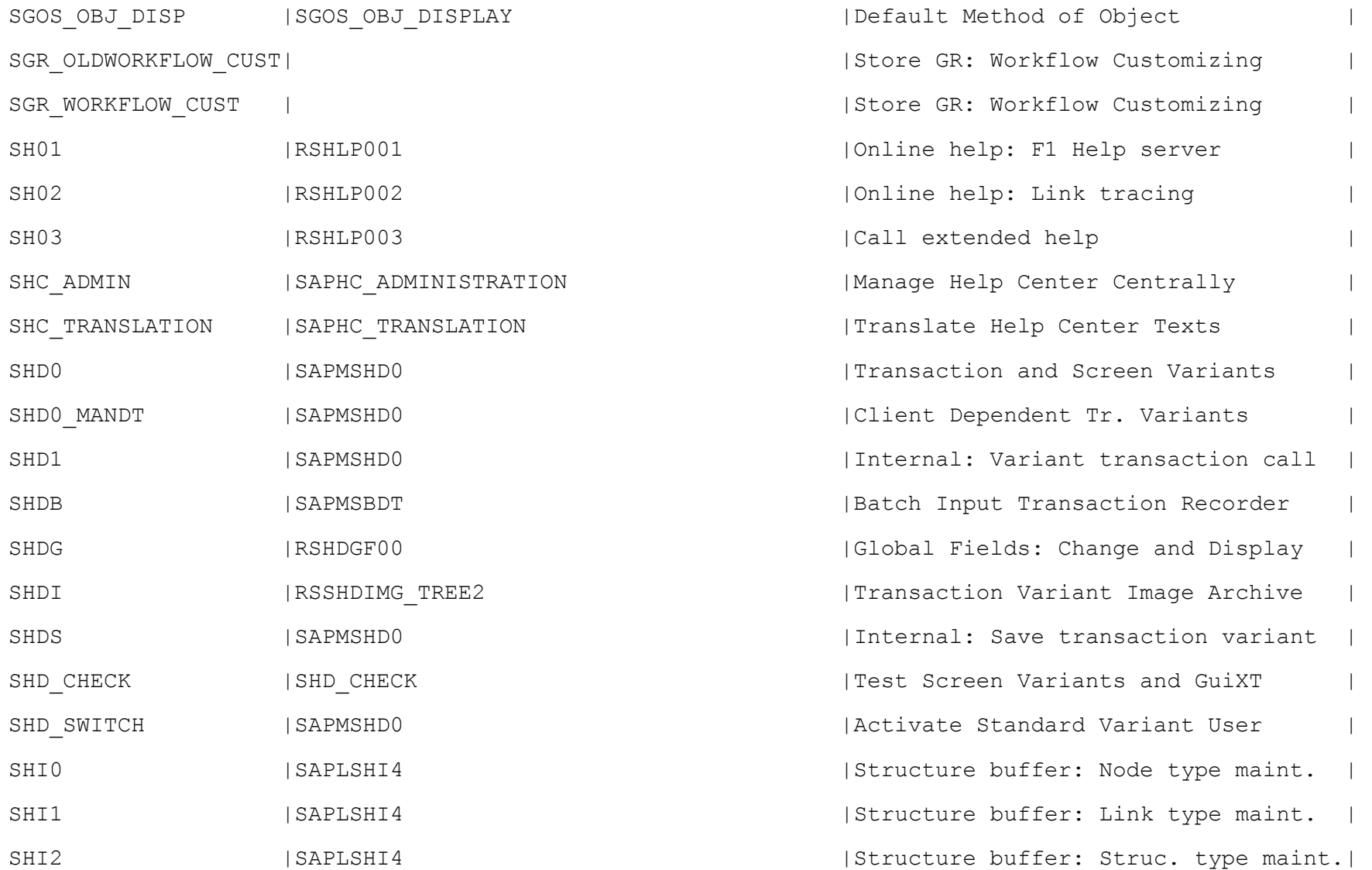

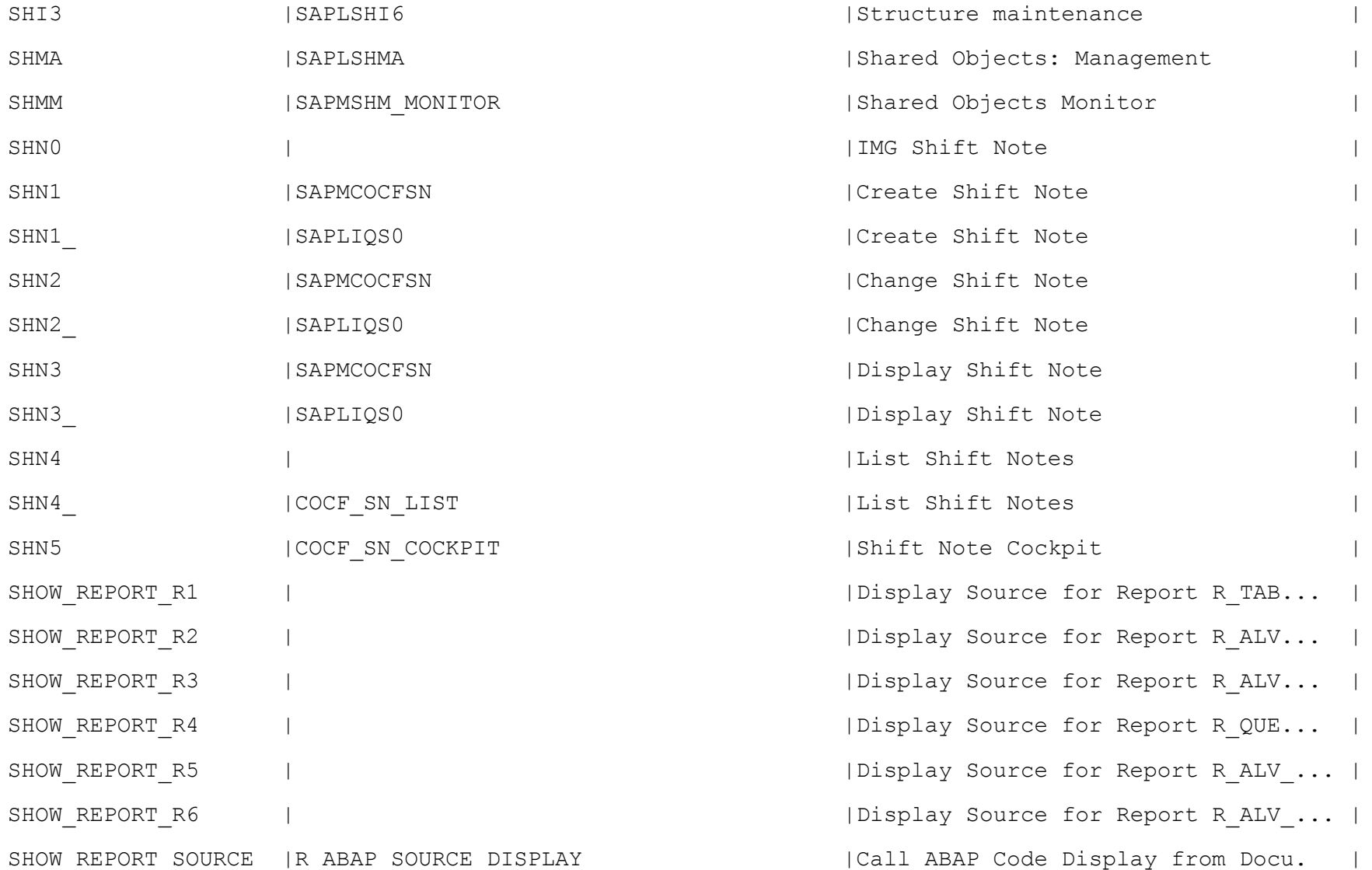

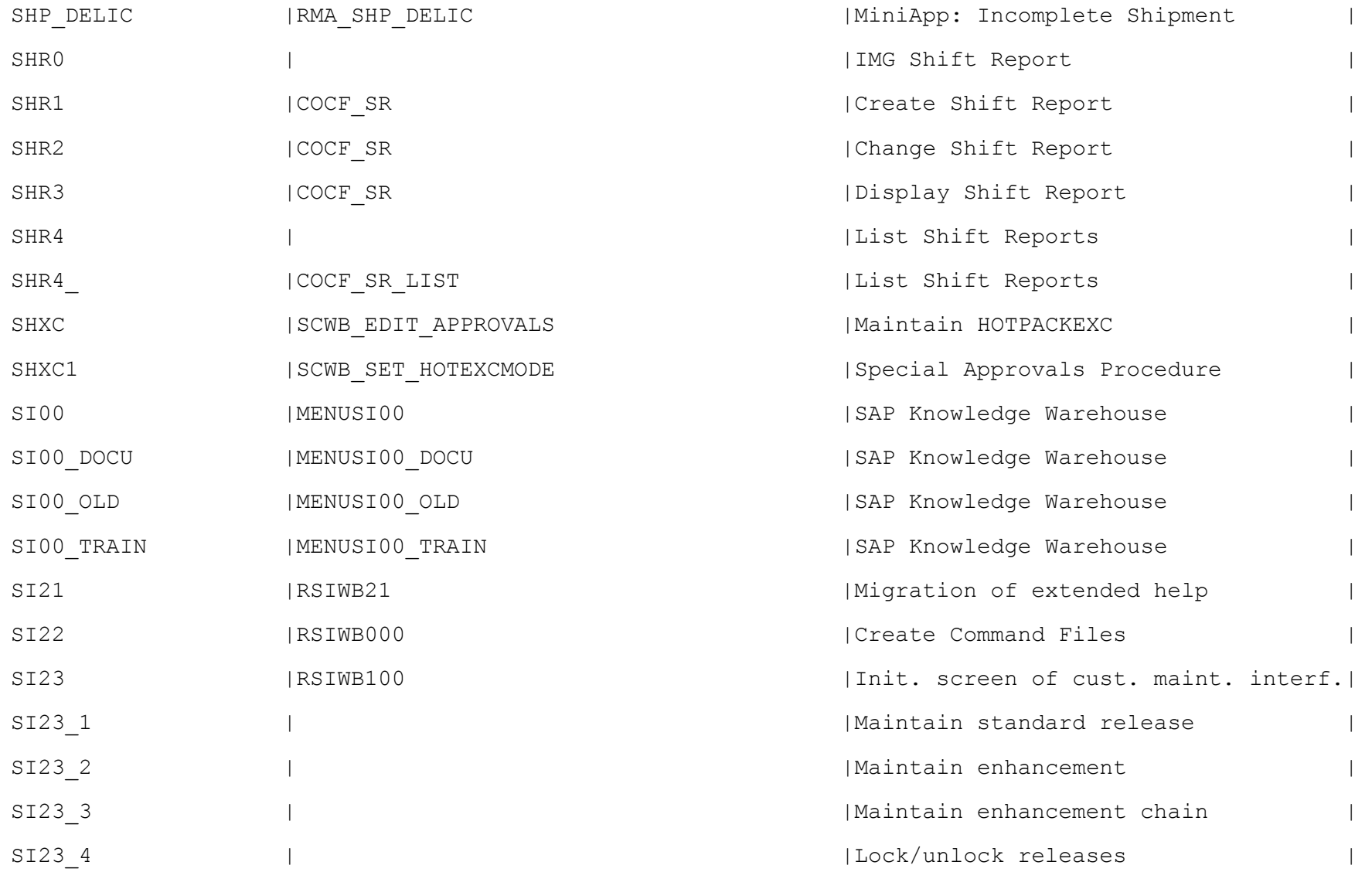

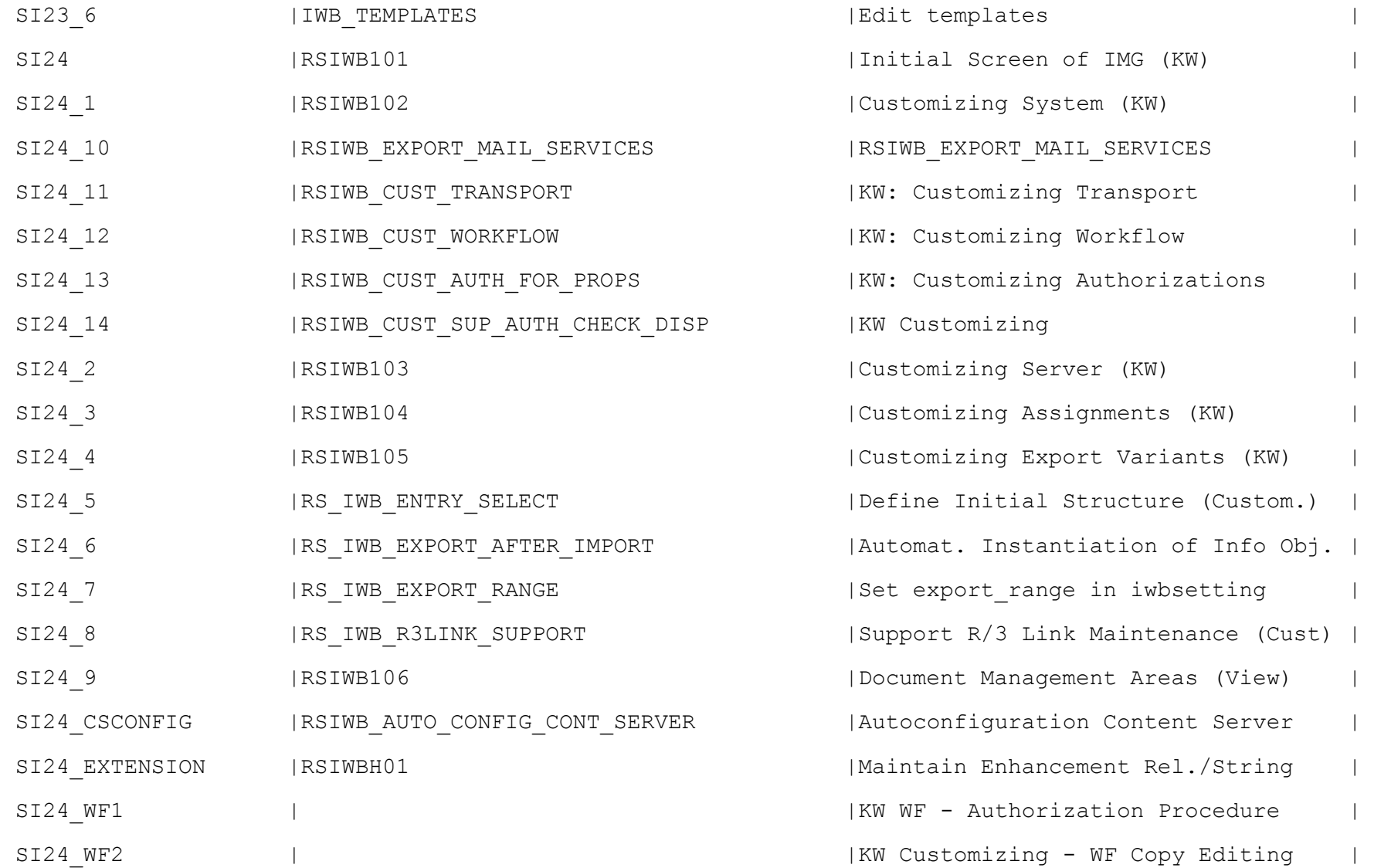

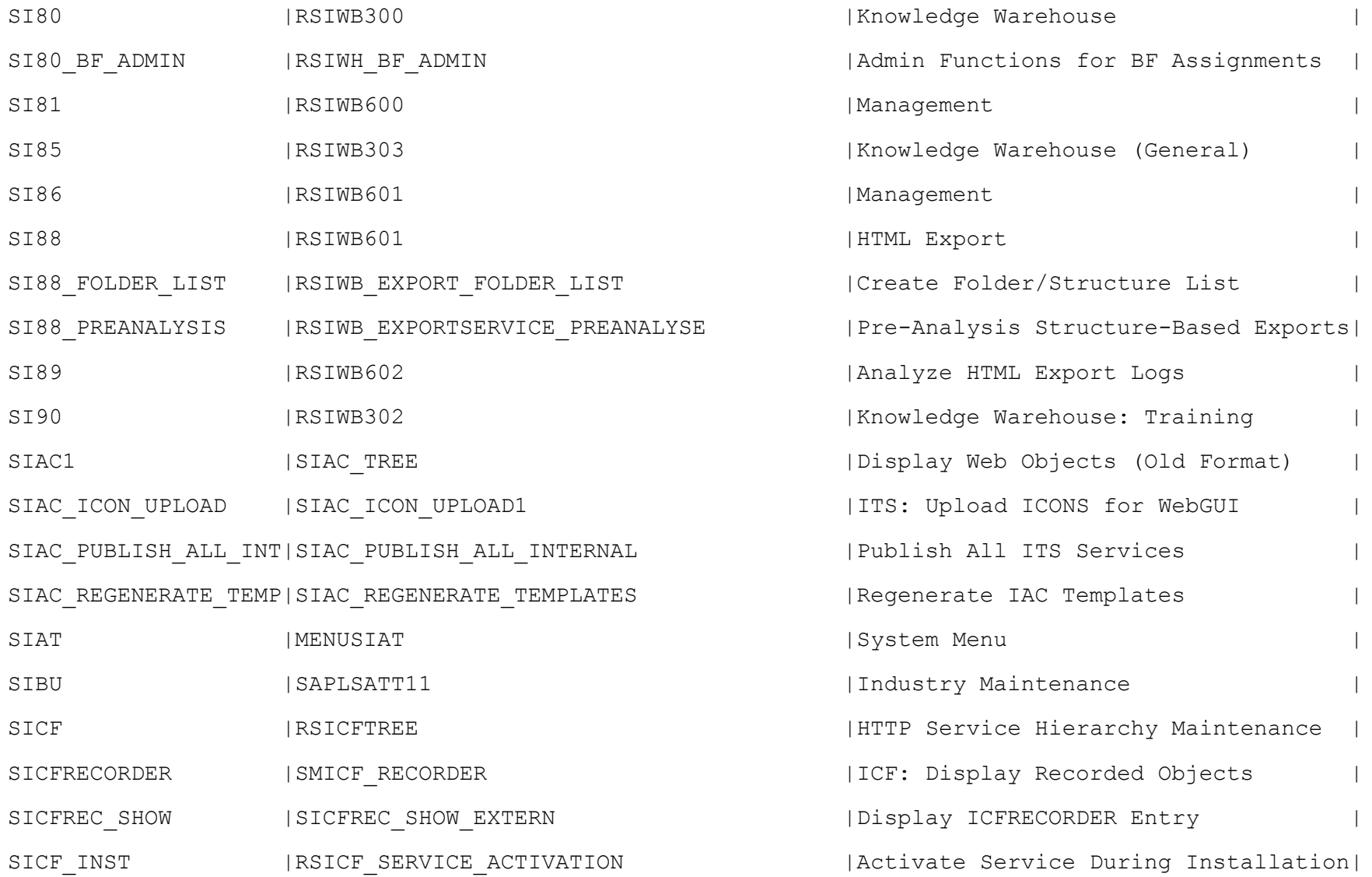

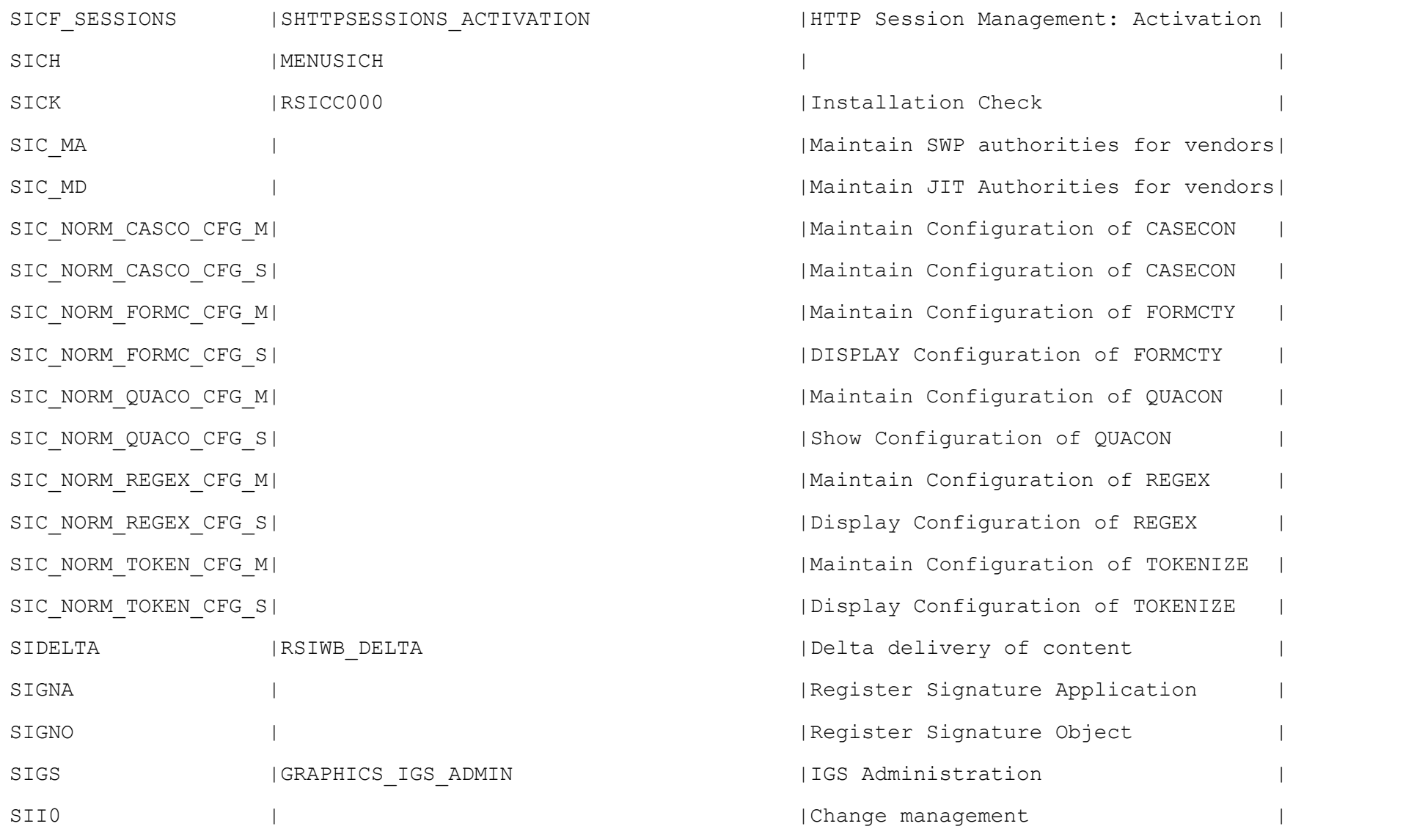

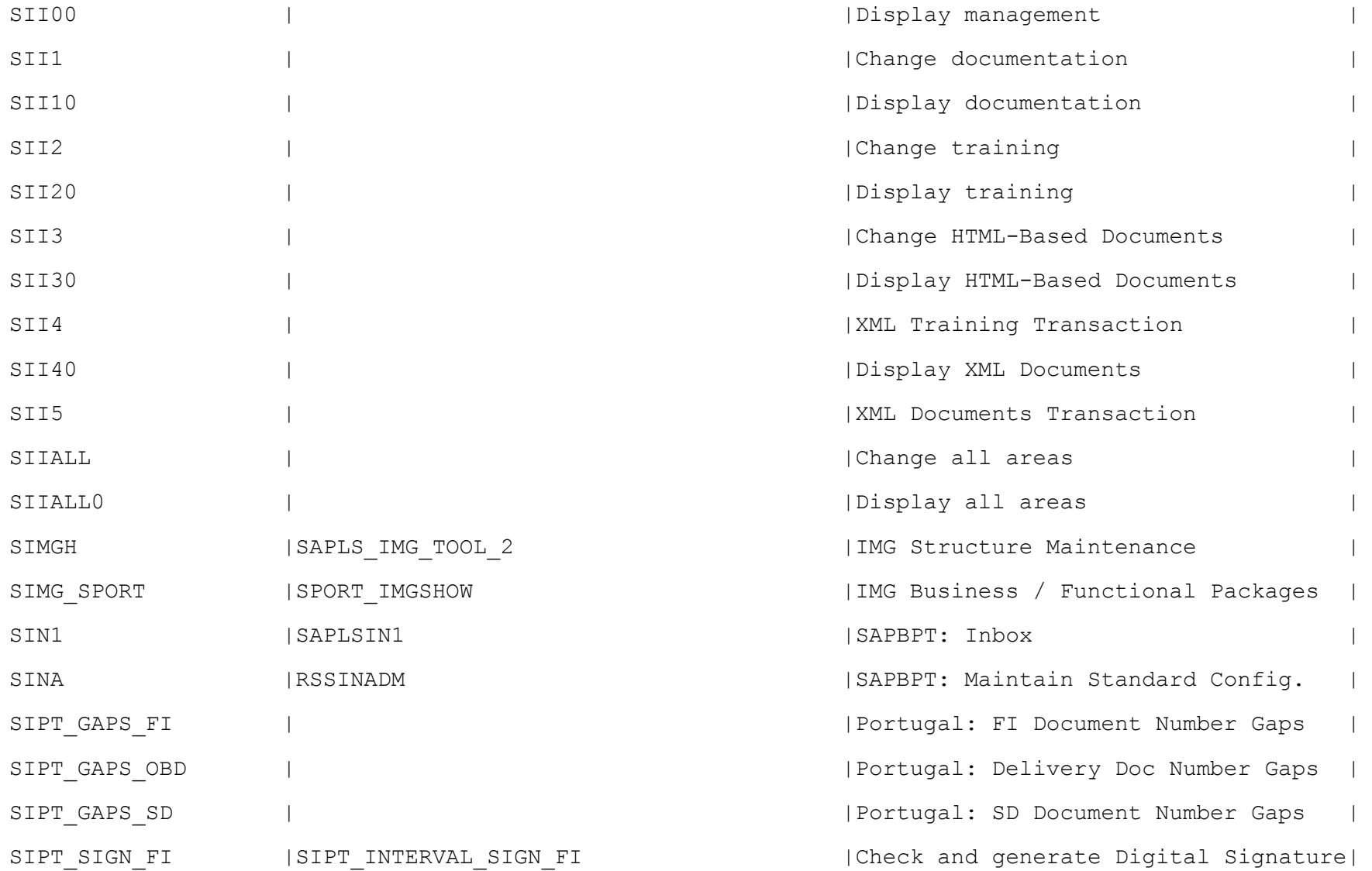

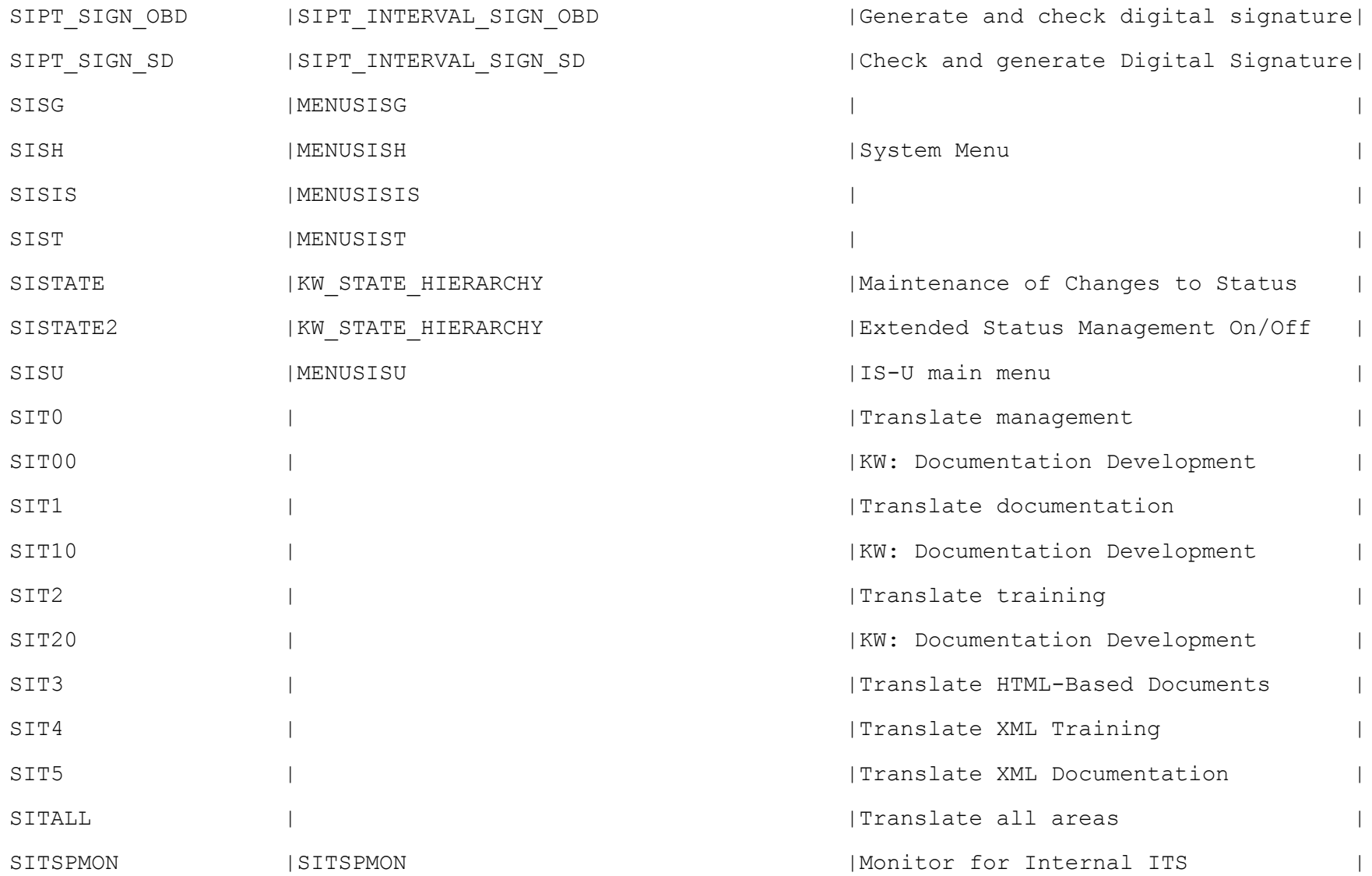

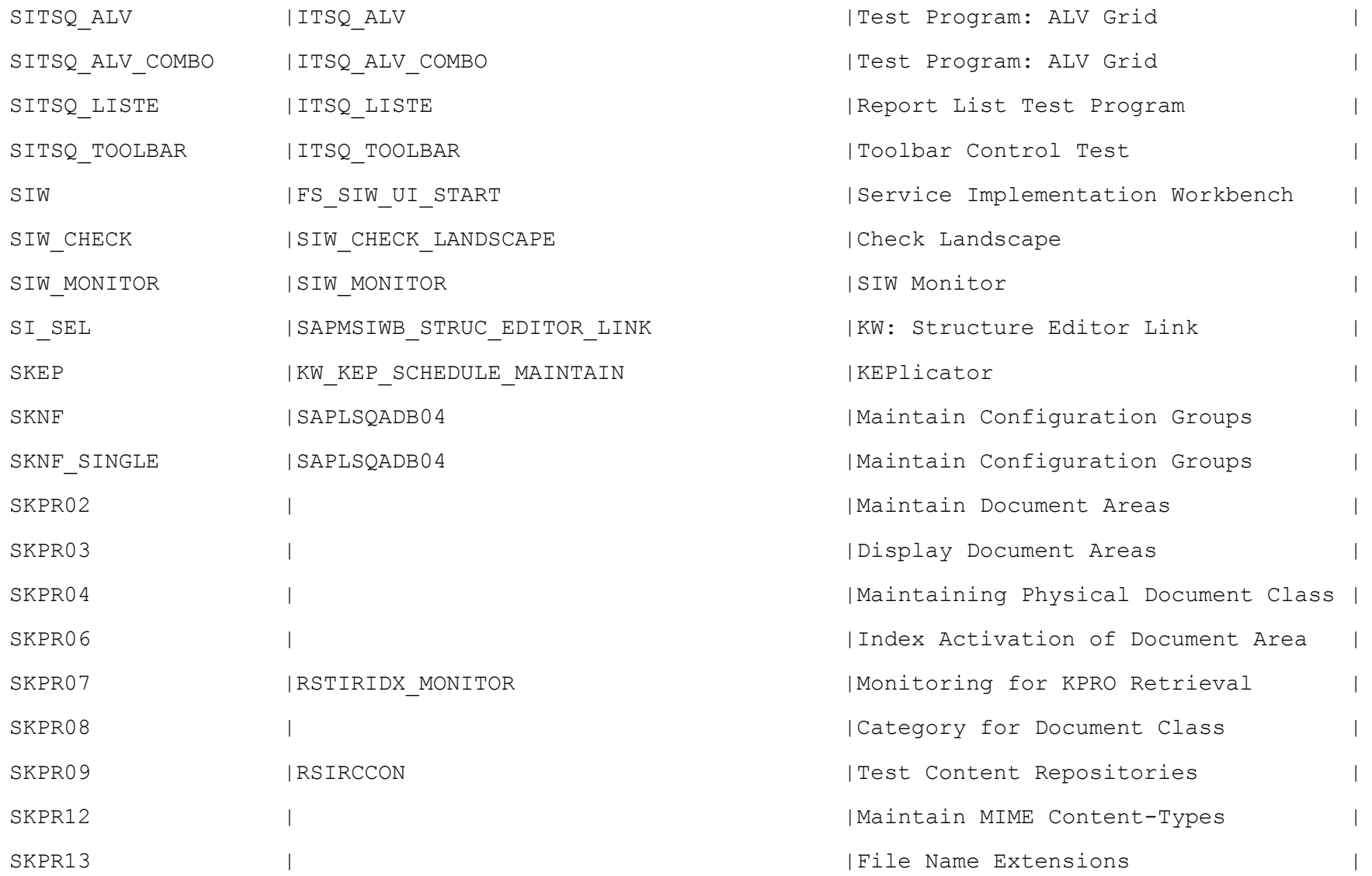
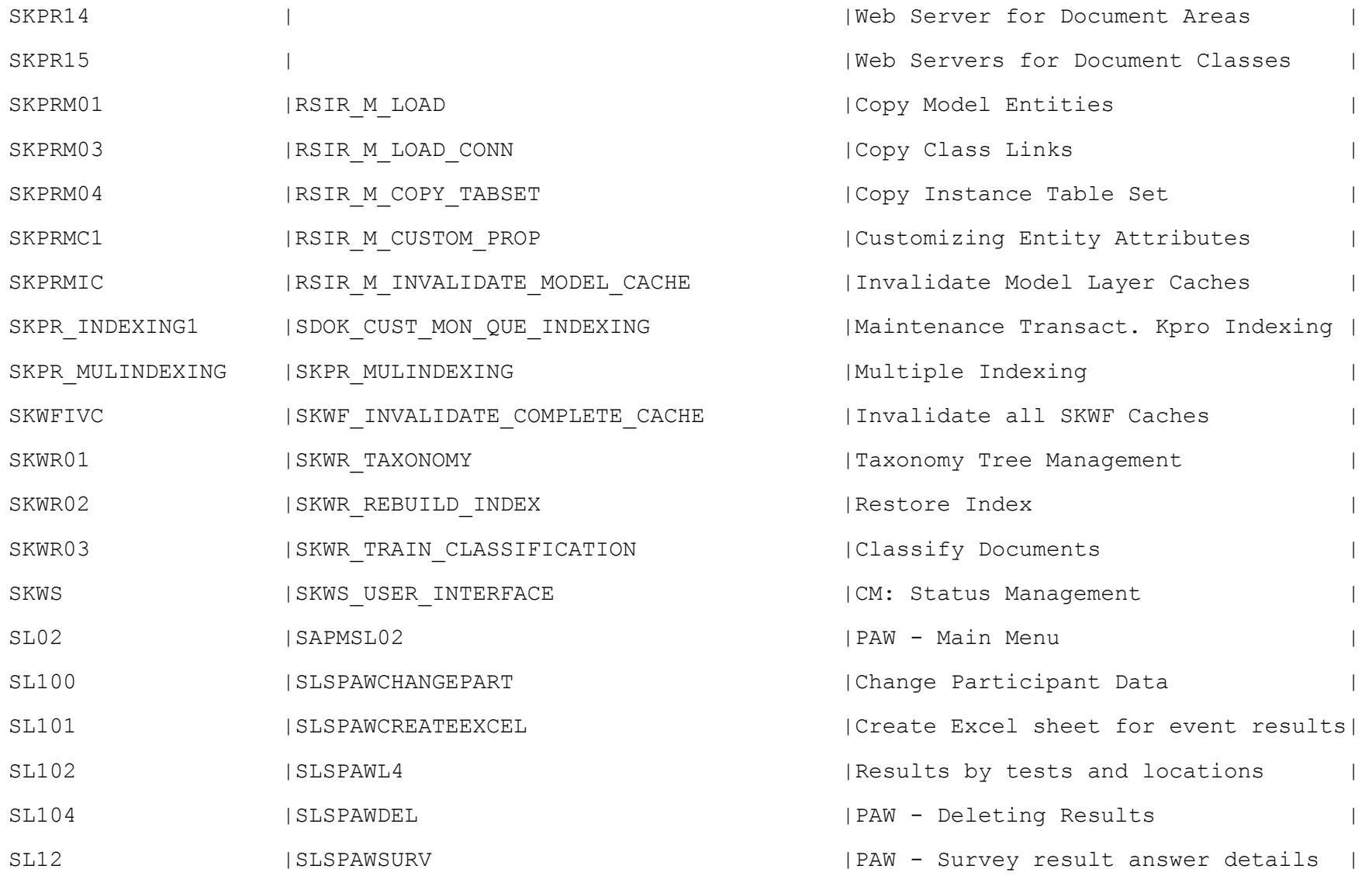

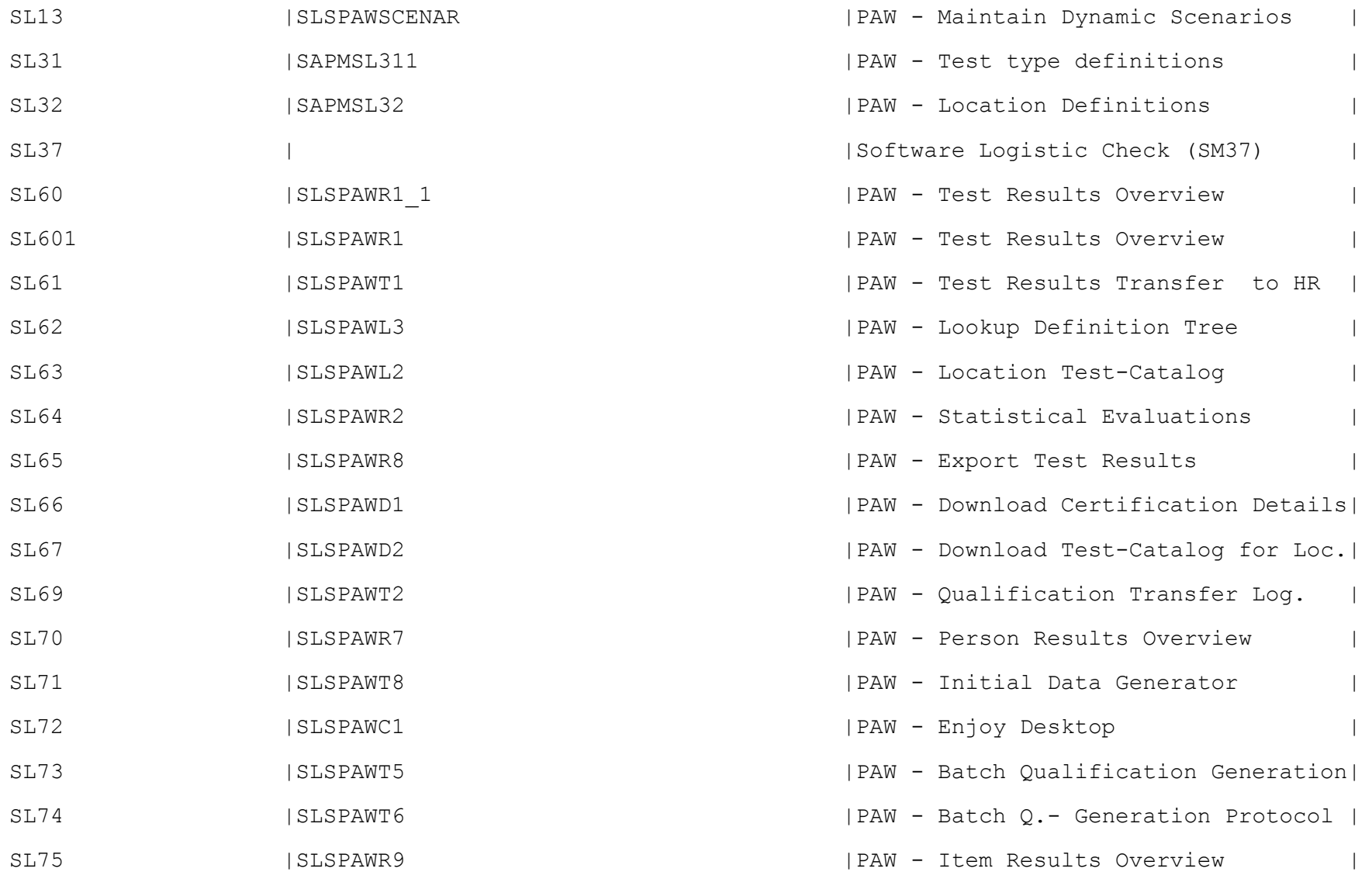

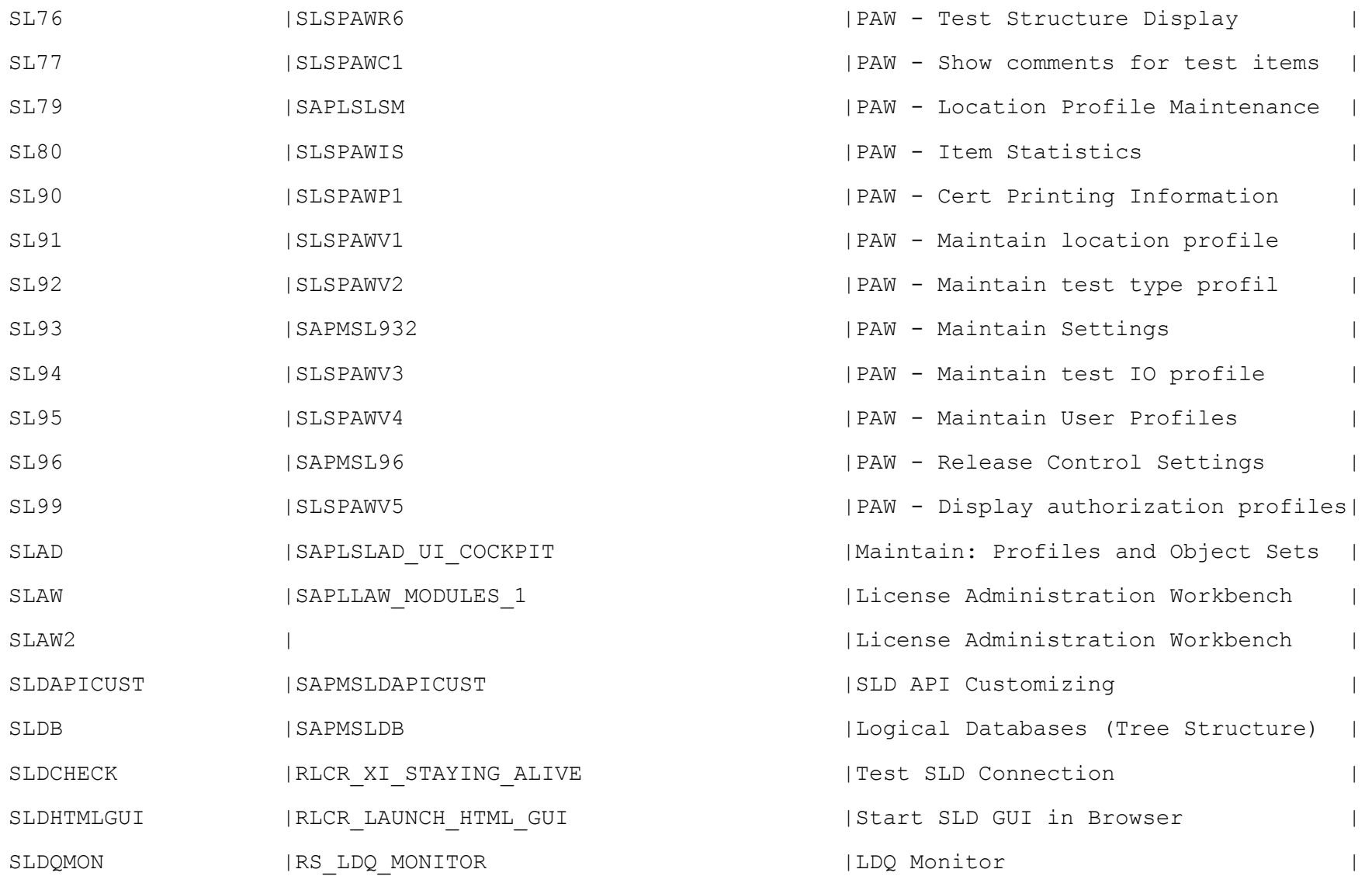

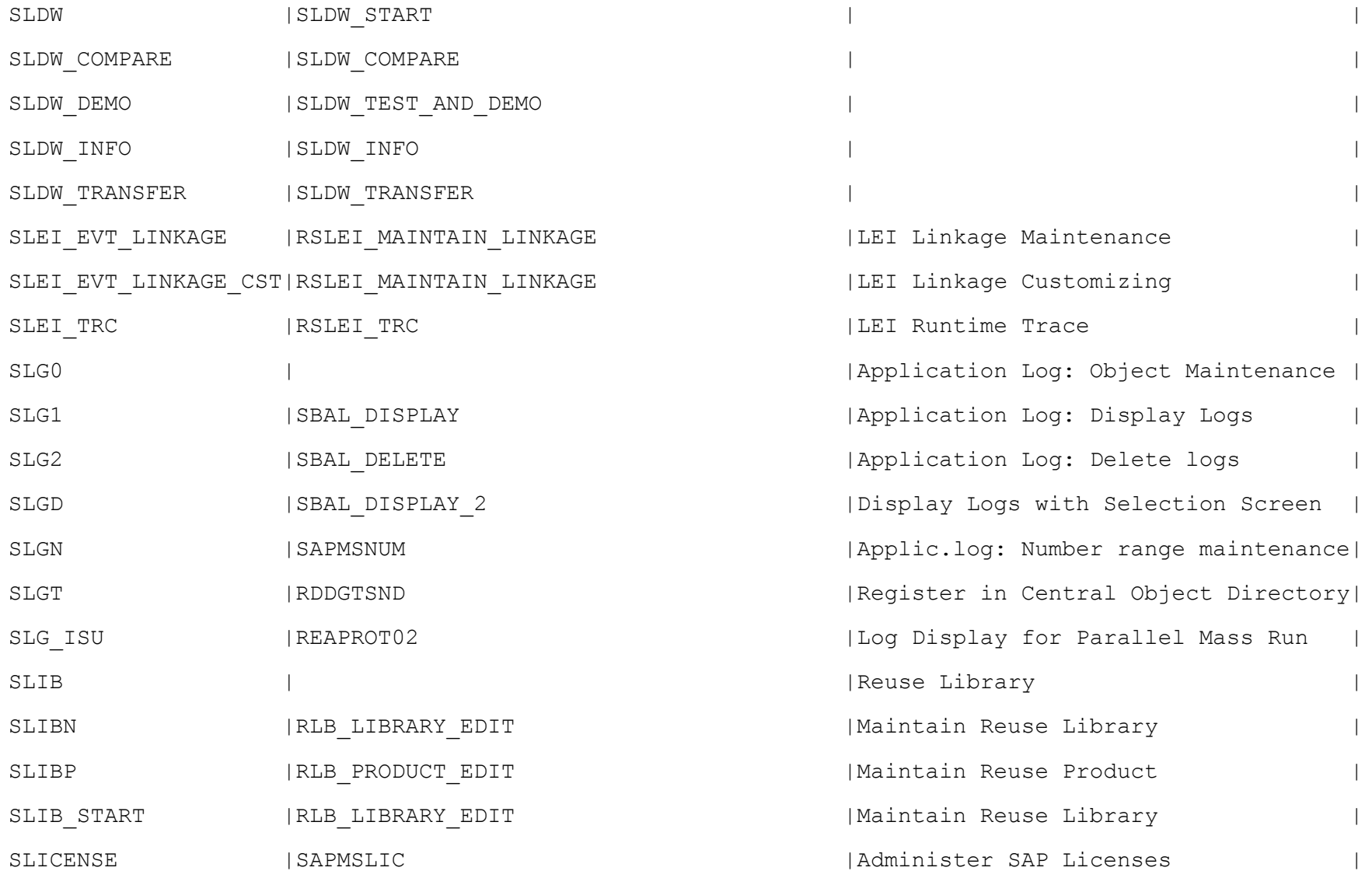

![](_page_40_Picture_60.jpeg)

![](_page_41_Picture_60.jpeg)

![](_page_42_Picture_60.jpeg)

![](_page_43_Picture_60.jpeg)

![](_page_44_Picture_78.jpeg)

![](_page_45_Picture_60.jpeg)

![](_page_46_Picture_66.jpeg)

![](_page_47_Picture_60.jpeg)

![](_page_48_Picture_74.jpeg)

![](_page_49_Picture_60.jpeg)

![](_page_50_Picture_60.jpeg)

![](_page_51_Picture_74.jpeg)

![](_page_52_Picture_62.jpeg)

![](_page_53_Picture_68.jpeg)

![](_page_54_Picture_60.jpeg)

![](_page_55_Picture_60.jpeg)

![](_page_56_Picture_60.jpeg)

![](_page_57_Picture_60.jpeg)

![](_page_58_Picture_62.jpeg)

![](_page_59_Picture_62.jpeg)

![](_page_60_Picture_60.jpeg)

![](_page_61_Picture_60.jpeg)

![](_page_62_Picture_60.jpeg)

![](_page_63_Picture_62.jpeg)

![](_page_64_Picture_62.jpeg)

![](_page_65_Picture_72.jpeg)

![](_page_66_Picture_60.jpeg)

![](_page_67_Picture_60.jpeg)

![](_page_68_Picture_60.jpeg)

![](_page_69_Picture_60.jpeg)

![](_page_70_Picture_62.jpeg)

![](_page_71_Picture_60.jpeg)
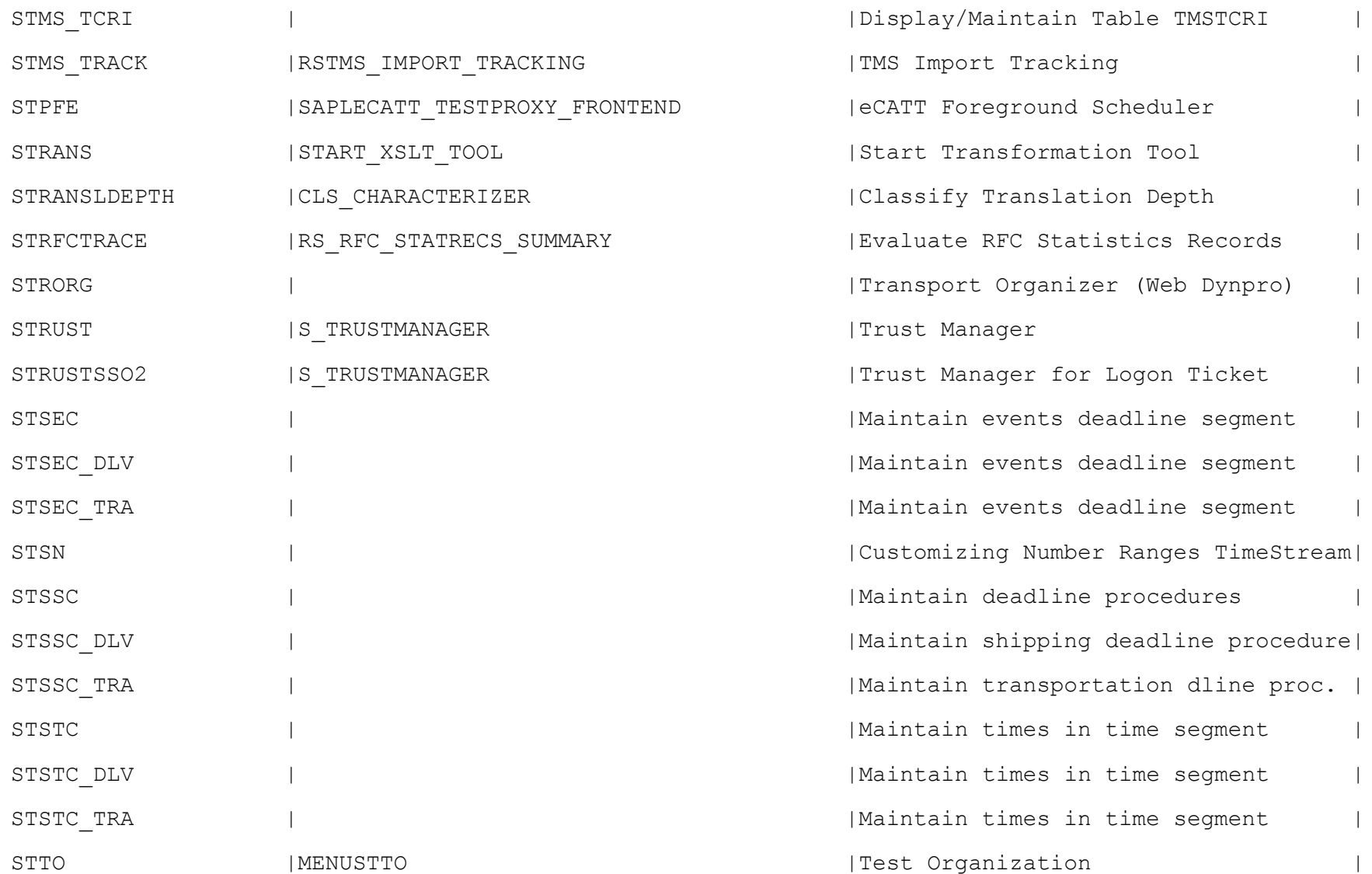

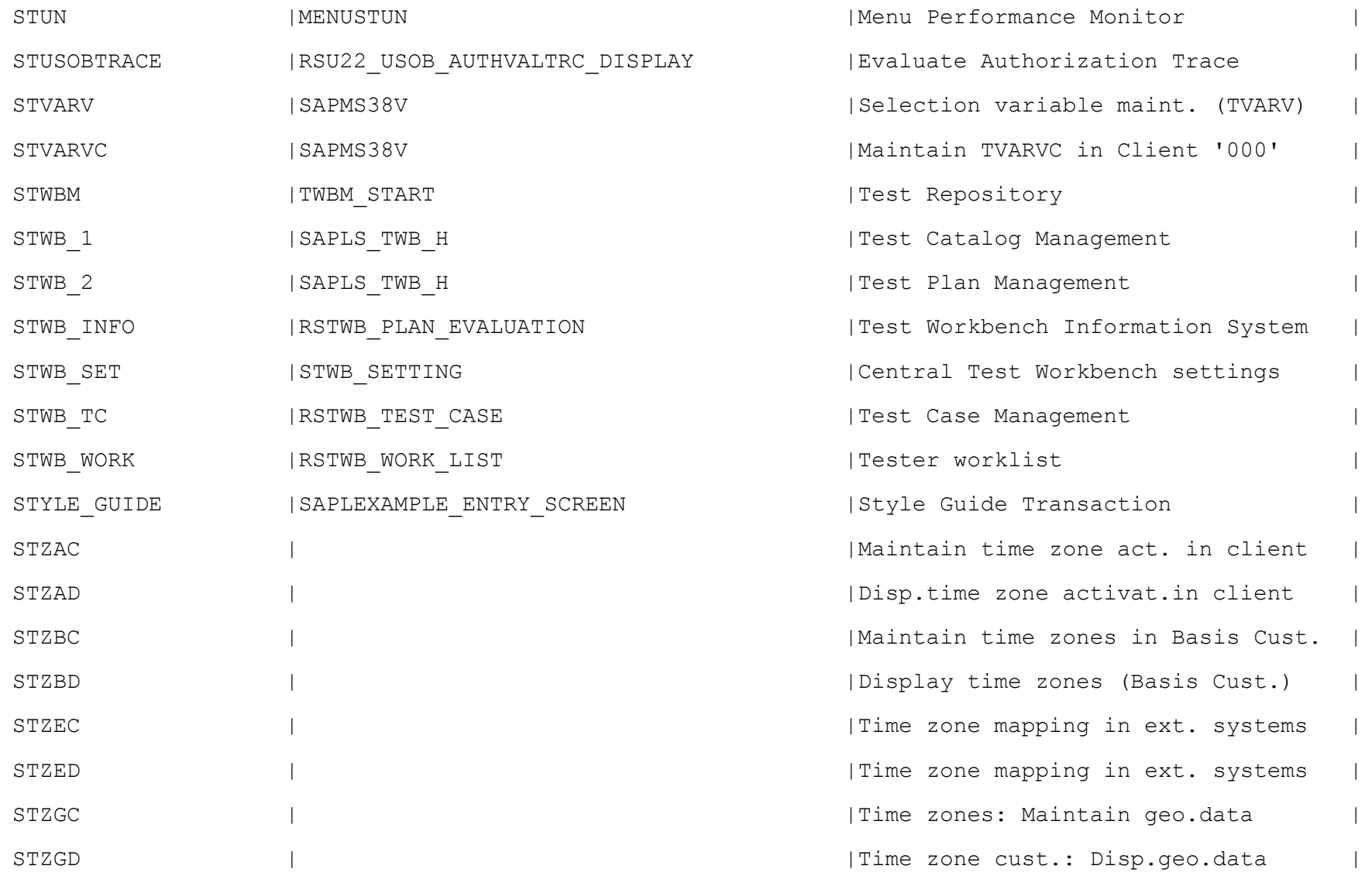

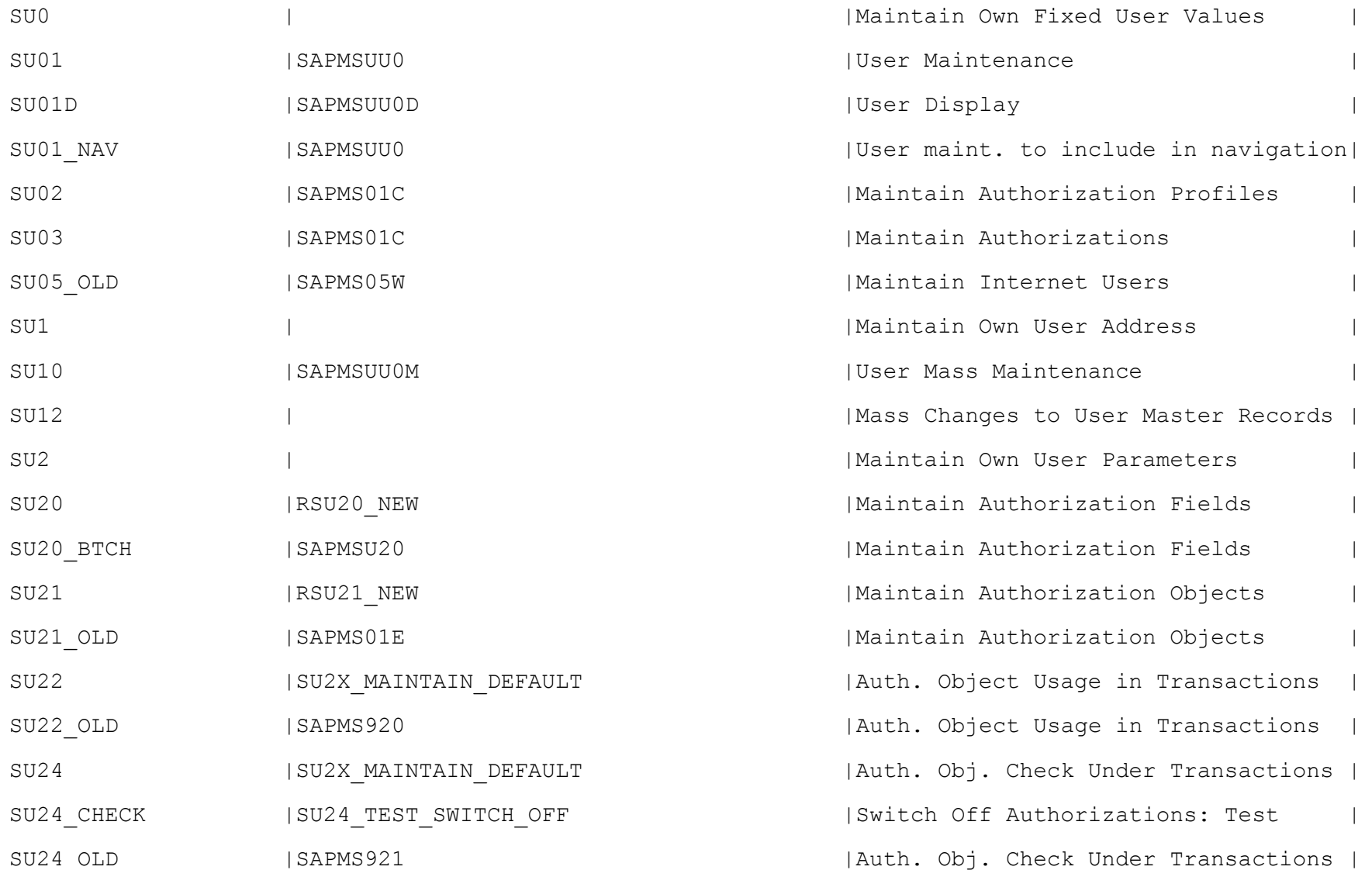

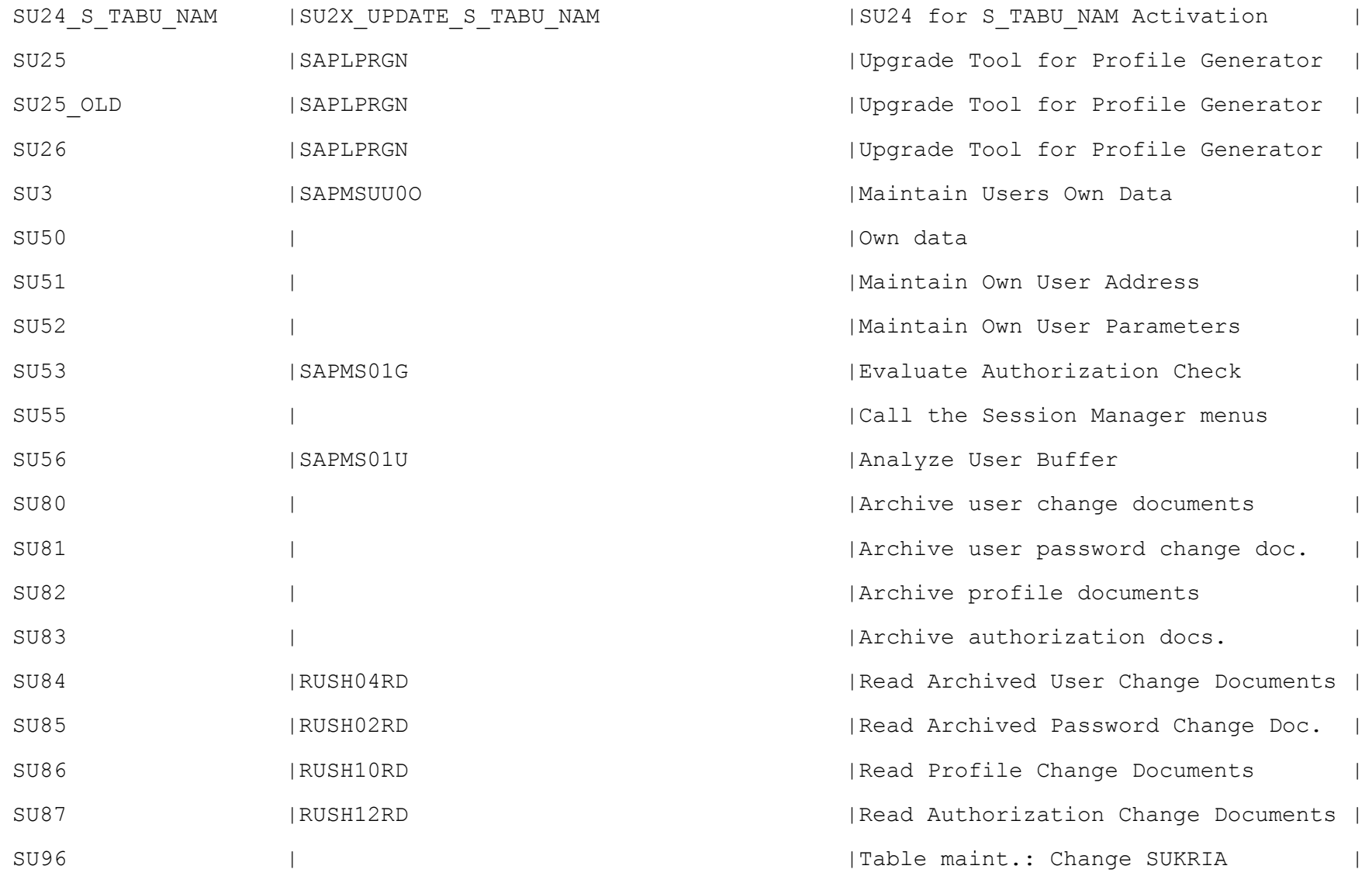

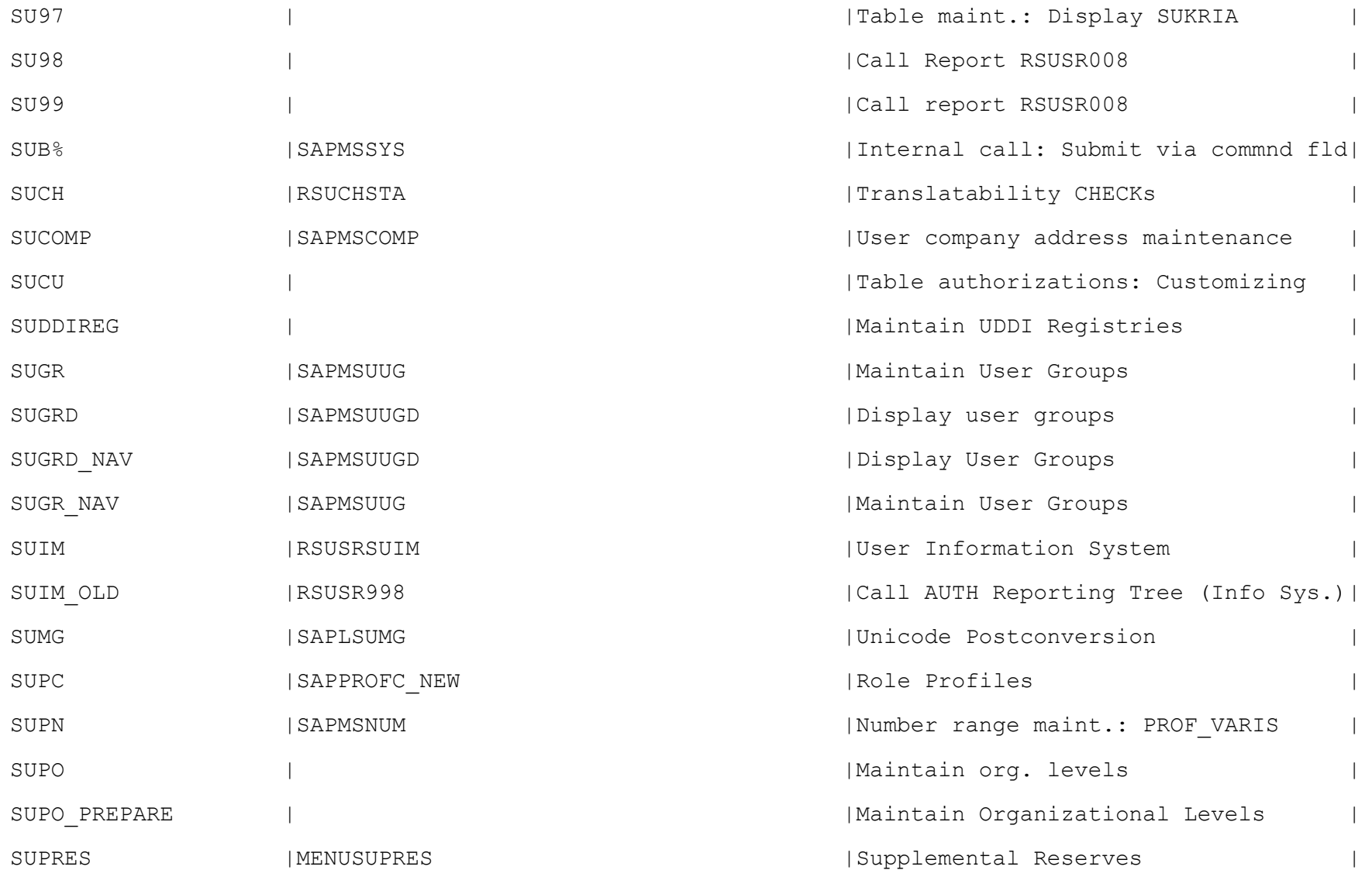

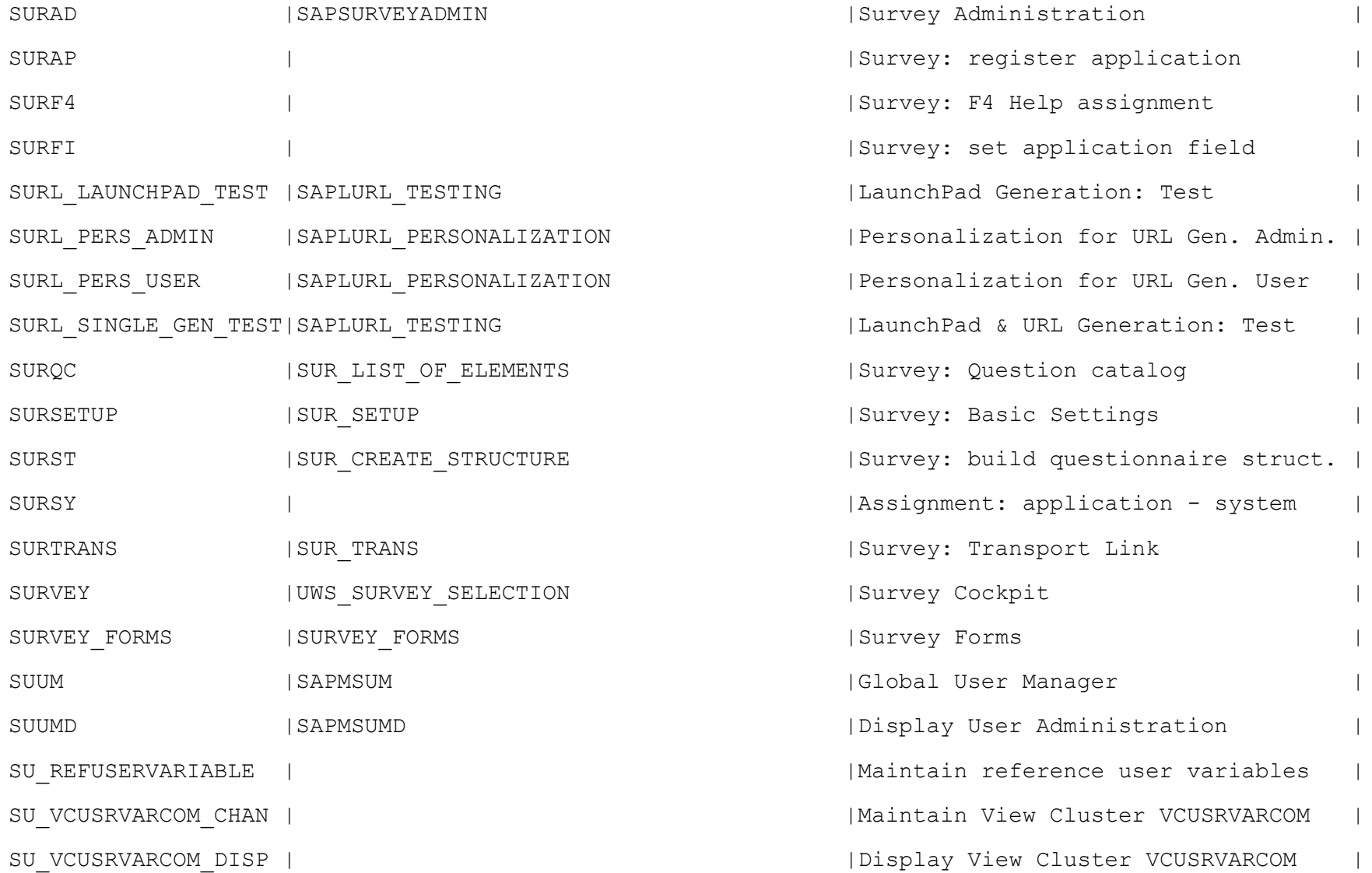

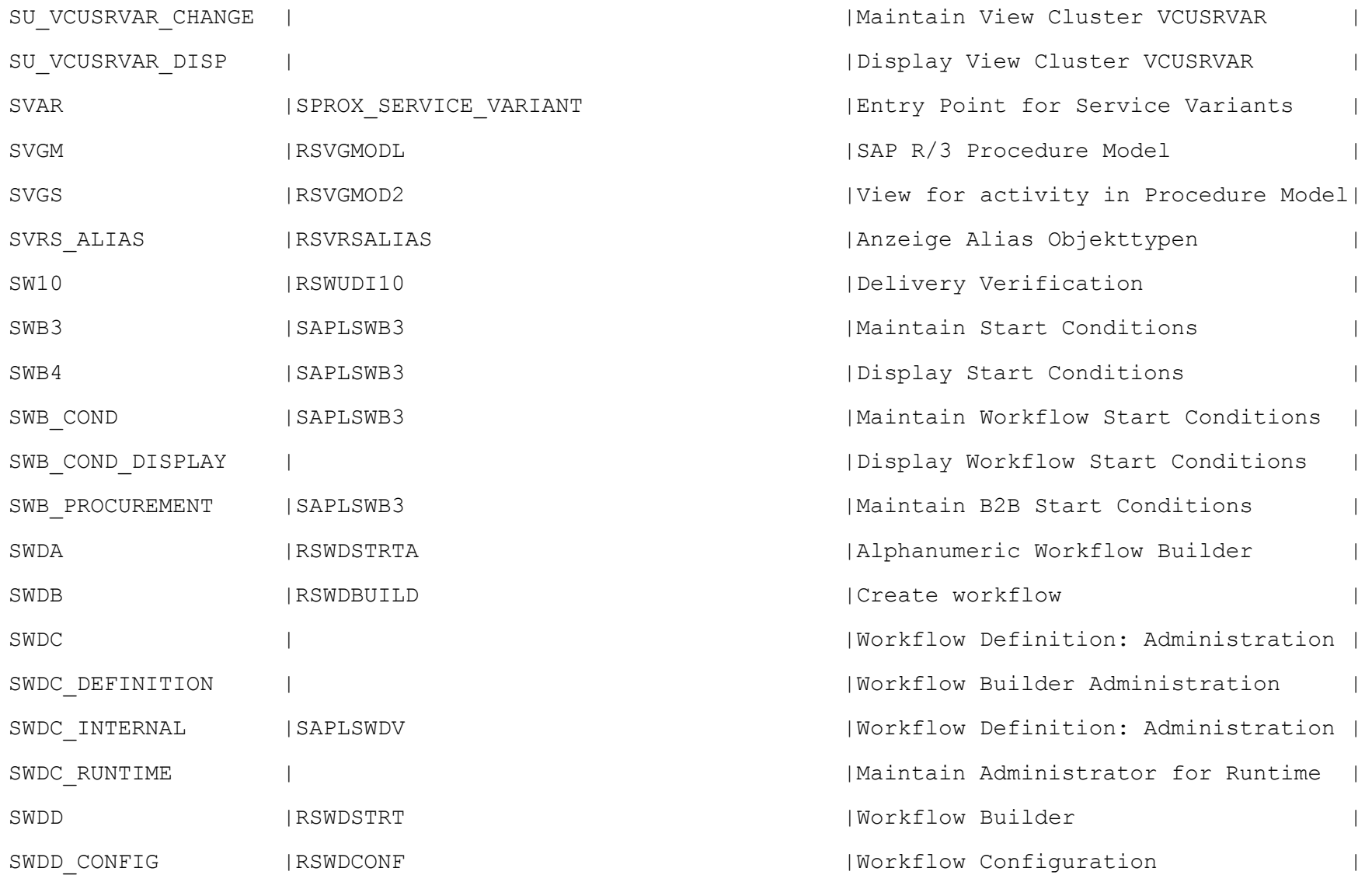

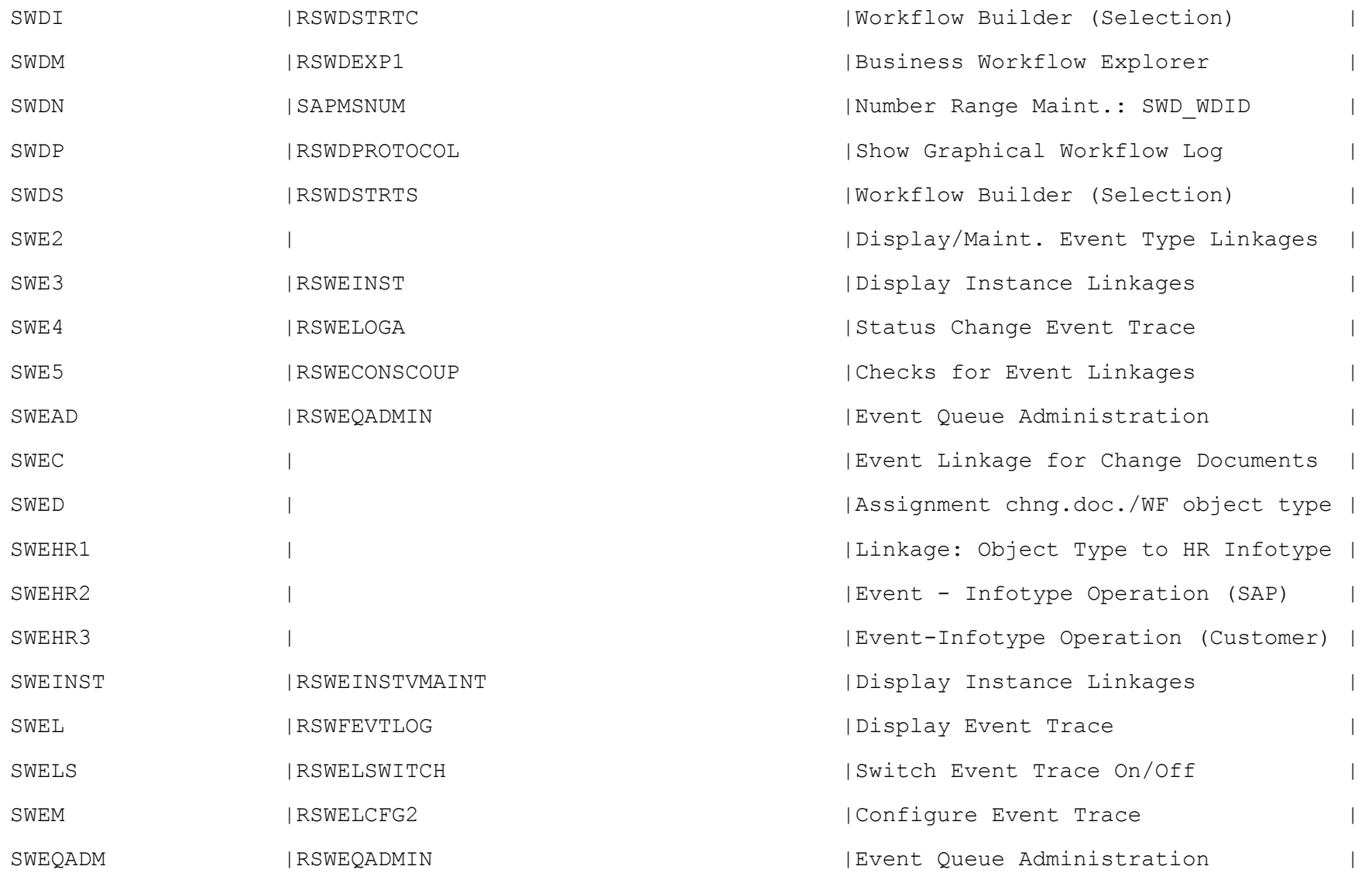

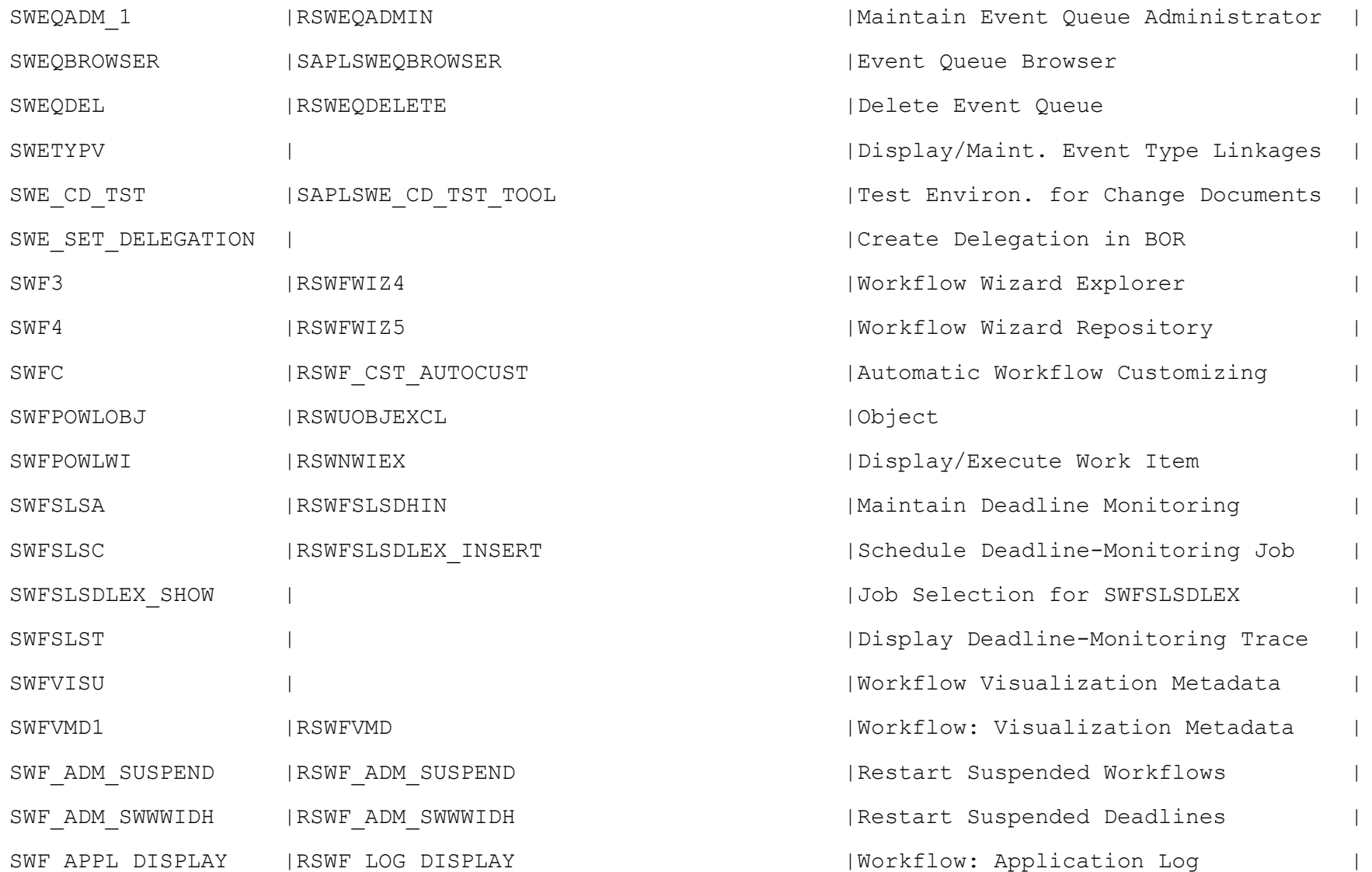

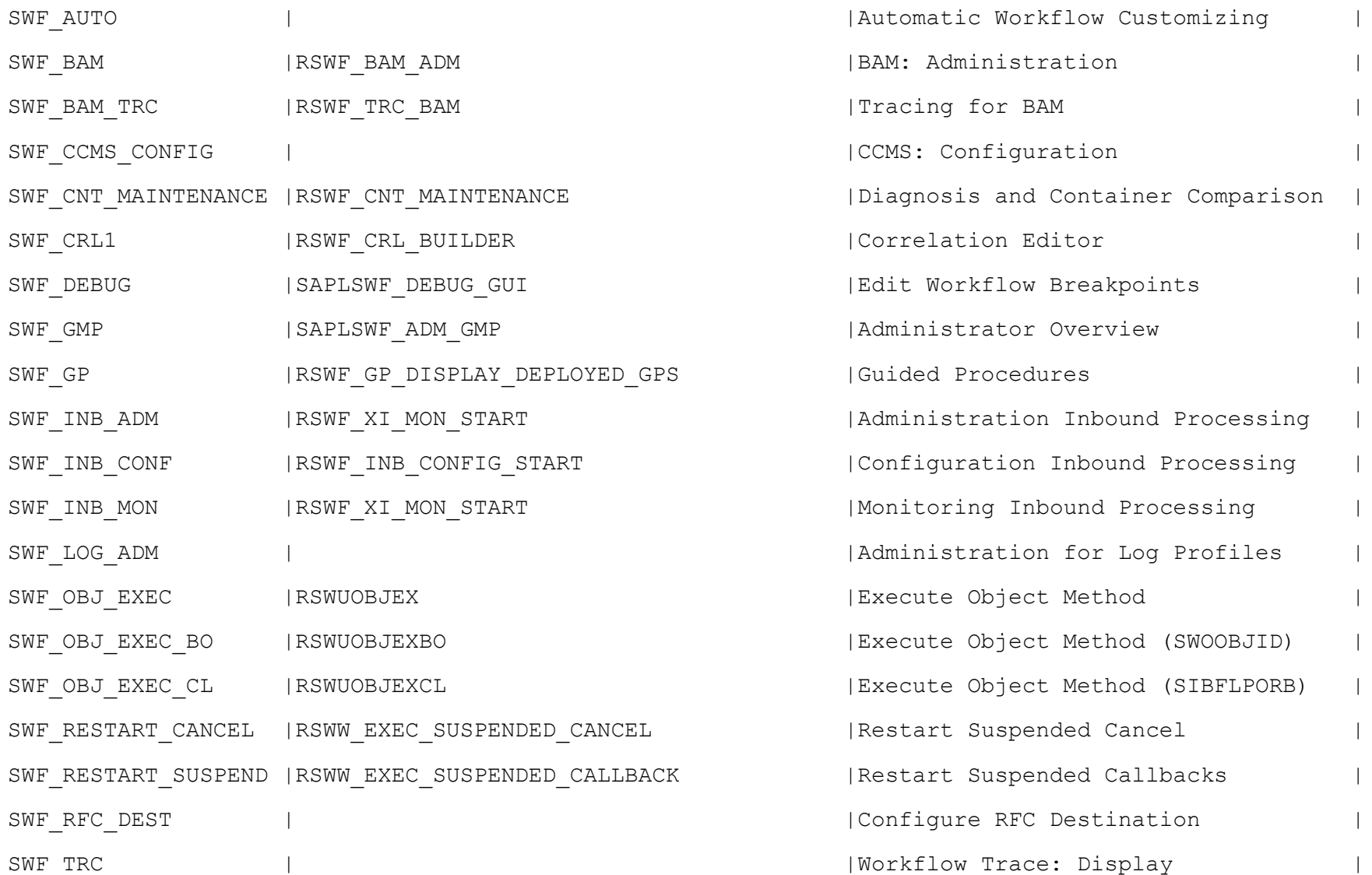

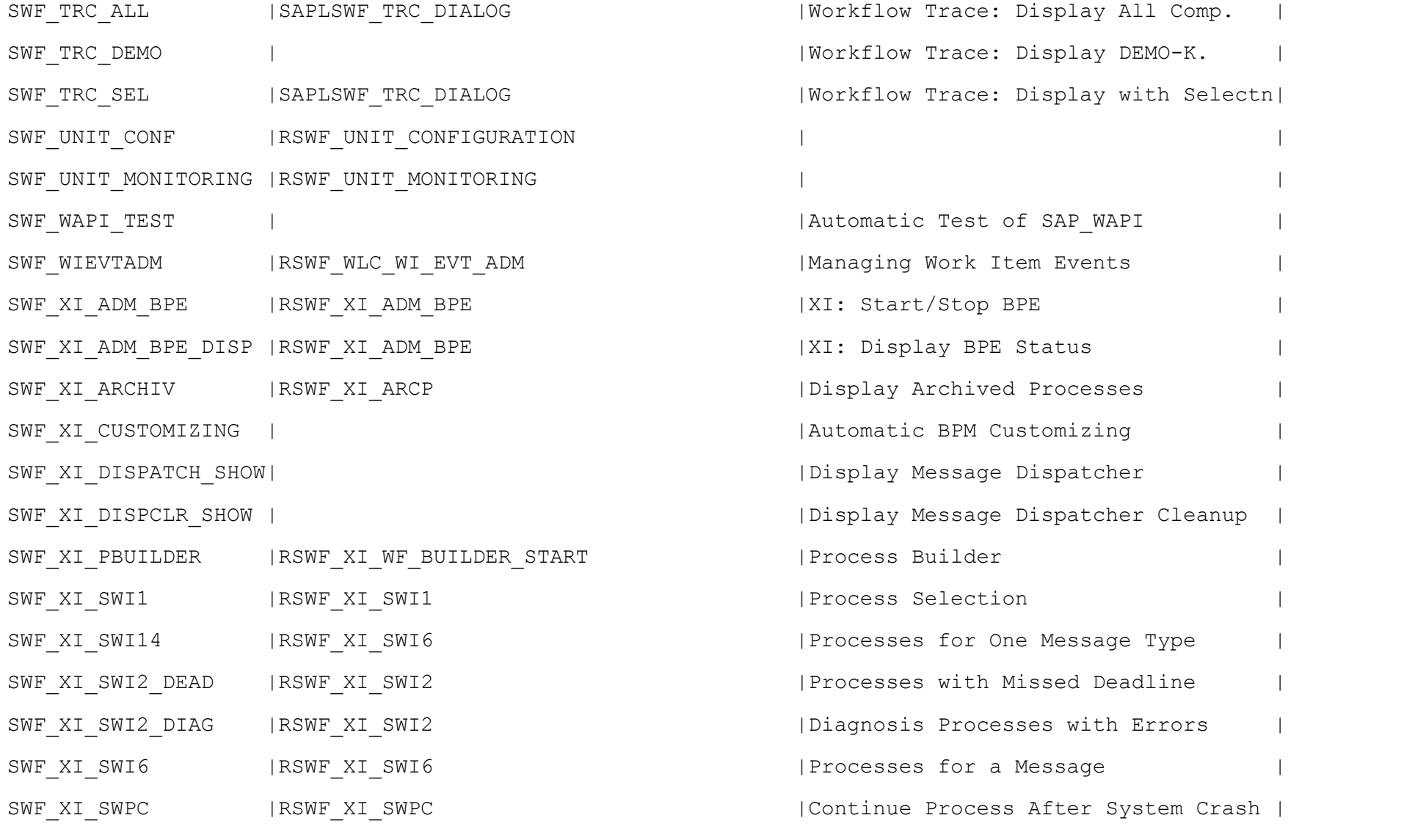

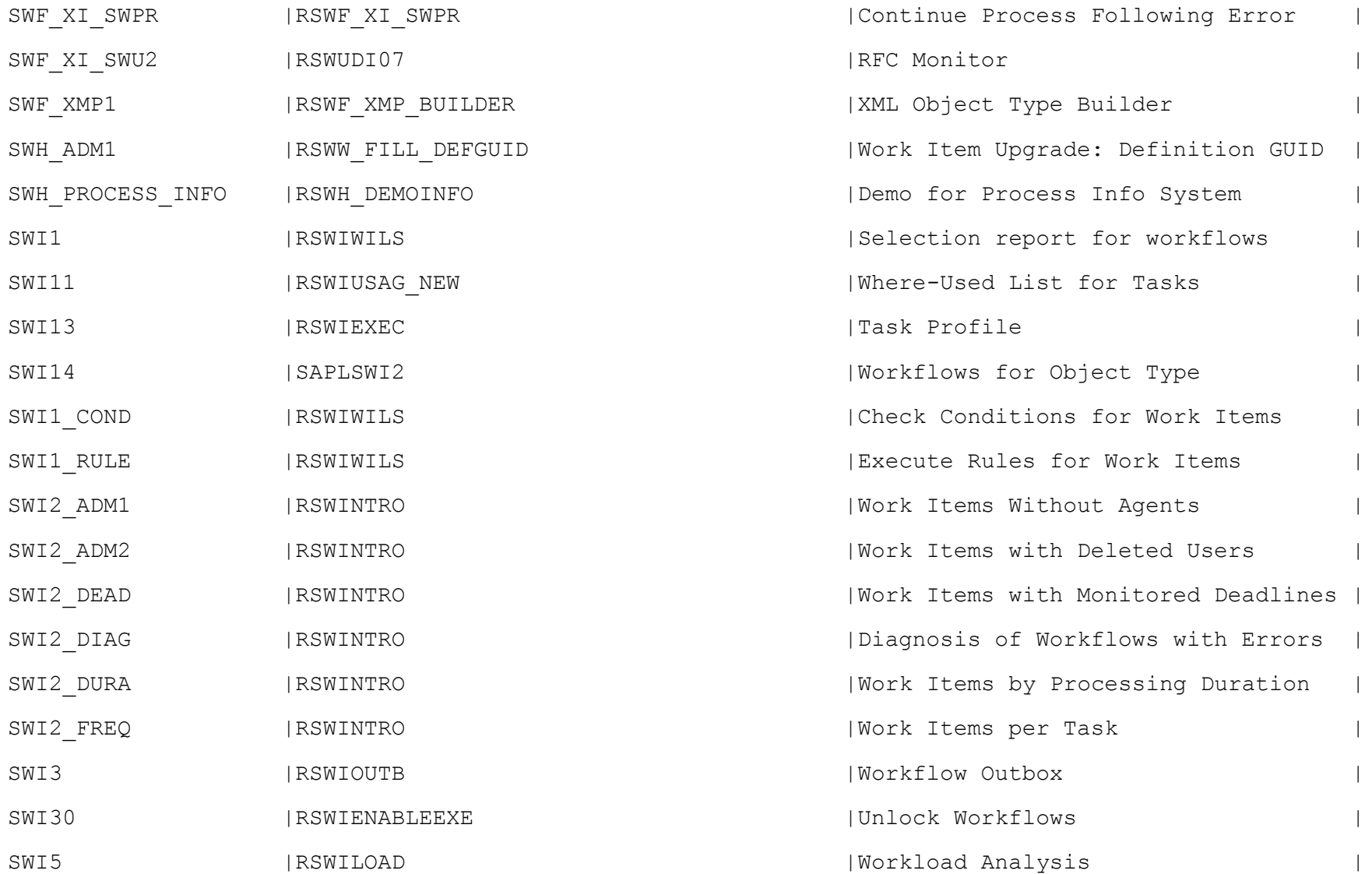

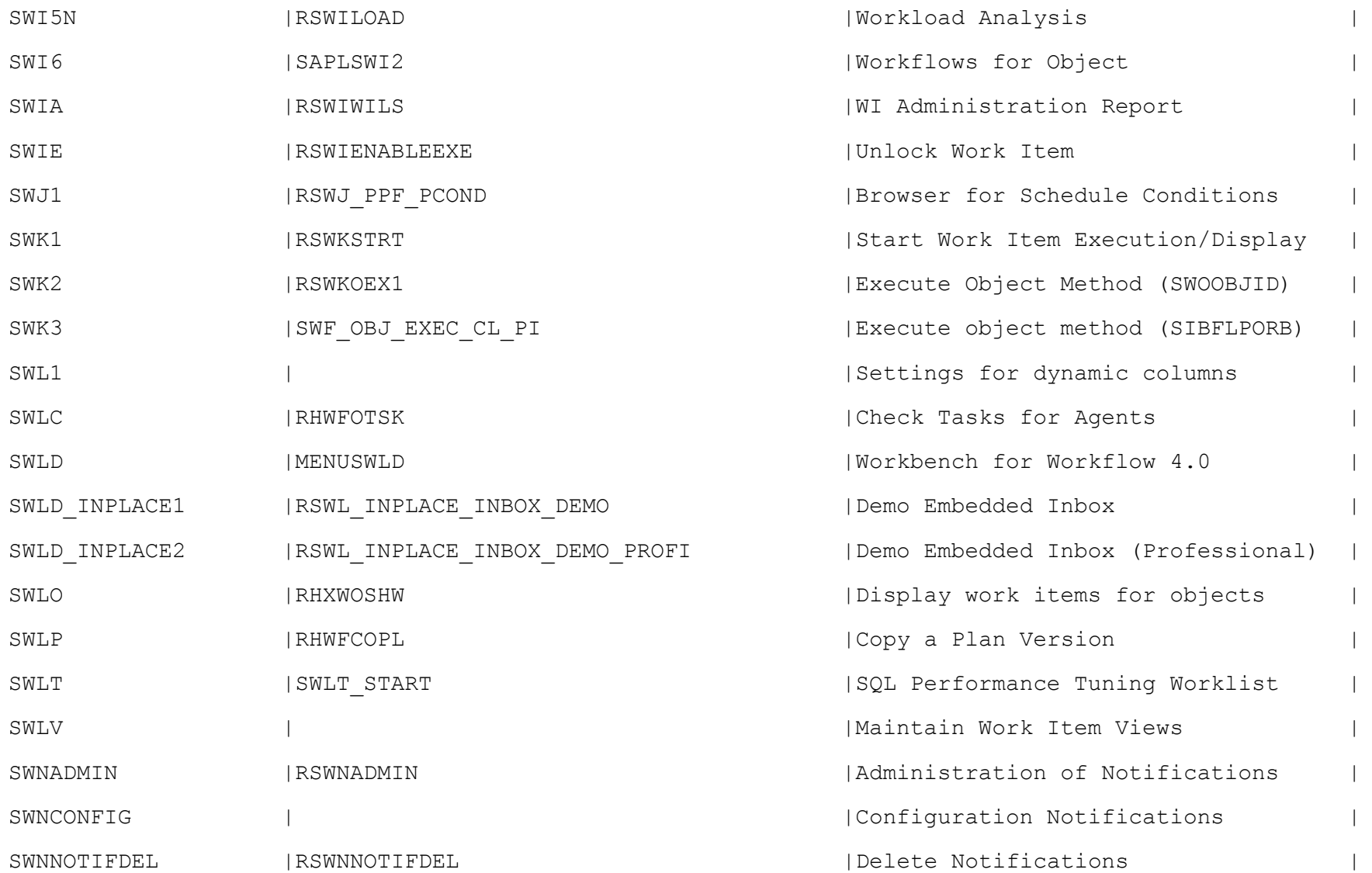

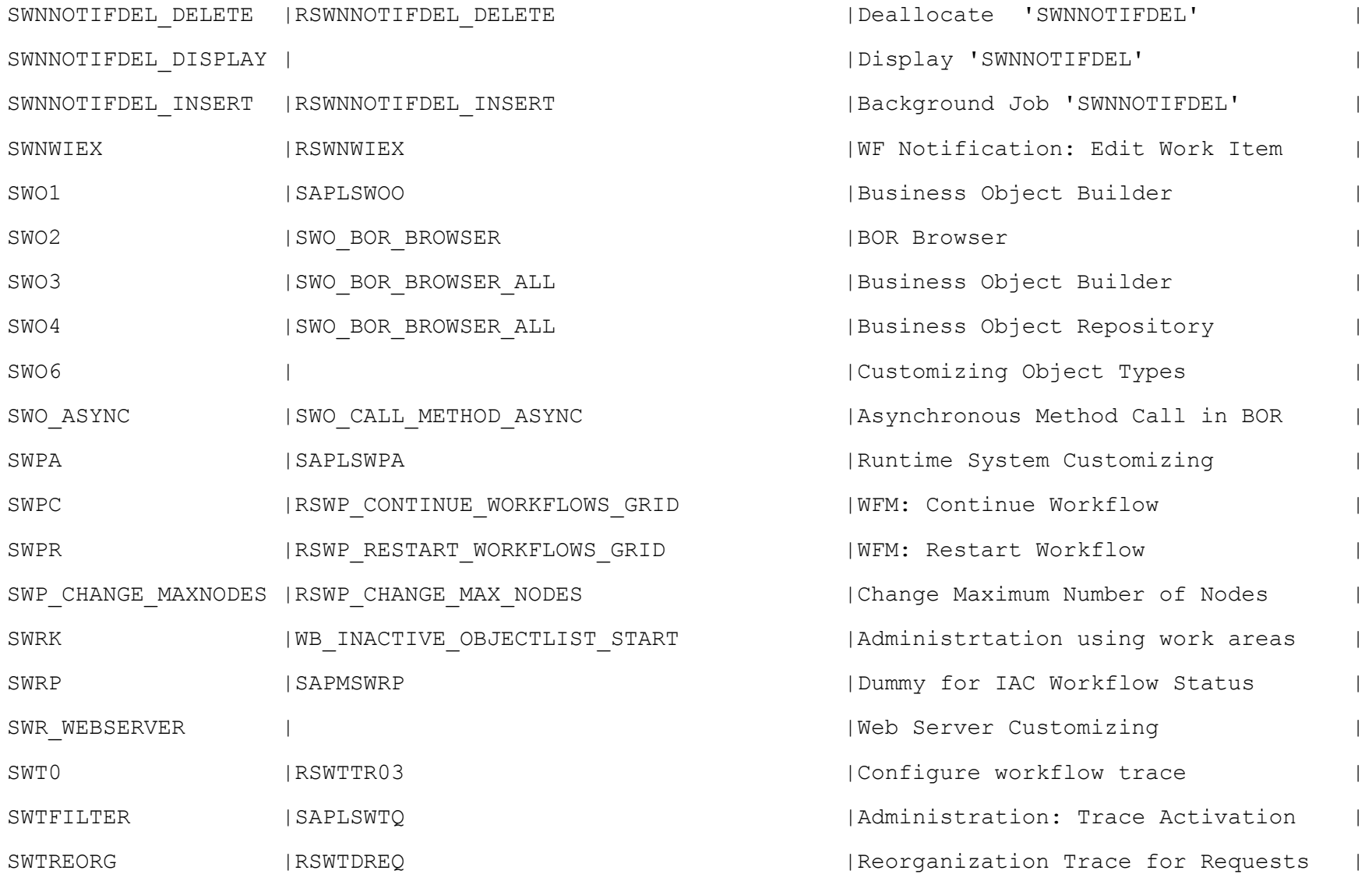

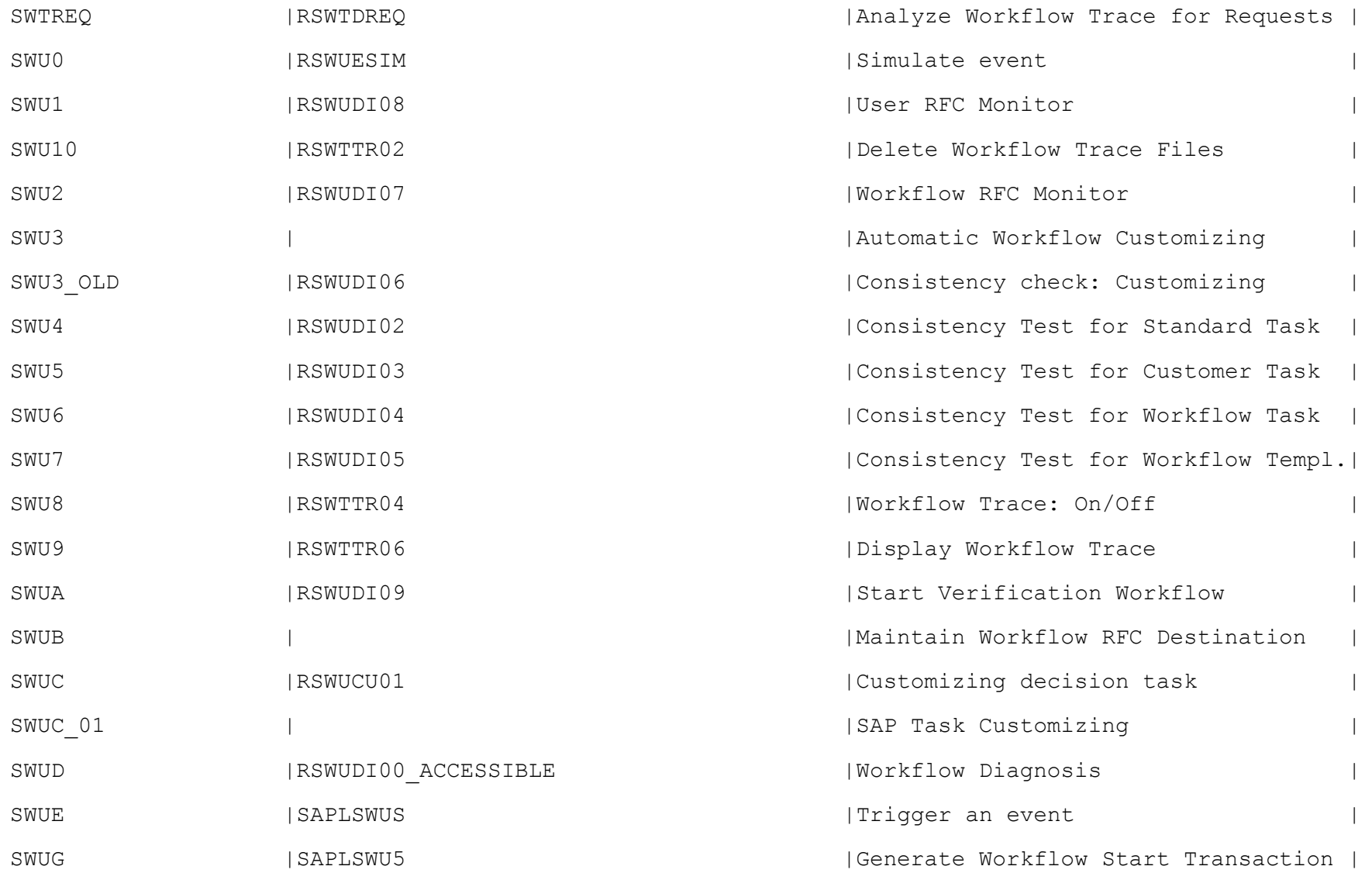

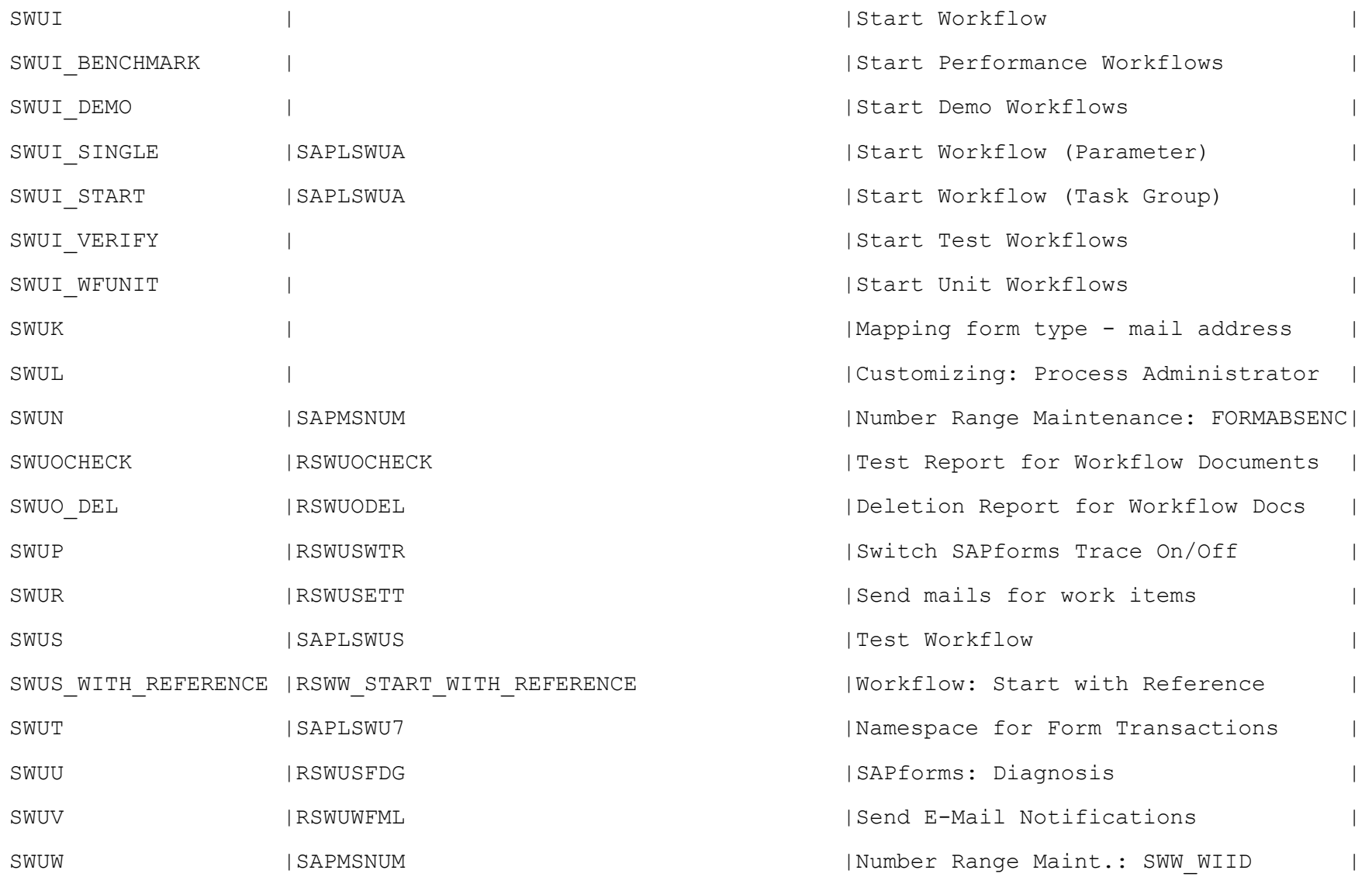

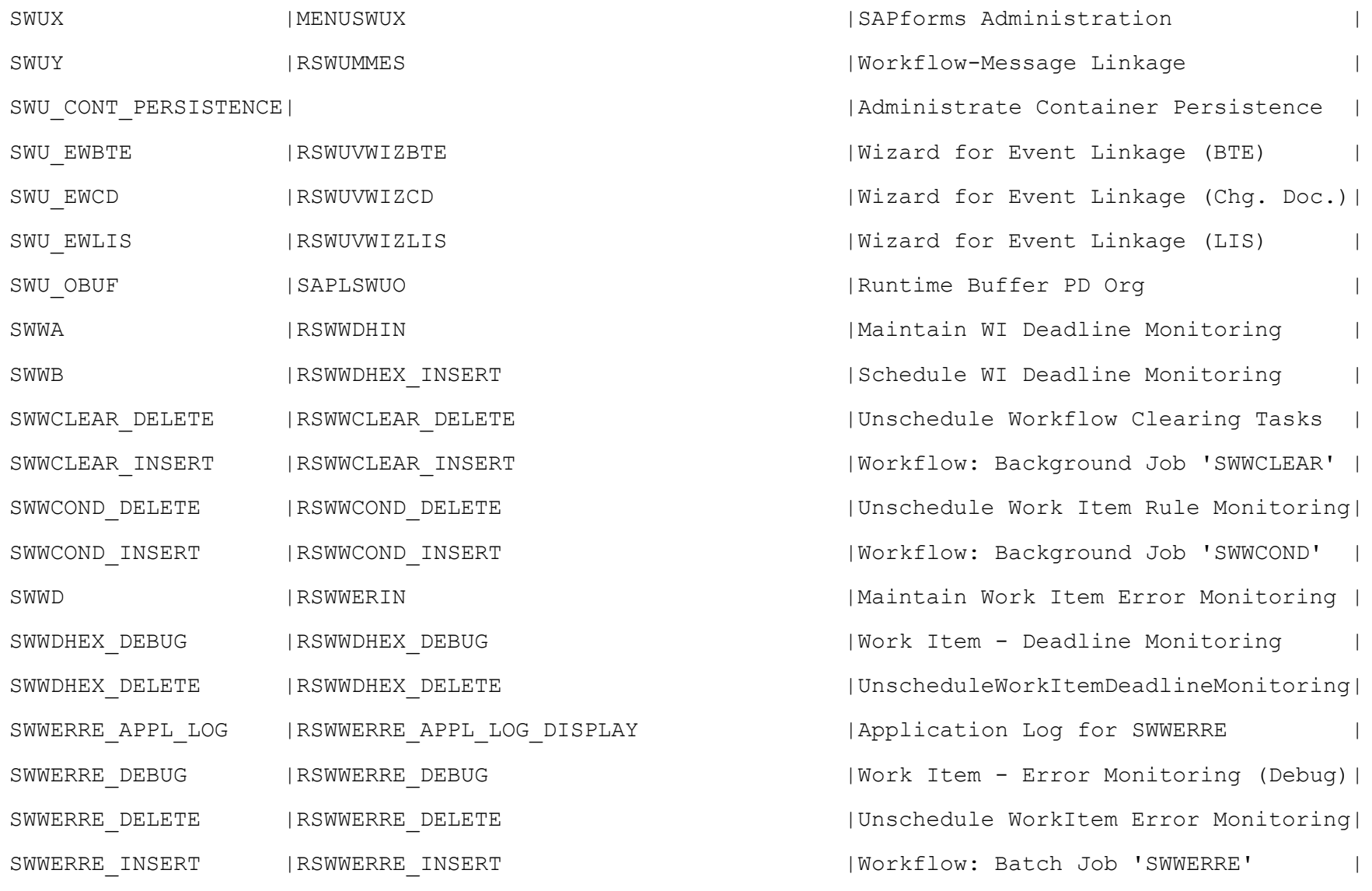

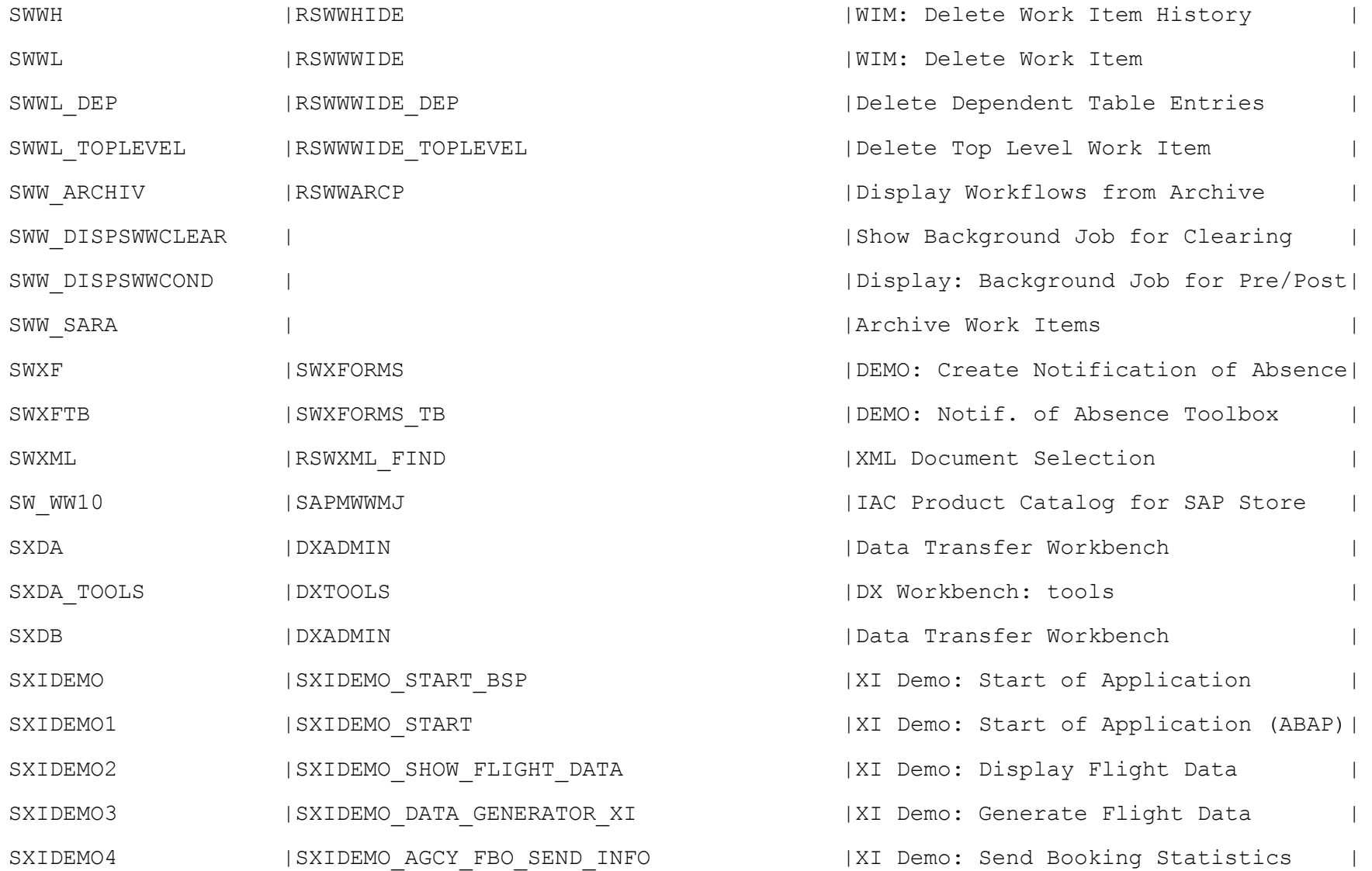

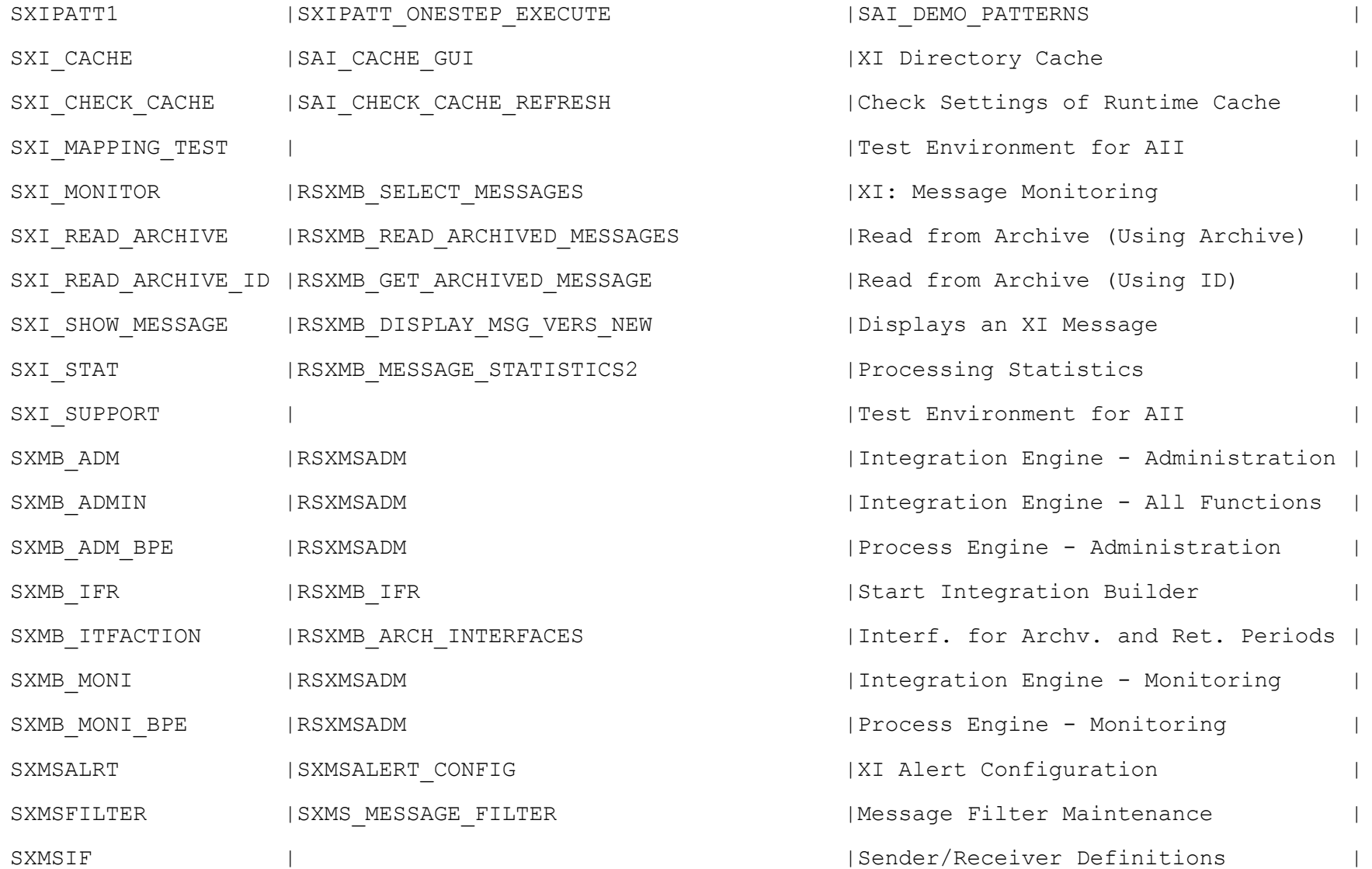

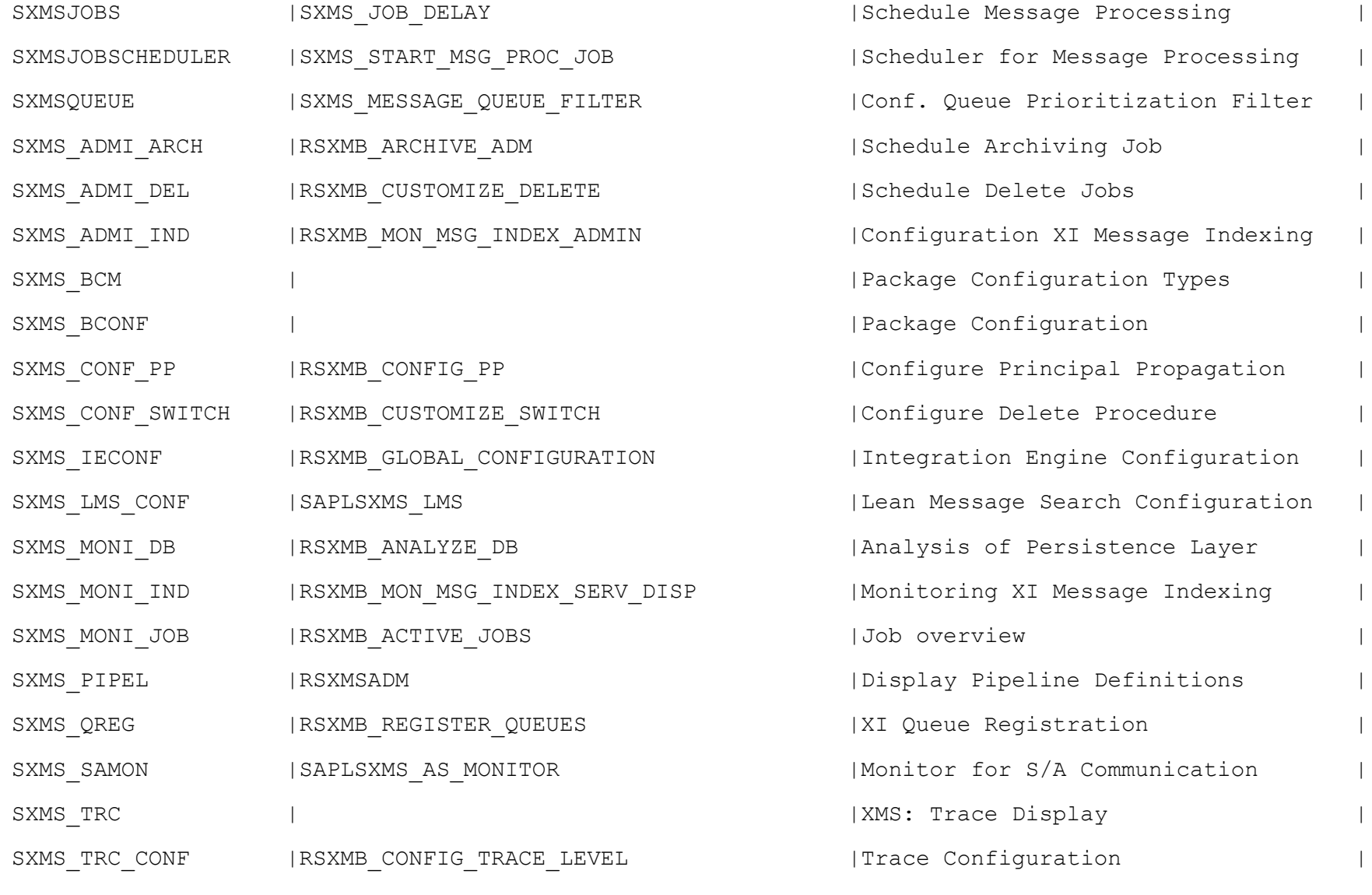

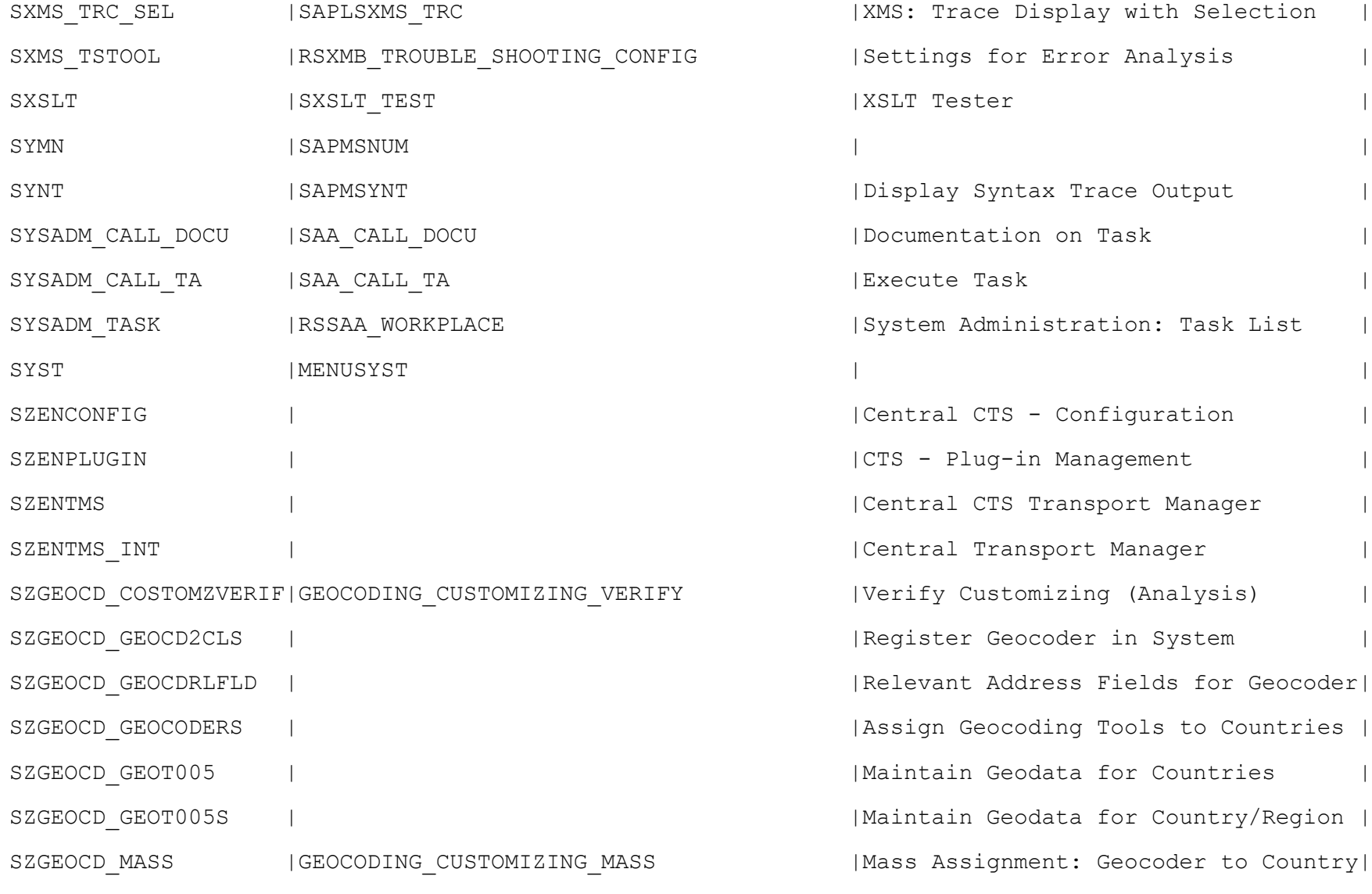

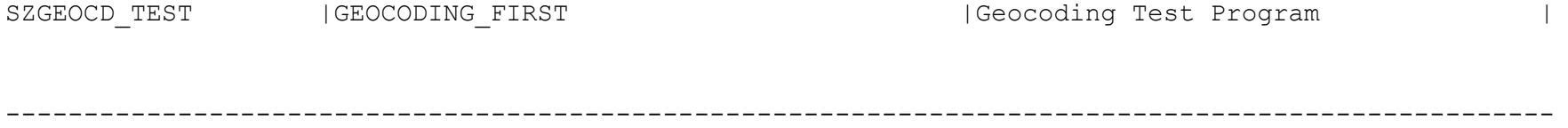